# Санкт-Петербургский государственный университет Кафедра математической теории игр и статистических решений

**Спиридонов Дмитрий Юрьевич**

**Магистерская диссертация**

# **Анализ социально-экономических показателей методами прикладной статистики**

Направление 01.04.02 Прикладная математика и информатика Магистерская программа Исследование операций и системный анализ

> Научный руководитель, кандидат физ.-мат. наук, старший преподаватель Кумачева С.Ш.

Санкт-Петербург 2017

# Оглавление

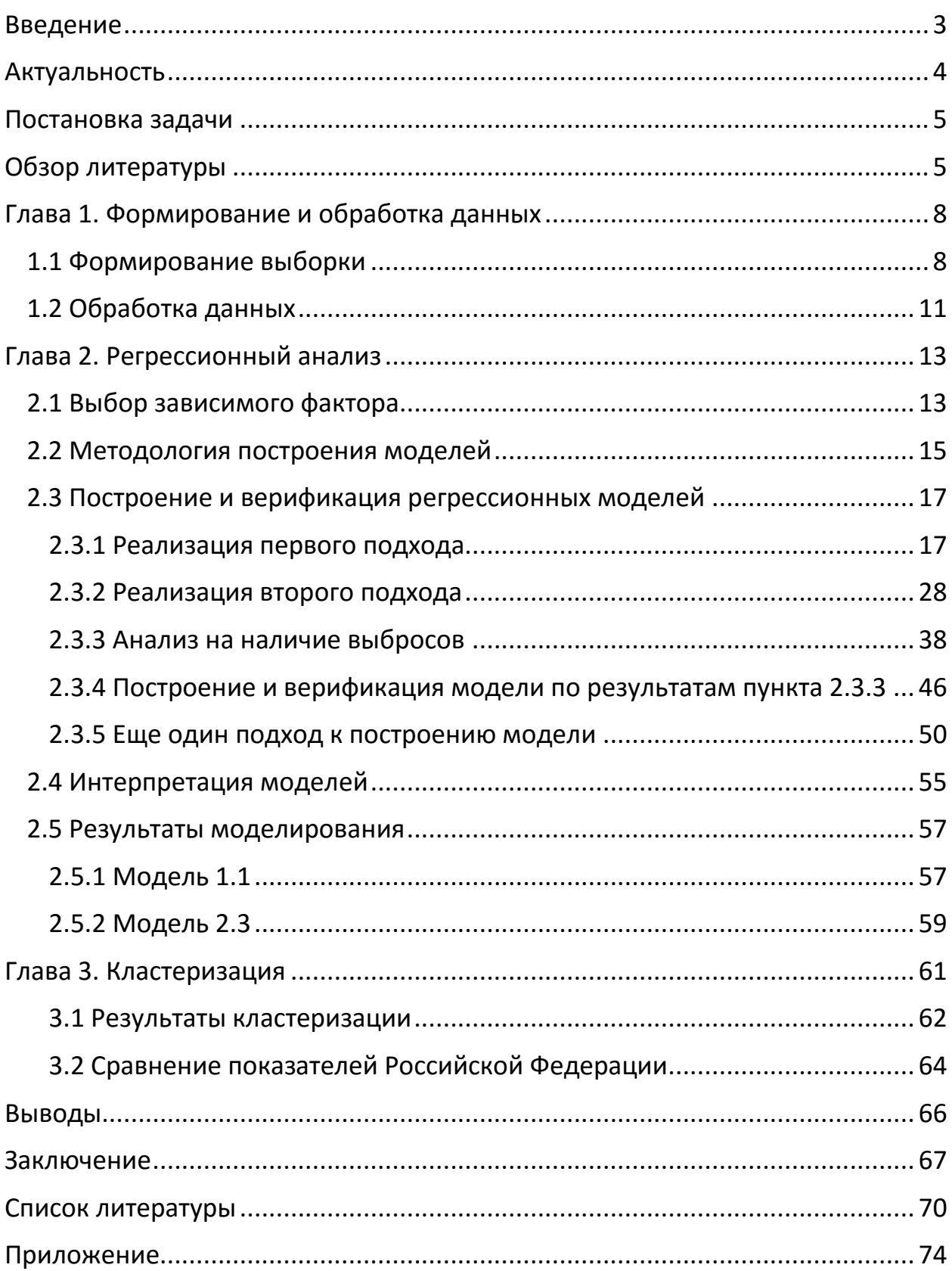

#### <span id="page-2-0"></span>Введение

На сегодняшний день на планете существует более 200 государств и зависимых территорий [1]. Они расположены в различных частях света, одни – размером с небольшой город, другие занимают огромные площади, но, несмотря на все различия, большая часть имеет широкие торгово-финансовые взаимосвязи [2]. Изучение национальных экономик государств является важной и неотъемлемой частью современного мира. Ученые стараются выявить зависимости и закономерности, которые не только помогают лучше понять и оценить ситуацию, но и предоставляют возможность выработать решения для достижения важных целей [3].

Социально-экономическое состояние страны характеризуется многими факторами, начиная от общего капитала государства, заканчивая состоянием окружающей среды и тем, как граждане этих государств проводят свой досуг. Сегодня такого рода информация собирается различными организациями практически по всему миру [4, 5]. Международная статистика позволяет сравнивать государства по многим критериям. Она помогает определить страны-ориентиры, страны схожего уровня развития и, в общем, представить то, как живет население Земного шара в его различных частях.

В современном обществе статистика и статистические данные играют крайне важную роль. С одной стороны, лица, принимающие решения на различных уровнях власти и в бизнесе, нуждаются в описательной информации в виде числовых данных. С другой стороны, общественность и средства массовой информации используют ее для отражения современной картины мира и сложившейся ситуации внутри отдельных регионов [6].

Аналитическая статистика в совокупности с макроэкономическим анализом могут ответить на многие вопросы. В частности, движется ли общество в заявленном политиками социально-экономическом курсе? Увеличился или уменьшился уровень безработицы, а также каковы ее

причины? Повысился ли объем выброса СО<sub>2</sub> в сравнении с показателем десятилетней давности? Насколько экономика страны эффективна по отношению к странам-соседям?

#### <span id="page-3-0"></span>Актуальность

На сегодняшний день собрано огромное количество статистических данных по различным сферам жизнедеятельности. Однако большая часть этой информации отражает лишь частную сторону жизни и не позволяет ответить на вопрос о качестве жизни населения в целом. Данный вопрос стал особенно интересен в последние годы ввиду сложных экономической и политической ситуаций во многих странах.

Начиная с 2009 года, Евростат [7] принимает активное участие в развитии данной тематики, разрабатывая новые подходы к оценке прогресса общества и его благосостояния [6]. Этот вопрос обсуждался на заседании ООН в 2012 году [8]. Также большой вклад в развитие области внесли различные международные организации, в частности OECD (*The Organisation for Economic Co-operation and Development*) и Gallup [5, 9]. Ежегодно публикуются отчеты, отражающие реальное положение дел во всем мире или внутри отдельных государств [5]. В некоторых из них дается оценка схожим показателям, например, уровню счастья [6] или уровню благосостояния населения.

В ряде случаев подобного рода показатели формируются, исходя из проводимых опросов. Но возможно ли провести оценку, опираясь только на данные, находящиеся в открытом доступе?

### <span id="page-4-0"></span>Постановка задачи

Для ответа на указанные вопросы требуется решить следующие задачи:

- сформировать и реализовать подход к оценке качества жизни населения с использованием находящихся в открытом доступе индексов и показателей, с помощью которых описываются различные сферы жизнедеятельности человека;
- выявить факторы, играющие наиболее важную роль в формировании оценки качества жизни;
- определить положение, которое занимает Российская Федерация среди других государств мира;
- выявить направления, по которым наша страна отстает от ведущих государств.

# <span id="page-4-1"></span>Обзор литературы

Ознакомление с областью исследования началось с отчета, опубликованного в 2009 году, в результате неудовлетворительных показателей представленной статистики об экономическом и социальном состоянии Франции [10]. Главной целью работы было выявление причин такой ситуации. В ней авторы не только затрагивают важные вопросы и проблемы (такие, как проблемы современных способов измерений и оценок, на которые привыкли опираться аналитики при принятии решений; важность оценки качества жизни; сложность и реальная глубина многих простых, на первый взгляд, процессов), но и предлагают пути их преодоления. В статье описывается многомерность вопроса об уровне жизни населения. Представленная в нем модель легла в основу текущей работы, также на этапе сбора информации были учтены данные в этом отчете советы. Отдельно стоит отметить, что именно эта статья оказала существенное влияние на Европейскую Статистическую Систему (ЕСС), которая в последствие приняла около 50 особых мер [11].

В отчете [12] отражен подход к формированию оценки такого понятия как «уровень счастья», также прилагается подробный анализ этого показателя в течение последних лет. Отчет впервые был опубликован в 2012 году в поддержку собрания ООН. Он охватывает 155 стран и территорий. В нем предполагается, что показатель зависит от таких факторов, как ВВП, уровень социальной поддержки, ожидаемая продолжительность здоровой жизни, свобода принятия решений и других. Регрессионный анализ, проводимый в отчете, основан на принципе использования наибольшей доступной выборки данных по необходимым для проведения исследования показателям. Аналогичным принципом будем руководствоваться в ходе текущего исследования. Одним из значимых результатов, публикуемых в отчете, является тот факт, что вариация уровня счастья в большей степени зависит от психического и физического здоровья, а также персональных взаимоотношений, чем от неравенства в доходах. Подобную зависимость сложнее выявить среди данных по бедным странам.

Важность оценки уровня счастья можно проследить на примере королевства Бутан. В 1970-е годы там впервые было введено определение валового национального счастья (ВНС). В последствие на основе этого концептуального понятия был разработан одноименный индекс, результаты подробного исследования которого описаны в [13]. На основе его интерпретации и анализа были проведены многочисленные реформы, более того, значимость этого показателя с 2008 года закреплена конституционно. Все эти действия помогли королевству стать открытой страной и пережить связанные с этим экономические и социальные потрясения.

В [14] раскрывается тема сложной природы вопроса качества жизни. В ней авторы приводят различные существующие формулировки этого понятия,

особое внимание уделяя тому, что данный показатель должен учитывать как объективные, так и субъективные оценки. Также в работе описывается методология формирования специальных анкет для проведения опросов и опубликованы результаты исследования по Вологодской области.

В документе [15], опубликованном ОЕСD в 2013 году в рамках инициативы «Лучшая жизнь» (Better Life Initiative), описываются основные принципы и важность правильного измерения субъективного благосостояния. В ней авторы наиболее полно определяют это понятие, представляют концептуальные основы правильного измерения данных, на которые будем максимально опираться в текущей работе, а также приводят методологию формирования и проведения опросов. В отчете описывается возможное дальнейшее использование результатов исследования, а также наиболее удобные способы анализа полученных данных.

В отчете [16] представлены краткие результаты проведения 5го всемирного форума по статистике, знаниям и политике (5th OECD World Forum on Statistics, Knowledge and Policy), в котором приняло участие 1400 человек из 60 стран мира. Подавляющая часть выступлений была посвящена вопросам, связанным с качеством жизни и уровнем благосостояния, отражая важность рассматриваемого в текущей работе вопроса.

Помимо индекса уровня счастья, на сегодняшний день существует показатель мирового уровня счастья (Planet Happy Index), который впервые был предложен в 2006 году организацией New Economical Foundation. В отчете [17] описывается процесс формирования данного индекса как совокупности нескольких факторов, приведенных к необходимому виду. Некоторые из предложенных ПОДХОДОВ применимы И реализованы B текущем исследовании.

 $\overline{7}$ 

## <span id="page-7-0"></span>Глава 1. Формирование и обработка данных

#### <span id="page-7-1"></span>1.1 Формирование выборки

Как отмечено в работах [10, 14, 15], качество жизни – это очень сложное понятие, единого определения которого не существует. Ученые до сих пор ведут дискуссии по этому поводу [14], одни наделяют его более материальным смыслом, другие – социальным. Возникает закономерный вопрос о том, как оценить и измерить этот показатель. Возможный ответ представлен в работах [12, 17], однако, в них не раскрываются в полной мере причины использования тех или иных факторов. В работах [10, 15] предлагается иной подход к решению этого вопроса. Он основан на непосредственном анализе данных, относительно различных критериев, и сконцентрирован вокруг формируемых опросов, что не применимо в рамках данного исследования. Однако, в работе [10] описывается модель человеческой жизнедеятельности, которая делит ее на 8 основных сфер. Данная модель получила дальнейшее развитие в работе [6] и легла в основу анализа, проводимого Евростатом в рамках Евросоюза [6]. Она получила название «8 + 1», ввиду добавленного девятого аспекта – общий опыт жизни (*overall experience of life*). Эта модель представлена ниже, она легла в основу при поиске факторов и была принципиально модифицирована в ходе исследования.

Европейская модель человеческой жизнедеятельности «8+1»:

- *1. Material living conditions (материальное благосостояние)*
- *2. Productive or main activity (основная рабочая деятельность)*
- *3. Health (здоровье)*
- *4. Education (образование)*
- *5. Leisure and social interactions (досуг и общение)*
- *6.Economic and physical safety (физическая и экономическая безопасность)*
- *7. Governance and basic rights (лояльность к правительству и основные права)*
- *8. Natural and living environment (окружающая среда и жилищные условия)*
- *9. Overall experience of life (общий опыт жизни)*

При поиске и отборе факторов были максимально учтены принципы и советы, описанные в работах [6, 15]. Поиск производился по общедоступным статистическим базам, полный список которых представлен в приложении. Так была собрана максимально полная и новая информация по 35 показателям. Все данные датируются периодом с 2014 по 2016 год. Количество стран, представленных указанными факторами, варьировалось от 105 до 225. В силу того, что по некоторым показателям в рассмотренный период времени имелось большое количество пропусков, часть из них была по возможности заменена данными за ближайший доступный период. Аналогичный подход применялся в работе [17]. Список индексов:

- UR *Unemployment rate*. (Уровень безработицы).
- IH *Intentional homicides per 100000 people.* (Количество убийств на 100000 населения).
- PSaAV *Political Stability and Absence of Violence/Terrorism.* (Политическая стабильность и отсутствие насилия/терроризма).
- TTR *Total Tax Revenue*. (Суммарные (итоговые) налоговые поступления).
- VA *Voice and Accountability.* (Право голоса и прозрачность выборов).
- GE *Government Effictiveness.* (Эффективность правительства).
- СС *Control of Corruption.* (Контроль коррупции).
- RQ *Regulatory Quality.* (Качество управления).
- FiW *Freedom in the World.* (Свобода в мире).
- HDI *Human Development Index.* (Индекс развития человеческого потенциала).
- EYoS *Expected Years of Schooling.* (Ожидаемая длительность обучения (лет)).
- MYoS *Mean Years of Schooling.* (Средняя длительность обучения (лет)).
- TTRate *Total Tax Rate.* (Итоговая (общая) налоговая ставка).
- ITRate *– Income Tax Rate.* (Ставка налога на прибыль).
- DCPS *Domestic Credit to Private Sector.* (Внутренний кредит частному сектору (проценты от ВВП)).
- EF *– Economic Freedom.* (Экономическая свобода).
- WPF *World Press Freedom.* (Свобода прессы).
- PD *— Public Debt to GDP.* (Государственный долг).
- GD *Government Debt to GDP.* (Аналогичен PD (см. выше)).
- MF *index of Moral Freedom.* (Свобода морали).
- Gini *— Gini index*. (Индекс Джини).
- GI *— Gender Inequality index*. (Индекс гендерного неравенства).
- IHDI *— Inequality -adjusted HDI*. (ИРЧП с учетом полового неравенства).
- TR *Tax Revenue.* (Налоговые поступления).
- GGGI *— Global Gender Gap Index.* (Глобальный индекс гендерного неравенства).
- Palma *— Palma ratio.* (Соотношение Пальма).
- QR *Quintile Ratio.* (Квантильное соотношение).
- DR *Death Rate.* (Уровень смертности).
- GDP *Gross Domestic Product per capita.* (ВВП на душу населения).
- Inf *— Inflation rate.* (Уровень инфляции).
- LEB *— Life Expectancy at Birth*. (Ожидаемая продолжительность жизни).
- Pol *Pollution rate*. (Уровень загрязнения).
- CinAt *Cinema Attendance.* (Посещаемость кинотеатров).
- Hexp *Health Expenditure*. (Стоимость здравоохранения, выраженная в долларах США).
- Happy *World Happiness*. (Уровень счастья).

Подробное описание каждого из них представлено в приложении. Если совместить полученный список с описанной выше Европейской моделью «8+1», то наблюдается следующая картина:

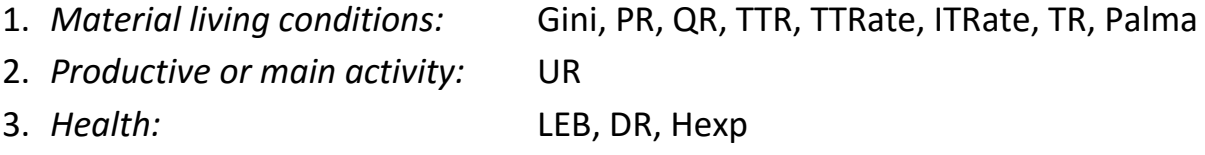

- 4. Education: EYoS, MYoS, HDI
- 5. Leisure and social interactions: CinAt
- IH, DCPS, PD, GD, PSaAV 6. Economic and physical safety:
- 7. Governance and basic rights: GE, IHDI, GGGI, GI, VA, CC, RQ, EF, WPF, MF
- 8. Natural and living environment: Pol
- 9. Overall experience of life: Happy

Дополнительно к указанному структурированному списку был добавлен пункт - глобальные показатели (Global Indexes), к которому были отнесены обшие макроэкономические показатели, в силу их социальной, политической и экономической значимости:

10.Global indexes: GDP, FiW, Inf

Итоговая таблица имеет размерность 236х35 и не представлена в работе ввиду громоздкости.

### <span id="page-10-0"></span>1.2 Обработка данных

Из представленного выше распределения показателей видно, что сферы описываются различным количеством индексов. Более того, ввиду неполноты данных, имеет место следующая закономерность: размерность выборки тем выше, чем меньше индексов рассмотрено. Под размерностью выборки здесь будем понимать количество стран, по которым имеются данные по всем рассмотренным показателям. Уменьшение количества используемых индексов может привести к неполноте представления всех аспектов жизнедеятельности человека. С учетом этой закономерности в работе была применена следующая методология обработки данных.

Обработка проводилась в два этапа. На первом этапе исключались индексы, имеющие наибольшую корреляцию с другими, но при условии, что оставшиеся будут представлять все сферы жизнедеятельности. На втором, более строгом, этапе исключались показатели, уровень корреляции которых составлял величину, большую 0.6. Пороговое значение соответствует среднему значению шкалы Чеддока [18]. При исключении предпочтение отдавалось тому показателю, который описывал большее количество стран.  $\overline{u}$ **BCEX** итогам второго этапа, условие представления cdep жизнедеятельности не должно быть обязательно выполнено. Вообще говоря, формирование этого ограничения продиктовано стремлением провести исследование на максимально очищенном от внутренних зависимостей наборе данных, который описывал бы основные аспекты жизни.

На основе описанного принципа по итогам первого этапа исключены:

VA, GE, RQ, HDI, EYoS, ITRate, WPF, GD, Gini, GI, IHDI, TR, QR, CC. По итогам второго - дополнительно:

GDP, Hexp, Pol, FiW, Palma, LEB, CinAt, PSaAV.

Корреляционные сформированные матрицы  $M$ данные, соответствующие этапам, представлены в приложении. Таким образом получено три набора данных:

- 1. Начальные данные матрица, включающая все представленные индексы.
- 2. Исходные данные матрица, полученная после первого этапа исключения индексов.
- 3. Отсеянные данные матрица, сформированная после второго этапа исключения индексов.

# <span id="page-12-0"></span>Глава 2. Регрессионный анализ

В настоящей главе будет описана методология построения моделей и представлен регрессионный анализ данных, проведенный на их основе.

#### <span id="page-12-1"></span>2.1 Выбор зависимого фактора

В первую очередь возникает вопрос о выборе зависимого фактора. В качестве такового, очевидно, должен выступать показатель, который максимально полно охватывает понятие качества жизни. На сегодняшний день существует несколько специальных индексов, часть из которых была упомянута ранее:

- 1. Индекс уровня счастья (*World Happiness*)
- 2. Международный индекс счастья (*Happy Planet Index*)
- 3. Индекс качества жизни (*Quality of Life Index*)
- 4. Индекс удовлетворенностью жизнью (*Satisfaction with Life Index*)

Все они описывают схожие понятия, но с использованием различных методик. Чем же они отличаются, и какой из них наиболее удобен для текущего исследования?

Индекс уровня счастья, как упоминалось ранее, был впервые вычислен в 2012 году. Ежегодно отчеты публикуются на специальном сайте [8]. Данный показатель охватывает примерно 155 стран и формируется, исходя из проводимых опросов. При его расчете предполагается, что искомый фактор зависит от ВВП, уровня социальной поддержки, ожидаемой продолжительности здоровой жизни, свободы принятия решений, щедрости и ощущения уровня коррупции в стране.

Международный индекс счастья впервые был рассчитан в 2006 году и на тот момент охватывал 178 стран мира. Показатель оценивает устойчивое благосостояние (*sustainable wellbeing*) [17]. Он сравнивает, насколько

эффективно жители разных стран используют природные ресурсы для достижения долгой и благополучной жизни. Предполагается, что индекс зависит от таких показателей, как ожидаемая продолжительность жизни, оценка удовлетворенностью жизнью (формируется из опроса), неравенство исходов [17] и экологический след [21]. В 2016 году показатель описывал 140 стран мира.

Индекс качества жизни был вычислен в 2013 году. Он разработан компанией Economist Intelligence Unit, которая использовала результаты опроса на тему «удовлетворенностью жизнью» для вычисления весовых коэффициентов, используемых в многофакторной регрессионной модели [19]. Эта модель включает девять регрессоров, которые представляют следующие сферы жизни: материальное благосостояние, здоровье, политическую стабильность и защиту, семейную жизнь, общественную жизнь, климат и географию, гарантии работы, политические свободы и гендерное неравенство. В итоговой таблице было представлено только 80 государств, ввиду нехватки данных по остальным.

Индекс удовлетворенностью жизнью предложен социальным психологом университета Лестера Адрианом Уайтом [20]. Он учитывает не только результаты опроса, но и социальное и экономическое развитие страны. Последний раз индекс был вычислен в 2016 году, он предоставляет данные по 178 странам мира.

Сравним вышеуказанные показатели. Сразу можно исключить из последующего рассмотрения индекс качества жизни, так как наиболее новые результаты датируются лишь 2013 годом, и описывают только 80 государств, что противоречит принципам актуальности и полноты нынешнего исследования. Второй показатель формируется исходя из небольшого числа агрегированных факторов, которые лишь косвенно представляют основные сферы жизнедеятельности человека. Среди оставшихся показателей более

предпочтительным является индекс уровня счастья. Несмотря на меньшую итоговую выборку, в открытом доступе имеется более полная информация о его составляющих и способе вычисления, в отличие от четвертого показателя.

Естественным является возникновения вопроса о том, можно ли воспринимать «уровень счастья» как показатель «качества жизни»? Ведь уровень развития страны не всегда отражает уровень счастья населения [22]. Однако, авторы [12] учитывали не только субъективную удовлетворенность жизнью, но и такие социально-экономические показатели, как ВВП, уровень социальной поддержки и др. Также, по итогам проведенного кластерного анализа, который подробно описан в главе 3, выявлена закономерность: чем выше социально-экономические показатели государства, тем больший рейтинг она получает. Таким образом, рассмотренный показатель можно считать пригодным для использования в качестве зависимого фактора.

#### <span id="page-14-0"></span>2.2 Методология построения моделей

Ввиду того, что в работе рассматривается большое количество индексов. построение линейных многофакторных регрессионных моделей проводится методом последовательного включения факторов в модель [23]. Критерием отбора служит прирост скорректированного коэффициент детерминации  $R_{adi}^{2}$ . Он является более показательным, в сравнении с коэффициентом детерминации  $R^2$ . так как имеет возможность уменьшаться при добавлении малозначимых факторов [24].

Выбор порогового значения прироста  $R^2_{adi}$ , вообще говоря, остается за исследователем. В текущей работе оно установлено на уровне 0.04, так как увеличение этого значения больше, чем на 0.01, приводит к тому, что объясняемая переменная описывается лишь одним фактором, не зависимо от того, по какому из наборов данных была построена модель. Это является неприемлемым результатом с точки зрения интерпретируемости. При

уменьшении порогового значения в модель включается большее число факторов, однако часть коэффициентов теряет свою значимость, вследствие чего требуется построение новой регрессии.

Ввиду того, что представленные в текущей работе индексы содержат данные по различающимся наборам стран, имеет место зависимость размера пригодной для использования выборки OT набора рассмотренных показателей. Поэтому в работе будет реализовано два подхода при построении моделей:

 $1.$ Из используемой выборки изначально удаляются все наблюдения, содержащие пропуск ХОТЯ бы  $\overline{10}$ ОДНОМУ ИЗ рассмотренных показателей. Далее строится регрессионная модель, согласно описанному выше методу.

На первом этапе исключение наблюдений проводится по  $2<sub>1</sub>$ ходу построения регрессии. Другими словами, на каждом шаге построения модели мы будем брать максимально возможное число стран для данного, рассмотренного именно на этом шаге набора индексов. Это приводит к тому, что величина  $R_{adi}^2$  вычисляется по выборкам разной размерности и не может адекватно служить мерой сравнения качества моделей. Таким образом МЫ получаем эвристическое решение, которое может не являться наилучшим в своем классе [24]. На втором этапе мы пойдем в «обратную» сторону, а именно: зафиксированный, полученный после первого этапа список стран дополняется показателями, которые имеют данные по нему. Так формируется статическая выборка, по которой будет строиться итоговая модель методом последовательного включения факторов.

Описанные подходы будут применены к сформированным в Главе 1 наборам данных. Все вычисления проведены в пакете R [25]. Помимо использования стандартных библиотек, в процессе решения задач, поставленных в работе,

был написан ряд специальных функций. В частности, реализован второй подход к формированию модели. Более того, были модифицированы методы gatest() и bptest() из пакета «Imtest» с целью автоматизации процесса анализа регрессионных моделей. Коды с подробным описанием функций представлен в приложении.

## <span id="page-16-0"></span>2.3 Построение и верификация регрессионных моделей

#### <span id="page-16-1"></span>2.3.1 Реализация первого подхода

Напомним, что в пункте 1.2 Главы 1 было сформировано три набора данных:

- $1.$ Начальные данные
- $2.$ Исходные данные
- $3.$ Отсеянные данные

В текущем пункте реализуем первый подход и проведем анализ полученных моделей.

#### $1.$ Линейная многофакторная регрессия по начальным данным.

Исходная выборка имеет размерность 231х35. После исключения наблюдений, содержащих хотя бы один пропуск, размерность составила 68х35. Методом последовательного включения факторов в модель был получен следующий результат:

Таблица. Порядок включения факторов в модель 1.1

| Фактор     | включен: GDP | включен: UR | включен: МЕ | включен: DR | остановка   |
|------------|--------------|-------------|-------------|-------------|-------------|
| <b>UR</b>  | 0.0892       | 0.6541      | использован | использован | использован |
| ΙH         | 0.0155       | 0.6108      | 0.6547      | 0.7042      | 0.7532      |
| PSaAV      | 0.3482       | 0.6055      | 0.6562      | 0.7032      | 0.7553      |
| <b>TTR</b> | 0.2183       | 0.6043      | 0.6544      | 0.7034      | 0.7558      |
| VA         | 0.3843       | 0.6113      | 0.6668      | 0.7033      | 0.7528      |
| GЕ         | 0.5347       | 0.6100      | 0.6617      | 0.7086      | 0.7622      |

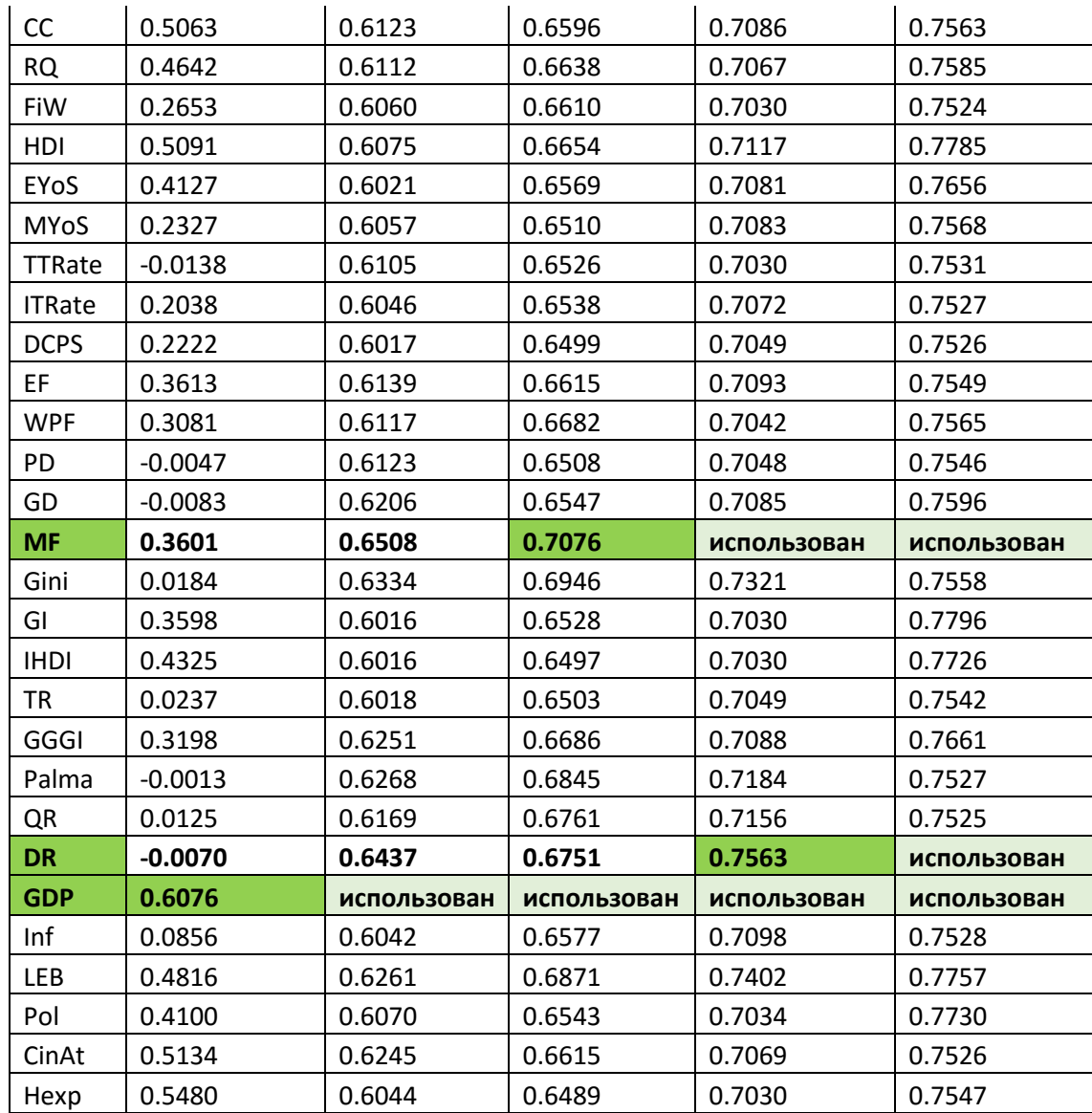

*Модель 1.1*:

$$
QL = 4.8 + 3.699e^{-05} \cdot GDP - 3.587e^{-02} \cdot UR + 2.156e^{-02} \cdot MF - 8.324e^{-02} \cdot DR.
$$

Таким образом, мы получили зависимость оценки качества жизни (здесь *QL*) от следующих факторов: ВВП, уровень безработицы, индекс моральных свобод и уровень смертности. Интерпретация результата будет представлена далее в пункте 2.4. Здесь же проведем верификацию полученной модели.

Как известно, модель и данные должны удовлетворять основным постулатам регрессионного анализа [23, 24]. Проверим выполнение этих условий.

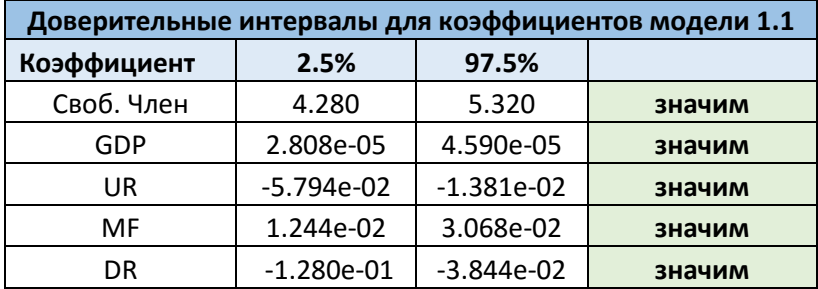

1) Доверительные интервалы для коэффициентов:

Ни один из представленных в таблице интервалов не содержит ноль, что говорит о статистической значимости всех коэффициентов уравнения.

2) Нормальность распределения остатков:

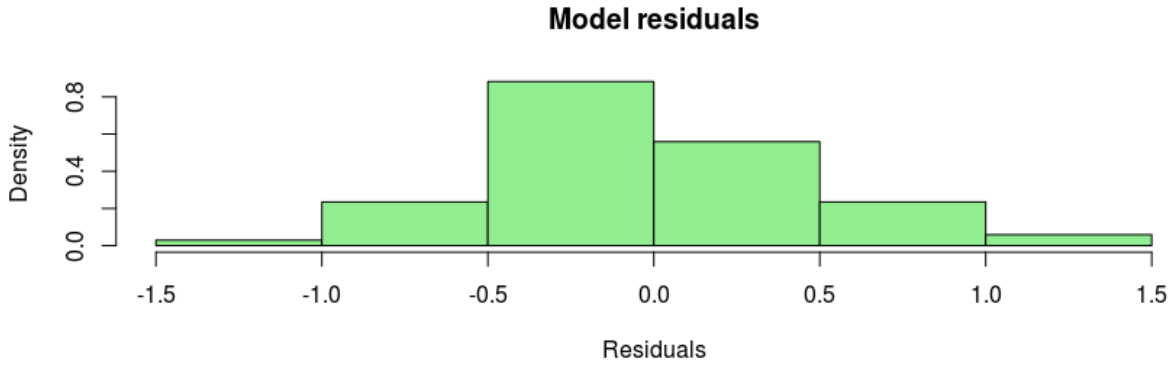

Рисунок 1. Гистограмма частот остатков модели 1.1

По гистограмме частот (см. Рисунок 1) и графику квантилей (см. Рисунок 2) можно сделать предположение о том, что остатки распределены нормально. Однако для более строгой проверки проведем несколько тестов.

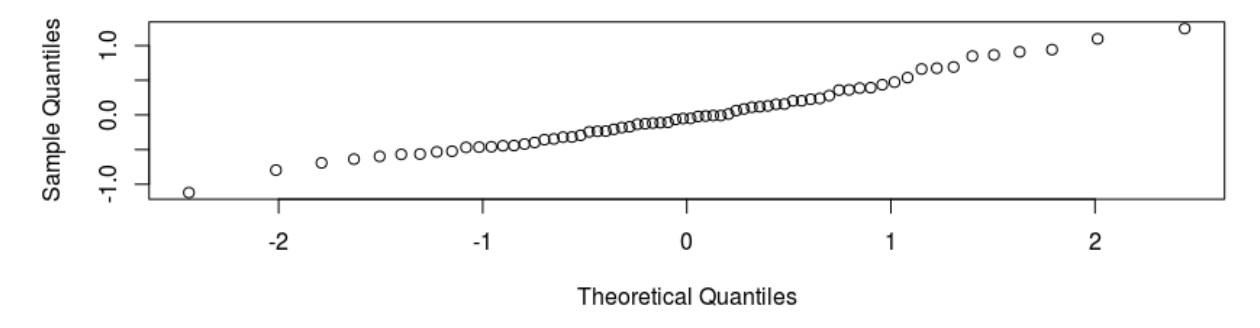

Normal Q-Q Plot

*Рисунок 2. График квантилей модели 1.1*

Сформулируем нулевую гипотезу: анализируемая выборка происходит из нормально распределенной генеральной совокупности. Уровень значимости примем равным 0.05. Нулевую гипотезу будем считать отвергнутой, если значение p-value будет меньше установленного уровня - 0.05, и принятой в ином случае.

Тест Шапиро-Уилка: W = 0.978, p-value = 0.263. Тест Андерсона-Дарлинга: A = 0.53, p-value = 0.17 Тест Колмогорова-Смирнова: D = 0.081, p-value = 0.337 Критерий хи-квадрат Пирсона: P = 10.294, p-value = 0.245

Нулевая гипотеза принимается по итогам всех тестов. Подробную информацию по каждому из них можно найти в трудах [26, 27, 28, 29, 30].

*3) Гомоскедастичность:*

Нулевая гипотеза: дисперсии равны. Уровень значимости – 0.05. Как и ранее, нулевая гипотеза принимается, если величина p-value больше установленного уровня значимости.

Тест Гольдфельда-Квандта:

Зависимость от первого фактора (GDP): GQ = 0.414, p-value = 0.990 Зависимость от второго фактора (DR): GQ = 0.806, p-value = 0.717 Зависимость от третьего фактора (MF): GQ = 0.625, p-value = 0.894 Зависимость от четвертого фактора (UR): GQ = 0.754, p-value = 0.774

Тест Бройша-Пагана: BP = 5.212, p-value = 0.266 Тест Уайта: W = 12.559, p-value = 0.562

Тест Гольдфельда-Квандта [24, 26] говорит о том, что отсутствует зависимость дисперсий от рассмотренных факторов по отдельности. По итогам тестов Бройша-Пагана [24, 31] и Уайта [24, 27] нулевая гипотеза также принимается.

*4) Наличие систематических ошибок:*

Далее вычислим математическое ожидание остатков. В нашем случае E = 1.618e-17. Значение крайне близко к нулю, что подтверждает отсутствие систематических ошибок в остатках.

### *5) Мультиколлинеарность:*

Вычислим определитель матрицы  $X^TX$ , где  $X$ - матрица, содержащая данные включенных в модель факторов.  $\det(X^TX) = 1.696{\rm e} + 22$ , что значимо отлично от нуля и говорит об отсутствии мультиколлинеарности.

*6) Независимость остатков:*

Нулевая гипотеза: данные являются случайными. Уровень значимости  $-0.05.$ 

Тест Дарбина-Уотсона: DW = 2.307, dL = 1.516, dU = 1.7 Тест Льюнга-Бокса: X = 1.801, p-value = 0.180 Тест Бройша-Годфри: LM = 1.802, p-value = 0.179

В тесте Дарбина-Уотсона статистика принадлежит интервалу от  $(4 - dU; 4 - dL)$ , поэтому мы не можем что-либо сказать о принятии или отрицании нулевой гипотезы [23, 24]. p-value тестов Льюнга-Бокса [24] и Бройша-Годфри [32] больше 0.05, что говорит о независимости остатков.

Таким образом, модель удовлетворяет всем постулатам регрессионного анализа и является пригодной для дальнейшего использования. Средняя ошибка аппроксимации составляет 6,69%, скорректированный коэффициент детерминации - 0.76.

#### $2.$ Линейная многофакторная регрессия по исходным данным.

выборки Размерность исходной после исключения ПРОПУСКОВ составляет 72х21. Проведем действия, аналогичные тем, что описаны в подпункте 1 ранее. Ниже представлена таблица порядка включения факторов в модель.

| Фактор      | включен: GDP | включен: MF | включен: DR | остановка   |
|-------------|--------------|-------------|-------------|-------------|
| <b>UR</b>   | 0.0687       | 0.6494      | 0.7057      | 0.7567      |
| IH.         | 0.0136       | 0.6112      | 0.6479      | 0.7185      |
| PSaAV       | 0.3349       | 0.6054      | 0.6444      | 0.7201      |
| <b>TTR</b>  | 0.2102       | 0.6037      | 0.6472      | 0.7204      |
| FiW         | 0.2689       | 0.6068      | 0.6464      | 0.7194      |
| MYoS        | 0.2458       | 0.6051      | 0.6510      | 0.7252      |
| TTRate      | $-0.0067$    | 0.6203      | 0.6521      | 0.7205      |
| <b>DCPS</b> | 0.1780       | 0.6021      | 0.6445      | 0.7184      |
| EF.         | 0.3129       | 0.6063      | 0.6469      | 0.7187      |
| <b>PD</b>   | $-0.0021$    | 0.6125      | 0.6562      | 0.7278      |
| <b>MF</b>   | 0.3485       | 0.6496      | использован | использован |
| <b>GGGI</b> | 0.3133       | 0.6252      | 0.6527      | 0.7362      |
| Palma       | $-0.0033$    | 0.6285      | 0.6568      | 0.7183      |
| <b>DR</b>   | $-0.0068$    | 0.6437      | 0.7223      | использован |
| <b>GDP</b>  | 0.6075       | использован | использован | использован |
| Inf         | 0.0454       | 0.6018      | 0.6444      | 0.7209      |
| LEB         | 0.4826       | 0.6270      | 0.6670      | 0.7305      |
| Pol         | 0.4067       | 0.6070      | 0.6447      | 0.7434      |
| CinAt       | 0.5152       | 0.6248      | 0.6591      | 0.7210      |
| Hexp        | 0.5336       | 0.6030      | 0.6445      | 0.7196      |

Таблица. Порядок включения факторов в модель 1.2

Модель 1.2:

 $QL = 4.614 + 3.938e^{-0.5} \cdot GDP - 2.095e^{-0.2} \cdot MF - 1.004e^{-0.1} \cdot DR$ 

В отличие от предыдущего случая, оценка качества жизни (QL) не зависит от уровня безработицы, однако повысилась весомость уровня смертности.

Ввиду аналогичности проводимого анализа, и с целью удобства представления результатов, в текущем подпункте будут представлены только графики и матрица доверительных интервалов для коэффициентов, результаты всех тестов будут описаны позднее в агрегированной таблице.

1) Доверительные интервалы для коэффициентов:

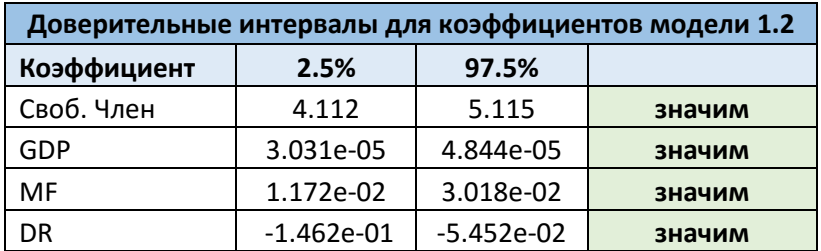

Все коэффициенты статистически значимы.

2) Нормальность распределения остатков:

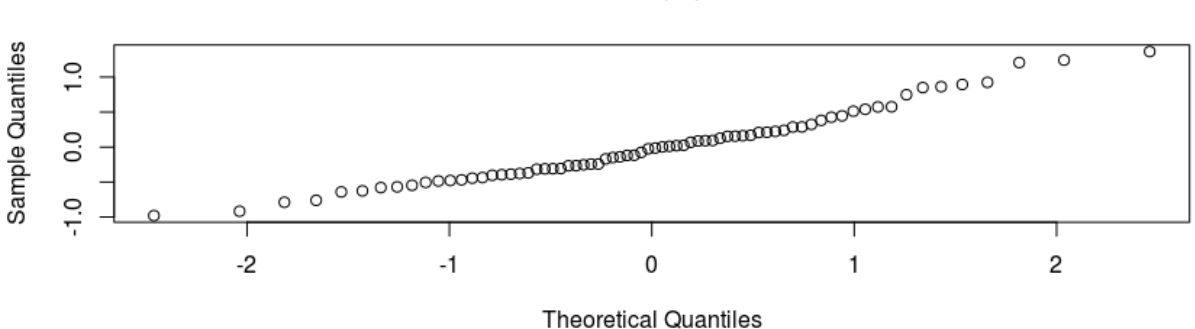

**Normal Q-Q Plot** 

Рисунок 3. График квантилей модели 1.2

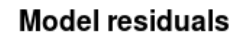

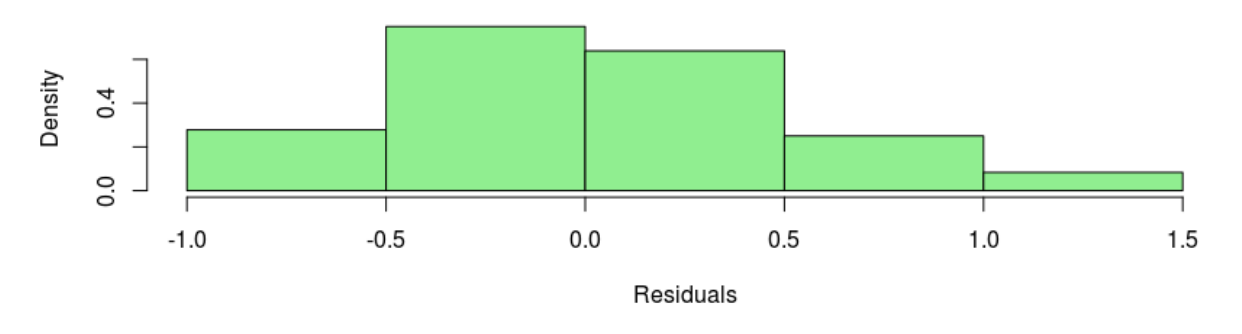

Рисунок 4. Гистограмма частот остатков модели 1.2

По гистограмме частот остатков заметна небольшая асимметричность, тем не менее, принимая во внимание график квантилей, можно сделать предположение  $\mathsf{o}$ нормальности распределения остатков. Это подтверждается и результатами тестов, которые будут представлены в агрегированной таблице далее.

#### $3.$ Линейная многофакторная регрессия по отсеянным данным.

Исходная размерность данных составляет 231х13, после исключения пропусков 112х13. Как и ранее, ниже представлена таблица порядка включения факторов в модель.

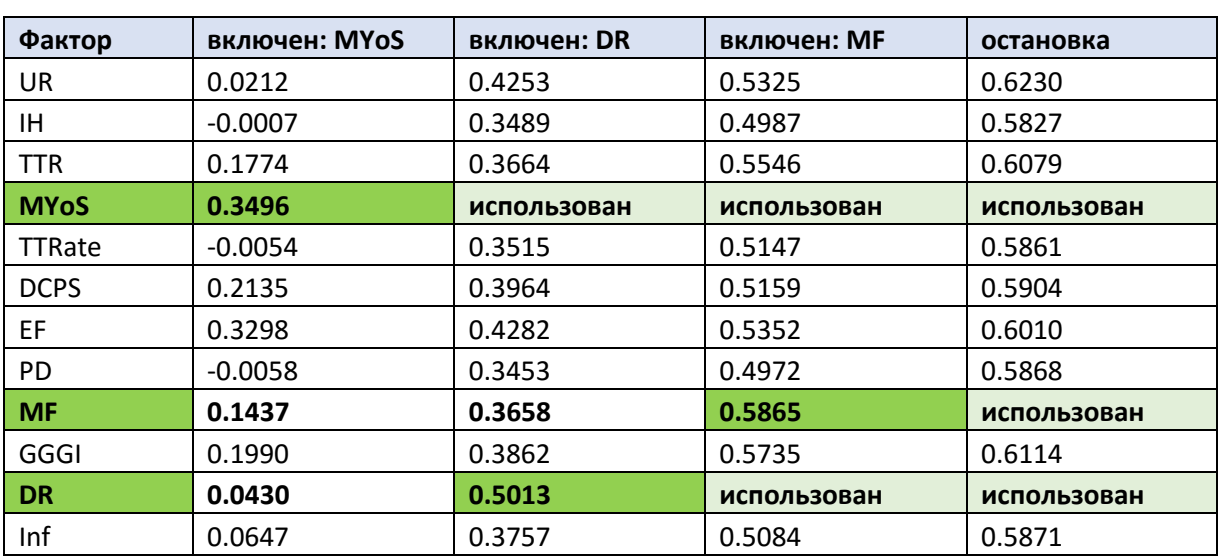

Таблица. Порядок включения факторов в модель 1.3

Модель 1.3:

 $QL = 4.087 + 2.186e^{-01} \cdot MY_0S - 1.809e^{-01} \cdot DR + 2.085e^{-02} \cdot MF.$ 

Полученная модель схожа с моделью 2, построенной по исходному набору данных. Главное отличие заключается в том, что показатель ВВП, в данном случае, заменила величина средней длительности обучения, ввиду отсутствия первого в используемой выборке.

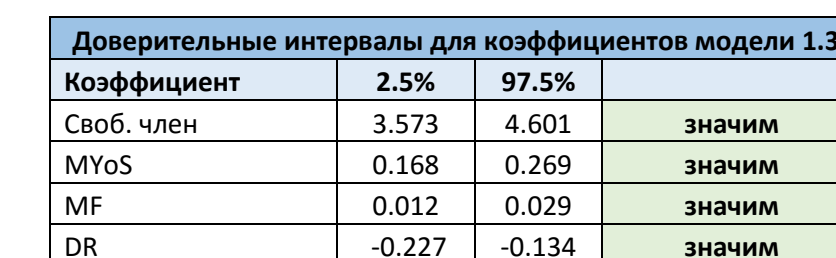

 $-0.227$ 

значим

1) Доверительные интервалы для коэффициентов:

Все коэффициенты значимы.

DR

2) Нормальность распределения остатков:

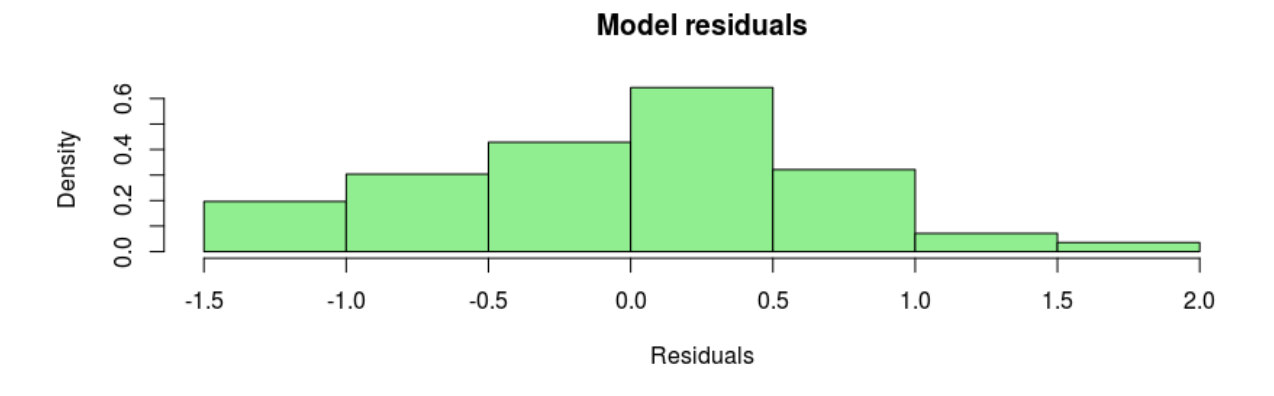

Рисунок 5. Гистограмма частот остатков модели 1.3

Пo гистограмме частот видна некоторая асимметричность, это отражается и на графике квантилей (см. Рисунок 6). Поэтому в данном случае особенно требуется проведение дополнительных тестов.

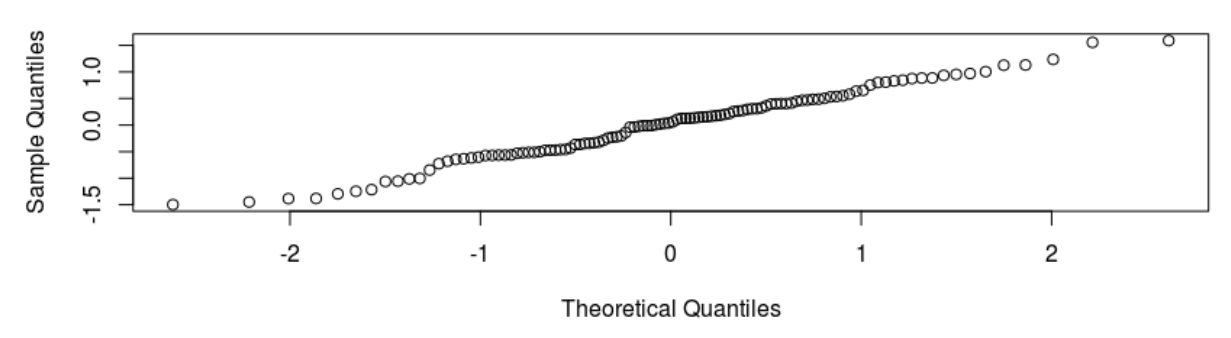

**Normal Q-Q Plot** 

*Рисунок 6. График квантилей модели 1.3*

#### **4. Результаты верификации моделей.**

Результаты верификации всех трех моделей представлены в обобщенной таблице ниже.

#### *Таблица.* Результаты верификации моделей

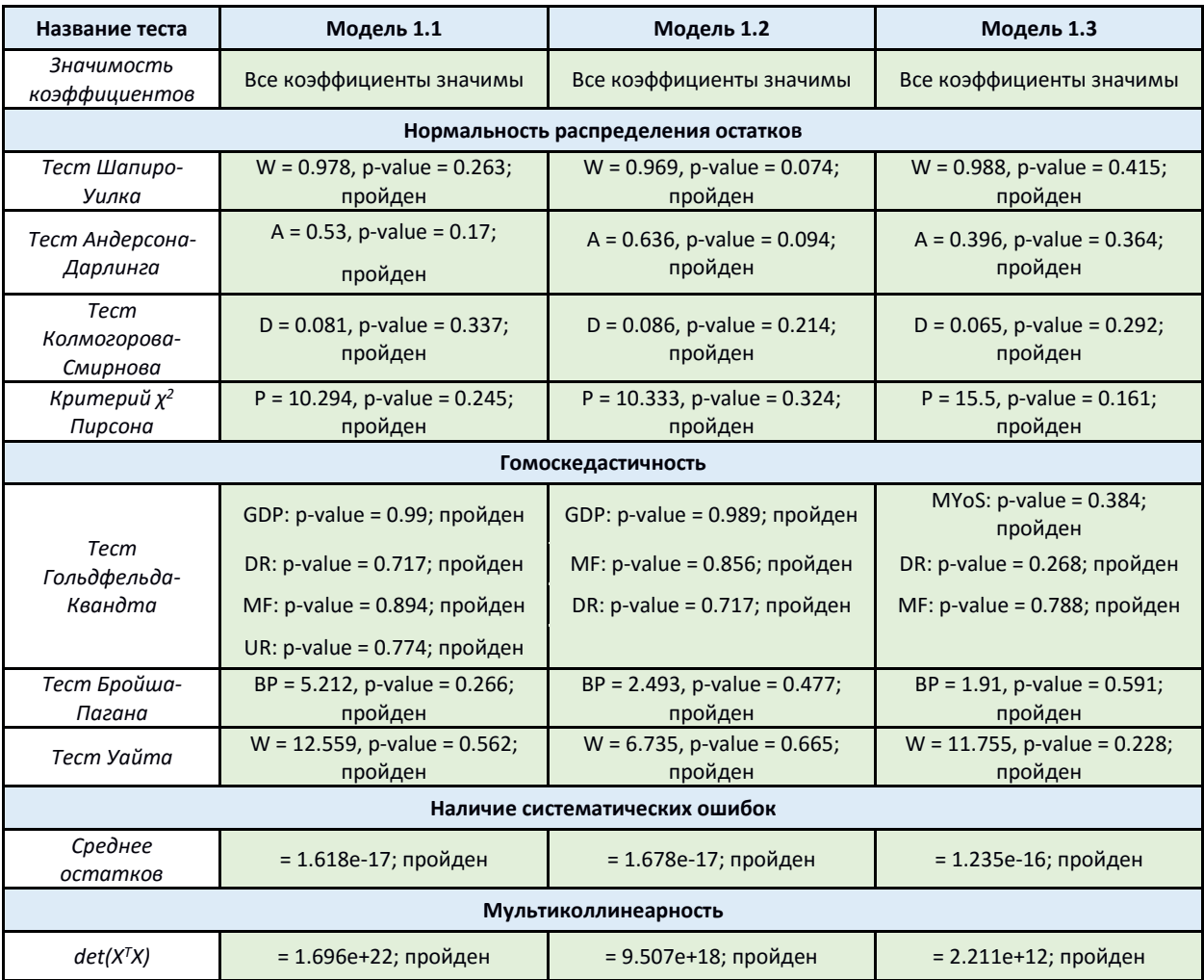

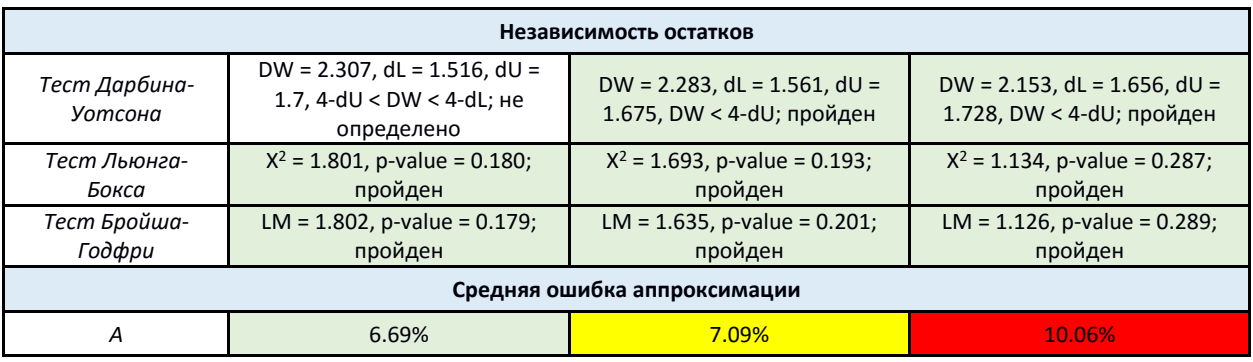

В представленной таблице цвет ячейки является индикатором принятия нулевой гипотезы, зеленый означает ее достоверность.

Видно, что все три модели удовлетворяют постулатам регрессионного анализа, а значит, и условиям теоремы Гаусса-Маркова [24], и являются пригодными для дальнейшего использования. Индикатором качества моделей являются средняя ошибка аппроксимации и скорректированный коэффициент детерминации. Видно, что наименьшей точностью обладает модель 1.3, построенная по отсеянному набору, более того, ей соответствует самое маленькое значение  $R_{adj}^2$  – 0.587. Отличие первых двух моделей не так велико. Средняя ошибка аппроксимации отличается всего на 0.4%, а скорректированного коэффициента детерминации - на 0.034, составляющего 0.756 и 0.722 у первой и второй моделей соответственно. Однако, если обратить внимание на включенные факторы:

$$
1.1 QL = 4.8 + 3.699e^{-05} \cdot GDP - 3.587e^{-02} \cdot UR + 2.156e^{-02} \cdot MF - 8.324e^{-02} \cdot DR,
$$

1.2  $QL = 4.614 + 3.938e^{-0.5} \cdot GDP - 2.095e^{-0.2} \cdot MF - 1.004e^{-0.1} \cdot DR$ 

становится очевидно, что первая модель наиболее полно отражает аспекты реальной жизни, другими словами, ее проще интерпретировать с точки зрения социально-экономического анализа. Таким образом, первая модель, более построенная **no** начальному набору данных, является предпочтительной в описанном выше смысле.

#### <span id="page-27-0"></span>2.3.2 Реализация второго подхода

Согласно описанному ранее второму подходу, на первом этапе будет получено эвристическое решение, результатом которого является фиксированный набор стран. Далее, на втором этапе, этот набор дополняется допустимыми факторами. Под допустимостью здесь будем понимать отсутствие пропусков в данных индексов для рассмотренного списка государств. Уже по вновь сформированной выборке строится итоговая линейная регрессионная модель.

Такой подход к формированию модели продиктован стремлением использовать данные с наибольшим количеством наблюдений. Для удобства описания результатов, структура пункта будет аналогична пункту 2.3.1.

#### **1. Линейная многофакторная регрессия по начальным данным**

Используемый набор данных имеет размерность 231x35. Таблица порядка включения факторов в модель при получении эвристического решения:

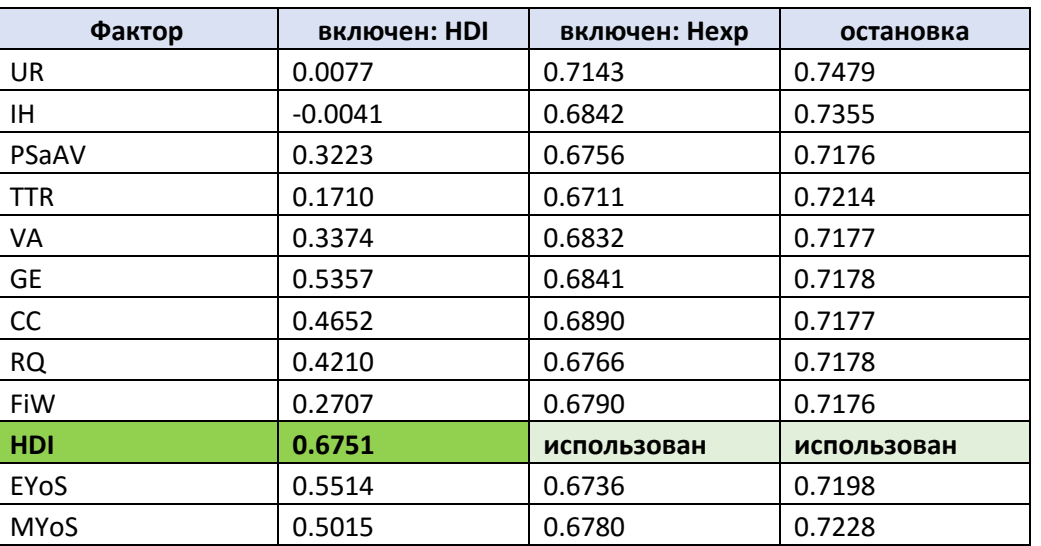

*Таблица.* Порядок включения факторов в «промежуточную» модель

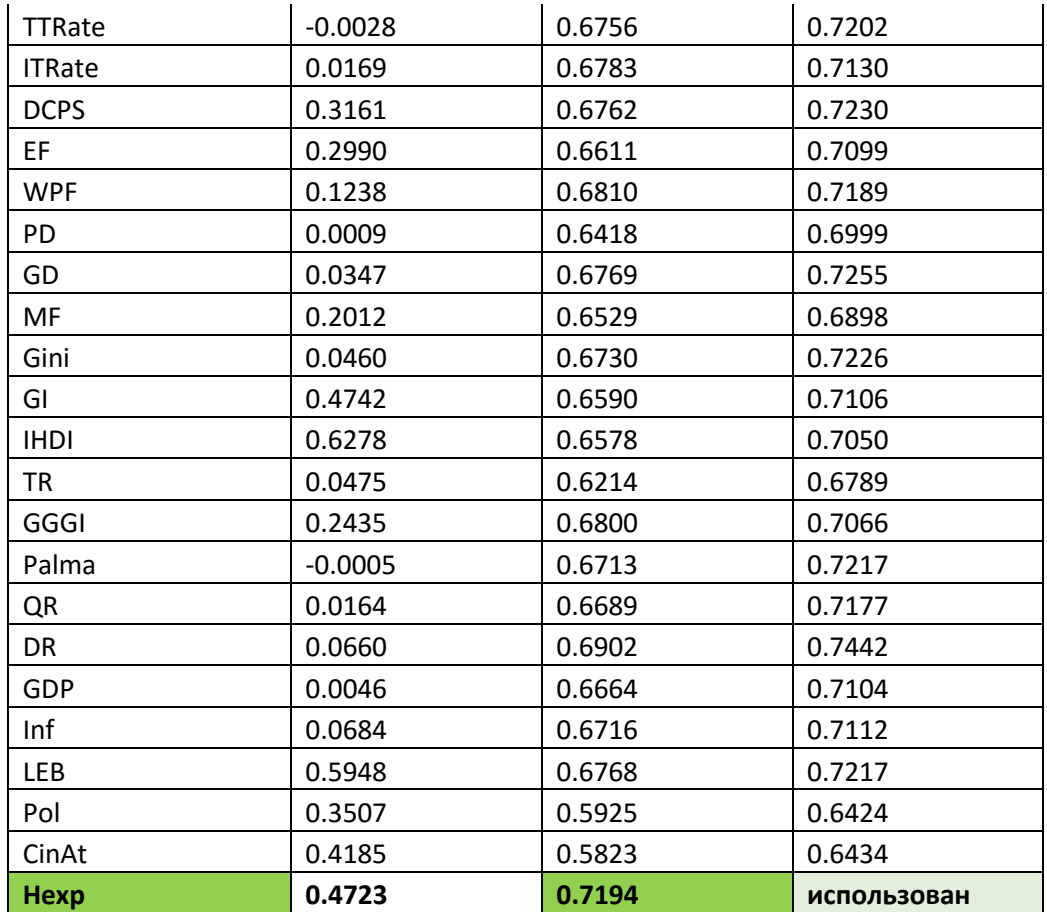

*Эвристическое решение:*

 $QL = 1.792 + 4.834 \cdot HDI + 1.487e^{-04} \cdot Hexp.$ 

Данное уравнение построено по выборке размерностью 149x3. Таким образом получен фиксированный набор из 149 государств. Полный их перечень представлен в приложении.

Помимо уже включенных индекса развития человеческого потенциала (*HDI*) и стоимости здравоохранения (*Hexp*), данные были пополнены следующими допустимыми факторами: *IH, PSaAV, VA, GE, CC, RQ, FiW, EYoS, MYoS*. Полученная выборка имеет размерность 149х12. Проведем построение регрессионной модели. Соответствующая таблица порядка включения факторов представлена ниже:

*Таблица.* Порядок включения факторов в модель 2.1

| Фактор | включен: HDI | включен: Нехр | остановка   |
|--------|--------------|---------------|-------------|
| HDI    | 0.6820       | использован   | использован |
| Hexp   | 0.4723       | 0.7194        | использован |
| ΙH     | $-0.0035$    | 0.6907        | 0.7355      |

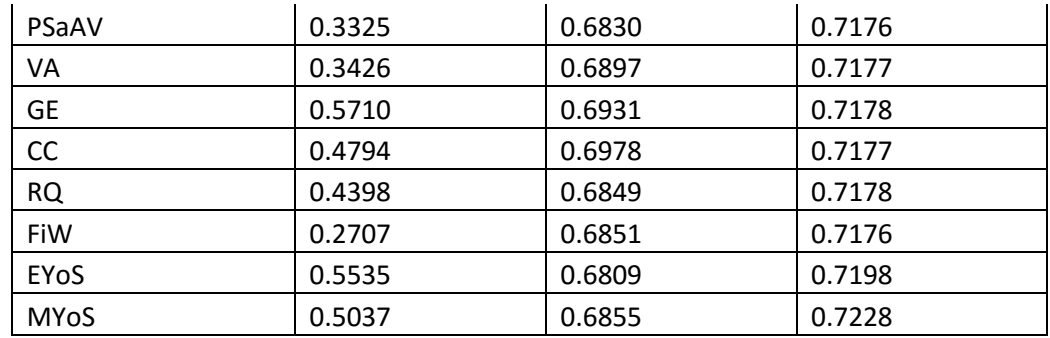

Модель 2.1:

 $QL = 1.792 + 4.834 \cdot HDI + 1.487e^{-04} \cdot Hexp.$ 

Видно, что вновь построенная регрессия совпала, возможно, случайно, с полученным ранее эвристическим решением. В текущем подпункте будет размещено лишь несколько графиков и таблиц, более строгие результаты анализа расположены в подпункте 4.

1) Доверительные интервалы для коэффициентов:

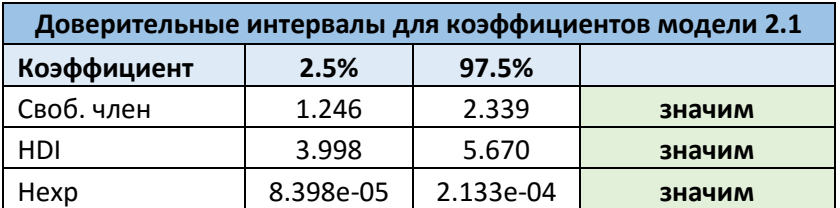

Все коэффициенты статистически значимы.

#### 2) Нормальность распределения остатков:

По гистограмме частот (см. Рисунок 7) и графику квантилей (см. Рисунок 8) можно сделать предположение о том, что остатки получены из нормально распределенной генеральной совокупности.

**Model residuals** 

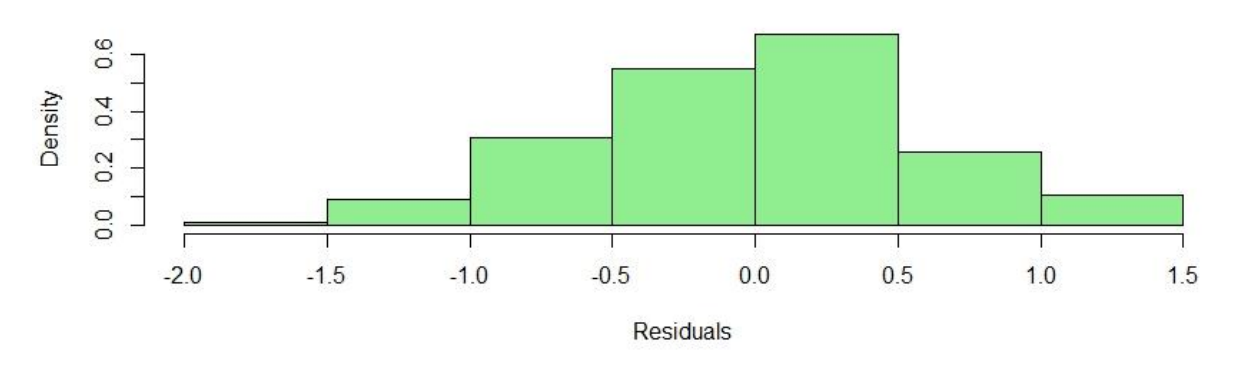

*Рисунок 7. Гистограмма частот остатков модели 2.1*

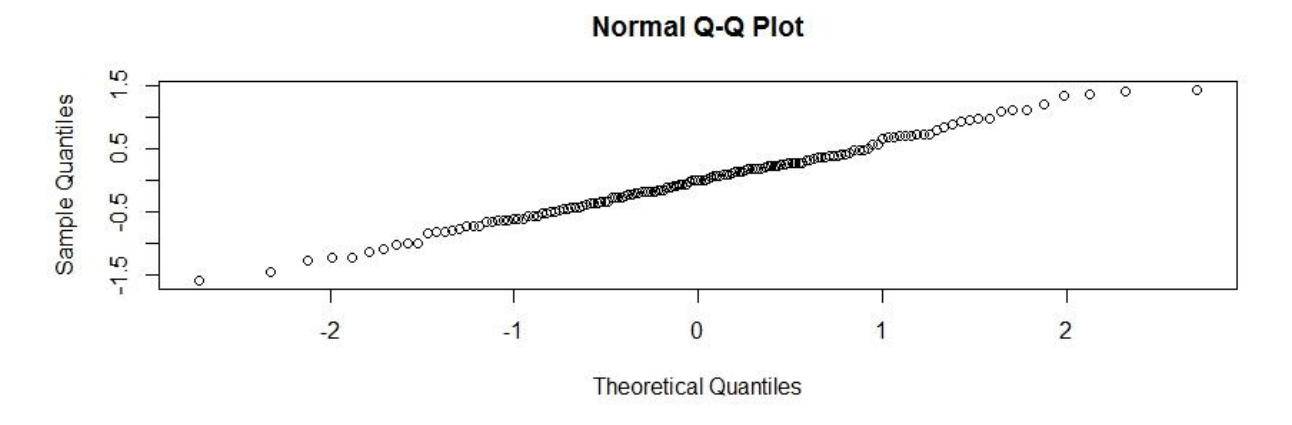

*Рисунок 8. График квантилей модели 2.1*

## **2. Линейная многофакторная регрессия по исходным данным**

Размерность используемых данных 231х21. Таблица порядка включения факторов при формировании эвристического решения:

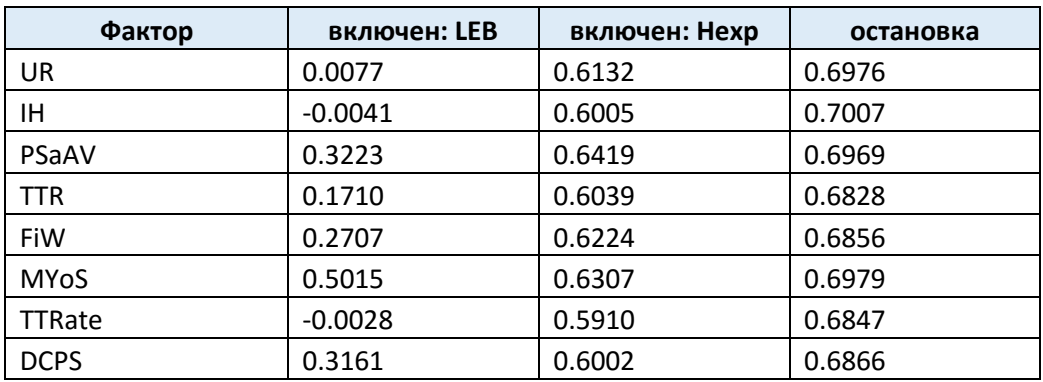

*Таблица.* Порядок включения факторов в «промежуточную» модель

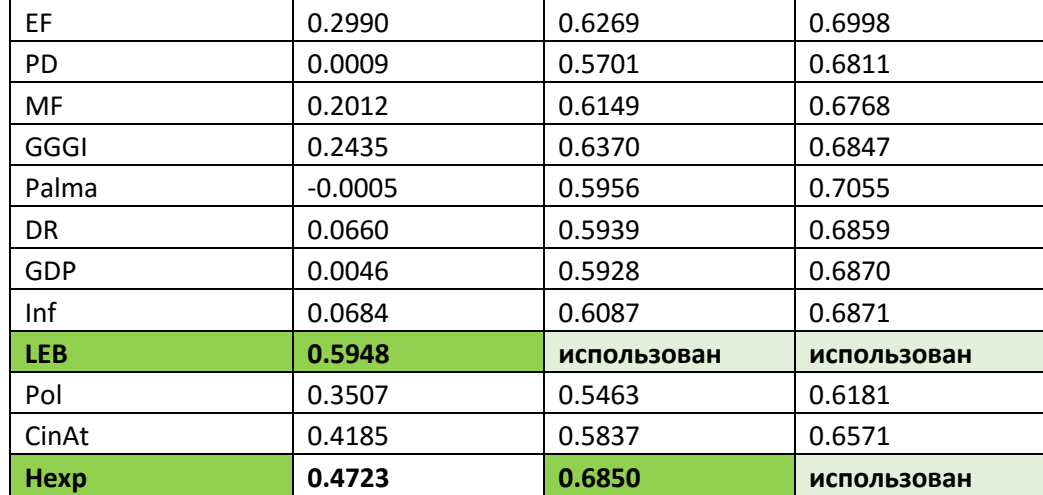

*Приближенное решение:*

 $QL = -2.455e^{-01} + 7.506e^{-02} \cdot LEB + 2.081e^{-04} \cdot Hexp.$ 

Ему соответствует набор из 144 государств, который размещен в приложении. Список допустимых факторов: *LEB, Hexp, UR, IH, PSaAV, TTR, FiW, MYoS, DR, GDP, Inf*. Таким образом сформирована выборка размерностью 144х12. Проведем построение модели:

| Фактор      | включен: LEB | включен: Нехр | остановка   |
|-------------|--------------|---------------|-------------|
| <b>LEB</b>  | 0.5969       | использован   | использован |
| <b>Hexp</b> | 0.4628       | 0.6850        | использован |
| <b>UR</b>   | 0.0120       | 0.6192        | 0.6976      |
| ΙH          | $-0.0023$    | 0.6014        | 0.7007      |
| PSaAV       | 0.3214       | 0.6462        | 0.6969      |
| <b>TTR</b>  | 0.1818       | 0.6073        | 0.6828      |
| FiW         | 0.2591       | 0.6225        | 0.6856      |
| <b>MYoS</b> | 0.4983       | 0.6366        | 0.6979      |
| <b>DR</b>   | 0.0670       | 0.5959        | 0.6859      |
| GDP         | 0.0046       | 0.5948        | 0.6870      |
| Inf         | 0.0643       | 0.6103        | 0.6871      |

*Таблица.* Порядок включения факторов в модель 2.2

Как и в предыдущем случае, полученная модель совпадает с эвристическим решением. Ниже представлена матрица доверительных интервалов для коэффициентов:

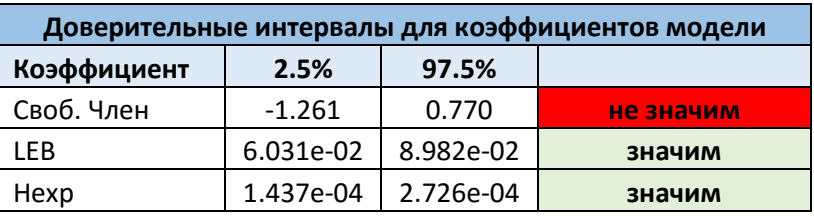

Интервал, соответствующий свободному члену, содержит ноль, что говорит о статистической незначимости коэффициента. Построим модель без свободного члена.

Модель 2.2:

 $QL = 7.153e^{-02} \cdot LEB + 2.160e^{-04} \cdot Hexp.$ 

1) Доверительные интервалы для коэффициентов:

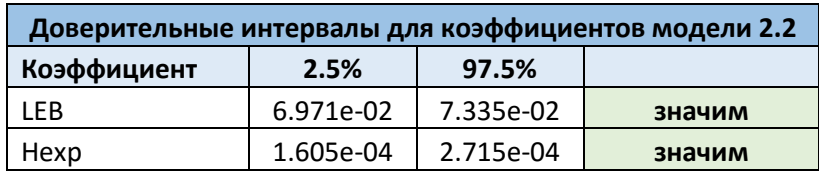

На этот раз все коэффициенты значимы.

2) Нормальность распределения остатков:

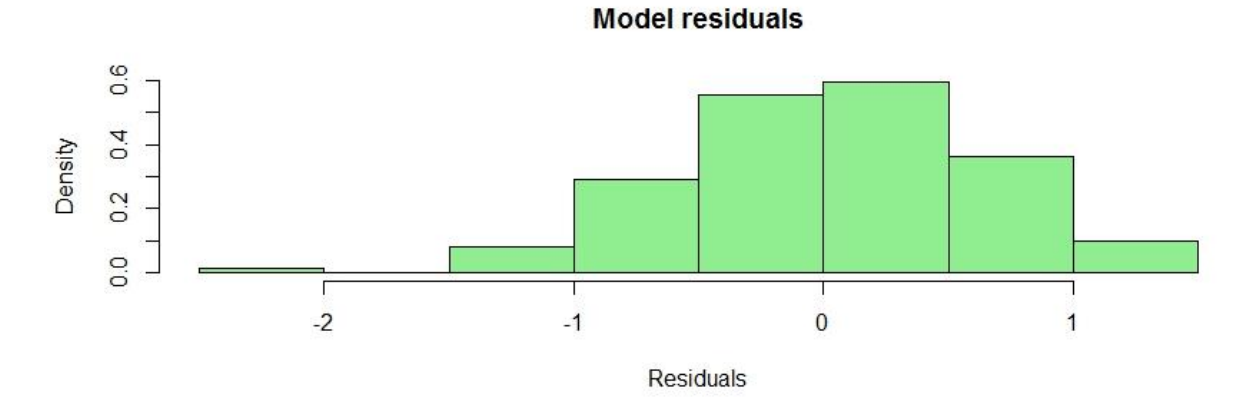

Рисунок 9. Гистограмма частот остатков модели 2.2

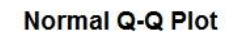

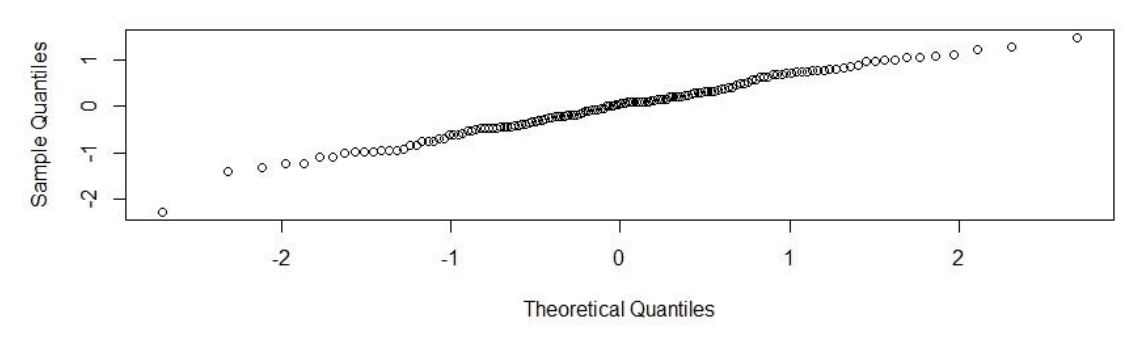

Рисунок 10. График квантилей модели 2.2

По представленным графикам можно смело утверждать, что остатки распределены нормально.

#### 3. Линейная многофакторная регрессия по отсеянным данным

Применим описанный подход к третьему набору данных. Размерность используемой матрицы - 231х13. Таблица порядка включения факторов в модель для приближенного решения:

| Фактор      | включен: MYoS | включен: DR | включен: МЕ | остановка   |
|-------------|---------------|-------------|-------------|-------------|
| UR          | 0.0077        | 0.5411      | 0.6004      | 0.6408      |
| ΙH          | $-0.0041$     | 0.5037      | 0.5790      | 0.6189      |
| <b>TTR</b>  | 0.1710        | 0.5096      | 0.6057      | 0.6318      |
| <b>MYoS</b> | 0.5015        | использован | использован | использован |
| TTRate      | $-0.0028$     | 0.4988      | 0.5792      | 0.6186      |
| <b>DCPS</b> | 0.3161        | 0.5400      | 0.5991      | 0.6315      |
| EF          | 0.2990        | 0.5117      | 0.6051      | 0.6263      |
| PD.         | 0.0009        | 0.4449      | 0.5491      | 0.5944      |
| <b>MF</b>   | 0.2012        | 0.4629      | 0.6214      | использован |
| <b>GGGI</b> | 0.2435        | 0.4863      | 0.6029      | 0.6217      |
| <b>DR</b>   | 0.0660        | 0.5803      | использован | использован |
| Inf         | 0.0684        | 0.5149      | 0.6005      | 0.6344      |

Таблица. Порядок включения факторов в «промежуточную» модель

Эвристическое решение:

$$
QL = 3.913 + 0.217 \cdot MYoS - 0.163 \cdot DR + 2.096e^{-02} \cdot MF.
$$

Модели соответствует список из 129 государств, который также представлен в приложении. Допустимые, в этом случае, факторы: MYoS, DR, MF, UR, IH, TTR, Inf. Вновь проведем построение регрессионной модели. Таблица порядка включения факторов в итоговое уравнение:

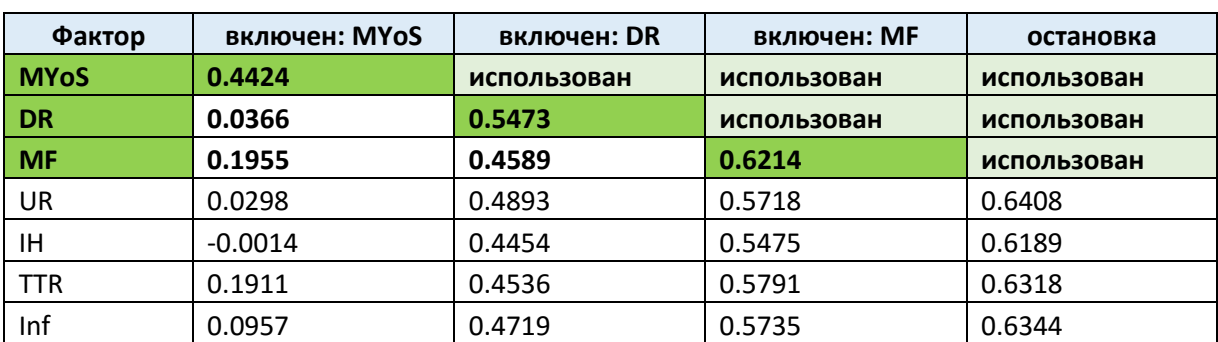

Таблица. Порядок включения факторов в модель 2.3

Модель 2.3:

 $QL = 3.913 + 0.217 \cdot MYoS - 0.163 \cdot DR + 2.096e^{-02} \cdot MF.$ 

Итоговое уравнение в точности совпало с промежуточным решением.

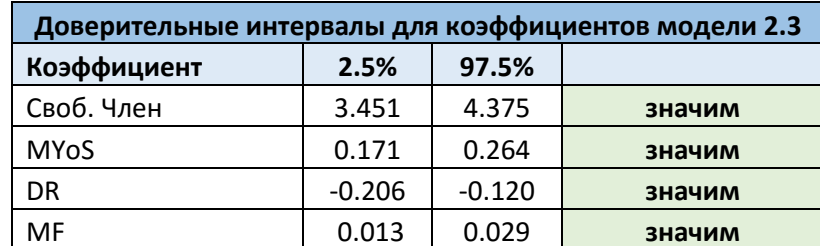

1) Доверительные интервалы для коэффициентов:

Все коэффициенты значимы.

2) Нормальность распределения остатков:

По представленным графикам (см. Рисунок 11, Рисунок 12) можно сделать предположение о том, что остатки распределены нормально. Результаты тестов, как и ранее, будут приведены в обобщенной таблице далее.

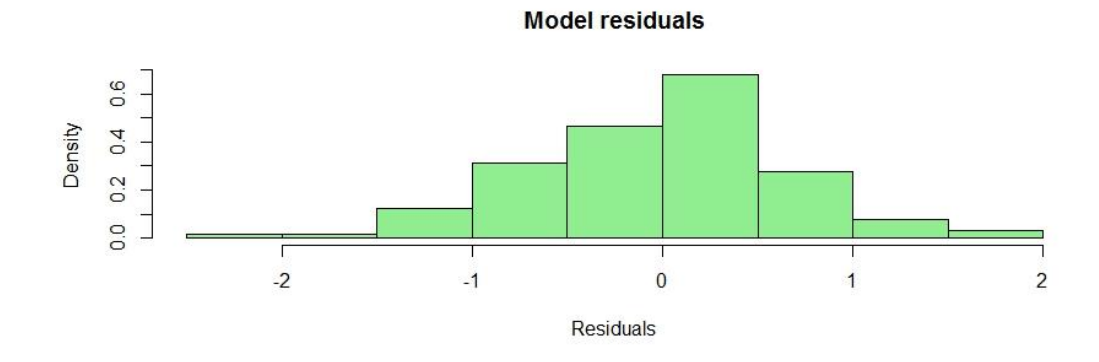

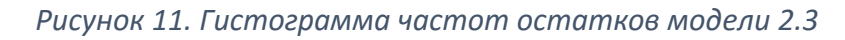

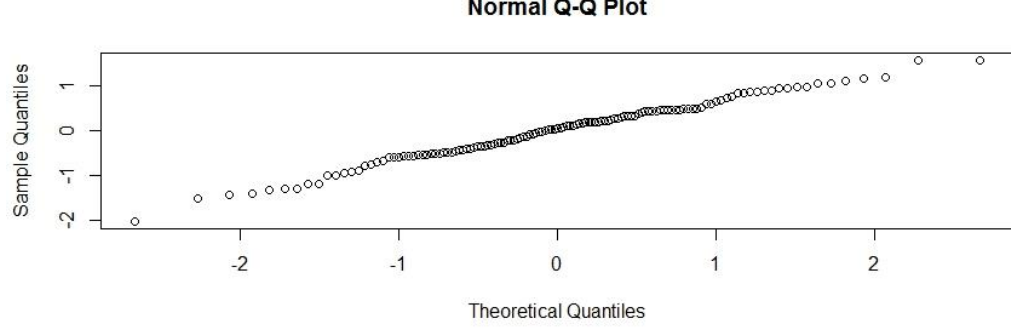

*Рисунок 12. График квантилей модели 2.3*

#### **4. Результаты анализа построенных моделей.**

*Таблица.* Результаты анализа моделей

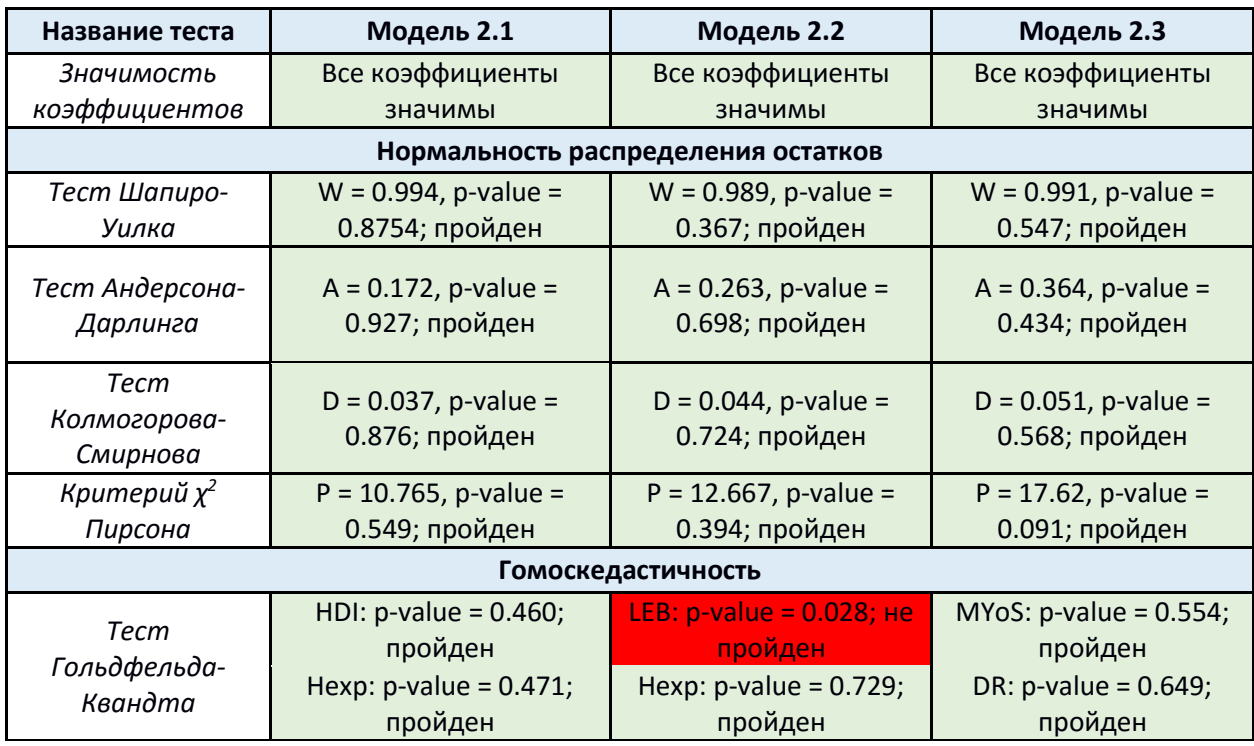

Normal Q-Q Plot
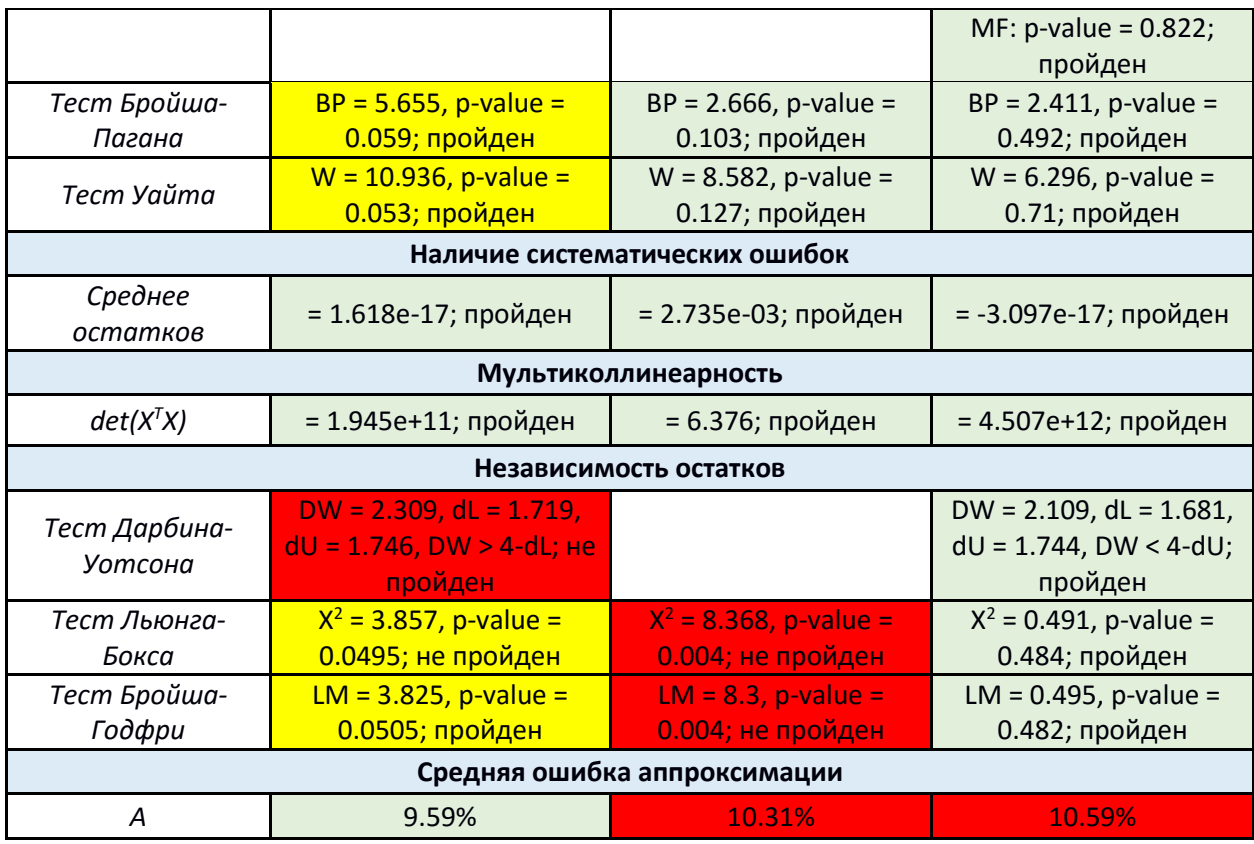

В таблице выше имеет место следующая маркировка:

- Зеленый тест пройден, принимается нулевая гипотеза (p-value > 0.05).
- Желтый значение p-value очень близко к граничному 0.05. Тест может быть, как пройден, так и не пройден. В этом случае мы не можем чтолибо смело утверждать.
- Красный тест считается не пройденным, нулевая гипотеза отклоняется (p-value < 0.05).

По результатам проведенных тестов видно, что модель 2.2 не прошла проверку независимости остатков, то есть имеет место автокорреляция первого порядка. Также тест Гольдфельда-Квандта выявил зависимость дисперсий от фактора ожидаемой продолжительности жизни (LEB), однако тесты Бройша-Пагана и Уайта пройдены. Ввиду этого можно сделать предположение о том, что имеет место гомоскедастичность.

Модель 2.1 не прошла два из трех тестов на независимость остатков. Причем в двух случаях p-value крайне близко к граничному значению. Таким образом, предполагается, что имеет место автокорреляция первого порядка, что может быть вызвано наличием неучтенного фактора. В тестах Бройша-Пагана и Уайта величина p-value также близка к пороговому значению. Поэтому, несмотря на то, что нулевая гипотеза в обоих случаях принимается, мы не можем смело утверждать, что имеет место гомоскедастичность.

В случае первых двух моделей нарушены постулаты регрессионного анализа. Это может привести к ненадежности получаемых доверительных интервалов. Более того, значимость коэффициентов регрессии и уравнения в целом также может быть ошибочной. В итоге, данные модели не пригодны для дальнейшего использования. Для устранения этих недостатков требуется отдельное исследование и преобразование начальных данных.

В отличие от первых двух, модель 2.3, построенная по отсеянному все проверки. Однако, набору данных, прошла средняя ошибка аппроксимации составила 10,6%, что выше желаемого 10% порогового значения. Также величина скорректированного коэффициента детерминации составляет всего 0.62. Постараемся устранить эти недостатки путем проведения дополнительного анализа, а именно проверим данные на наличие выбросов.

#### 2.3.3 Анализ на наличие выбросов

Целью анализа является выявление наблюдений, которые оказывают наибольший эффект на точность модели, а следовательно, и на ее качество. Прежде всего проверим, насколько сильно используемые данные влияют на построенную регрессию. Для этого вычислим несколько величин.

38

### **1. DFFIT**

Величина  $DFFIT_i$  – показывает, на сколько изменится значение, соответствующее *i*-му наблюдению, при условии, что оно будет удалено из выборки [33]. Для малого размера выборки значения  $\textit{DFFIT}_i$ , большие единицы, являются подозрительными. Для большого – пороговое значение вычисляется по формуле:

$$
DFFIT_{cr}=2\sqrt{(p+1)/n},
$$

где  $p$  – количество используемых в модели факторов,  $n$  – размер выборки. Сама величина вычисляется по формуле:

$$
DFFIT_i = \frac{\hat{Y}_i - \hat{Y}_{i(i)}}{\hat{\sigma}_{(i)}\sqrt{H_{ii}}}.
$$

Здесь величина  $\widehat{Y}_{i(i)}$  – значение регрессии, которая была построена по выборке с исключенной  $(i)$ -ой компонентой, вычисленное по  $i$ -му наблюдению.  $H_{ii}$  – диагональный элемент «hat» матрицы или матрицы влияния [33]. Вычисленные значения представлены на графике ниже:

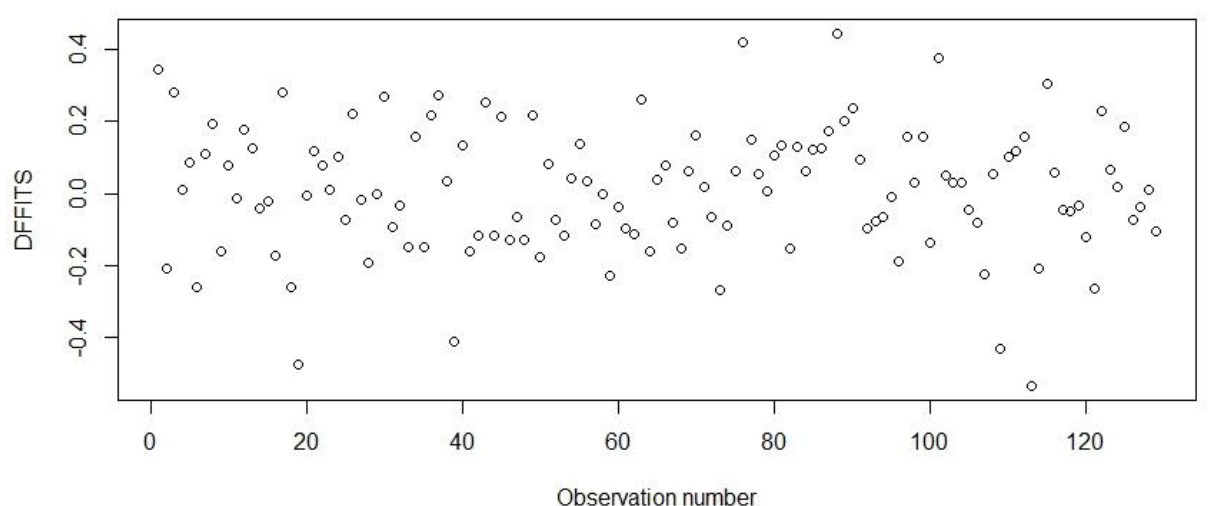

*Рисунок 13. График величин DFFIT*

На рисунке 13 отсутствуют явные выбросы. Пороговым значением в нашем случае является величина 0.352, поэтому к подозрительным или наиболее влиятельным можно отнести следующие наблюдения:

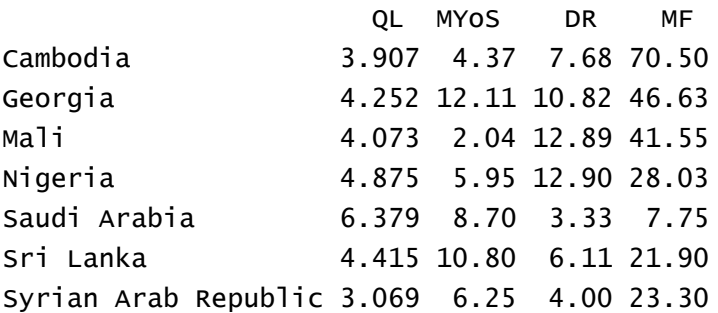

#### **2. Расстояние Кука (Cook's distance)**

Другой показательной величиной является расстояние Кука [33, 34, 35]. Оно отражает изменение регрессии в целом, при условии удаления *i-*го наблюдения. Формула представлена ниже:

$$
D_i = \frac{\sum_{j=1}^n (\hat{Y}_j - \hat{Y}_{j(i)})^2}{(p+1)\hat{\sigma}^2}.
$$

Здесь  $\widehat{Y}_j$  — модельное значение, соответствующее  $j$ -му наблюдению;  $\widehat{Y}_{j(i)}$  – значение регрессии, построенной по выборке с исключенной  $(i)$ -ой компонентой, вычисленное по  $j$ -му наблюдению;  $p$  – количество используемых в модели факторов;  $n$  – размер выборки;  $\widehat{\sigma}^2$  – дисперсия.

Видно (см. Рисунок 14, Рисунок 15), что все наблюдения лежат «кучно». Тем не менее, некоторые можно отнести к подозрительным, а именно: Syrian Arab Republic, Cambodia, Nigeria. Они же были отнесены к аналогичной категории по результатам анализа величины *DFFIT*.

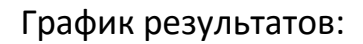

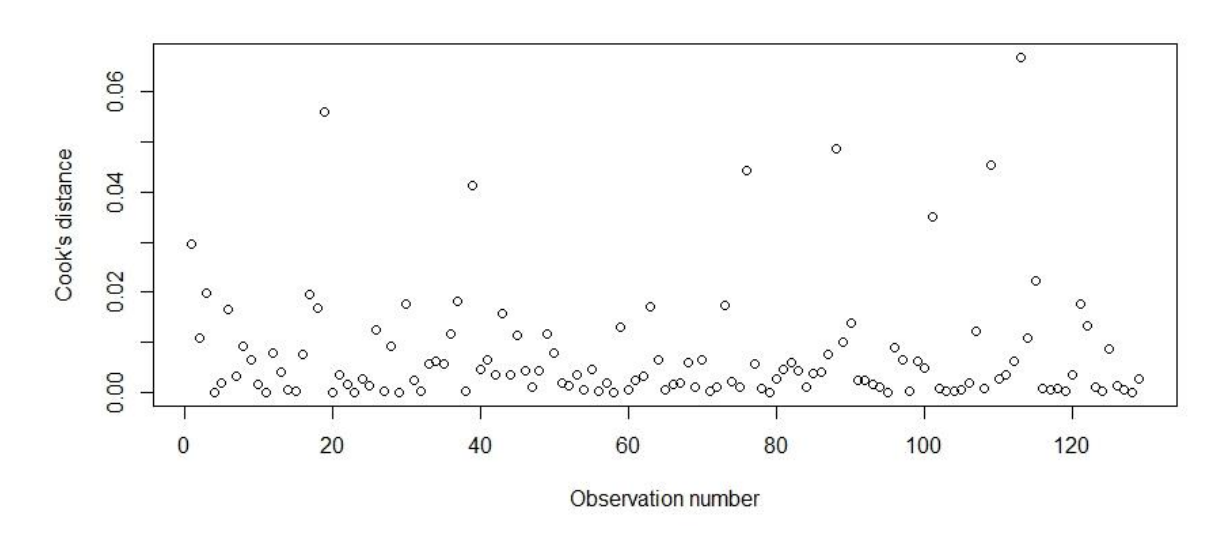

*Рисунок 14. График расстояний Кука*

График результатов в более наглядном представлении:

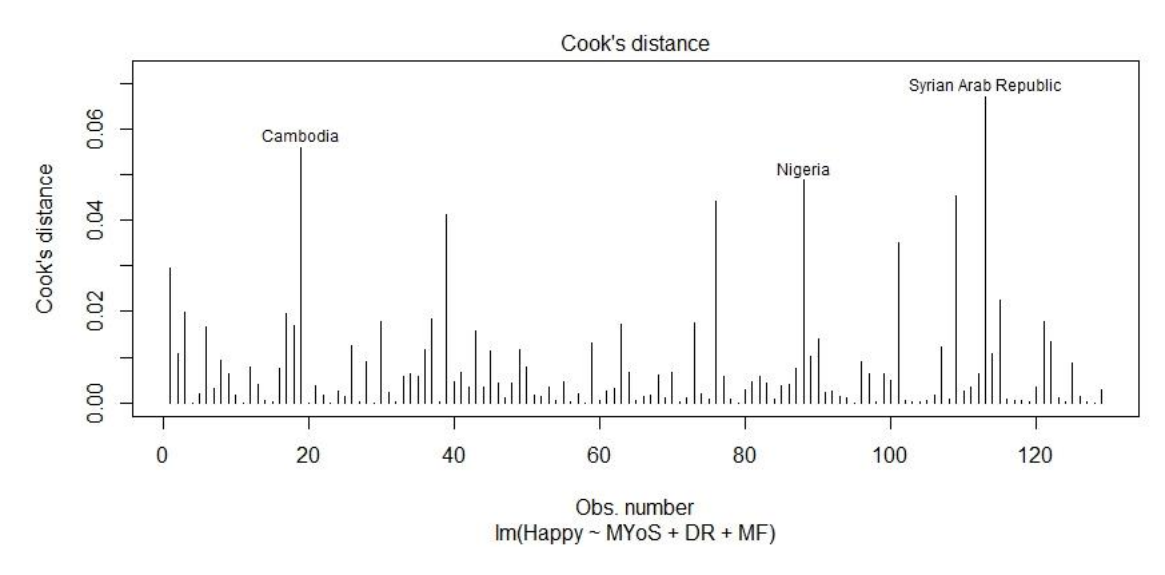

*Рисунок 15. Гистограмма расстояний Кука*

# **3. DFBETA**

Величина *DFBETA* отражает изменение коэффициентов регрессии при удалении *і*-го наблюдения [33]. Она вычисляется для каждого коэффициента по формуле, представленной ниже:

$$
DFBETA_{j(i)} = \frac{\hat{\beta}_j - \hat{\beta}_{j(i)}}{\sqrt{\hat{\sigma}_{(i)}^2 (X^T X)_{jj}^{-1}}}.
$$

Здесь  $\hat{\beta}_j$  —  $j$ -ый коэффициент оцениваемой модели;  $\hat{\beta}_{j(i)}\,$  -  $j$ -ый коэффициент регрессии, построенной по выборке с исключенным  $i$ -м наблюдением;  $X$ используемая выборка.

Пороговым значением является единица для выборок малой размерности и 2/ $\sqrt{n}$  – большой размерности. В нашем случае пороговое значение равно 0.176. Результаты представлены ниже.

Для коэффициента, соответствующего фактору MYoS:

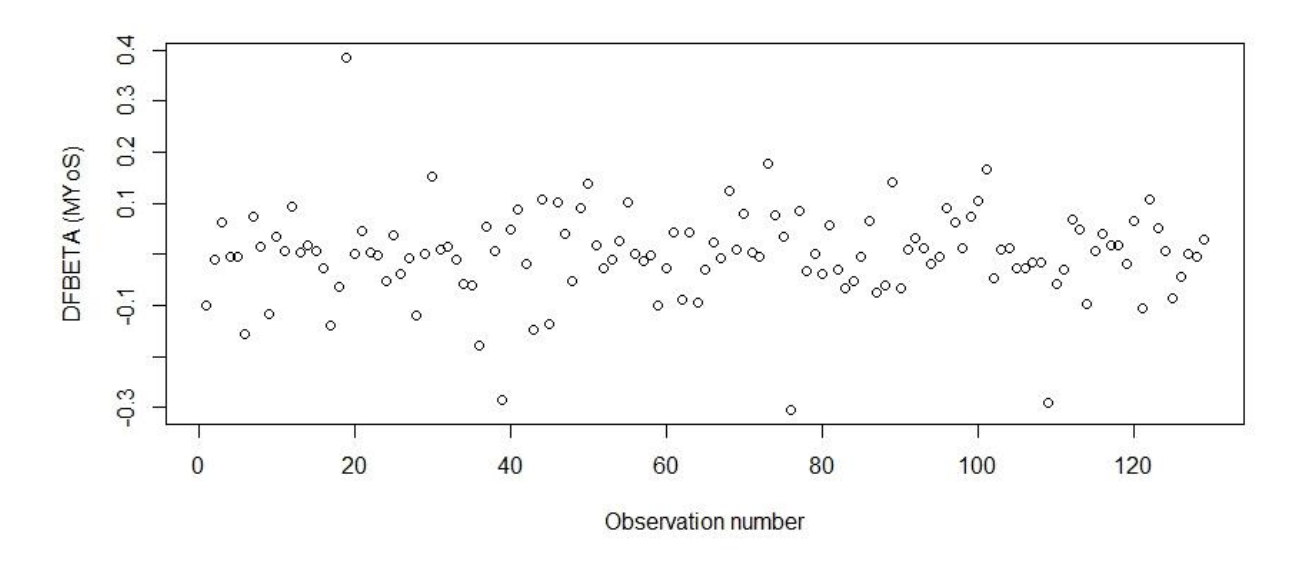

*Рисунок 16. График величин DFBETA относительно фактора MYoS*

Подозрительные наблюдения:

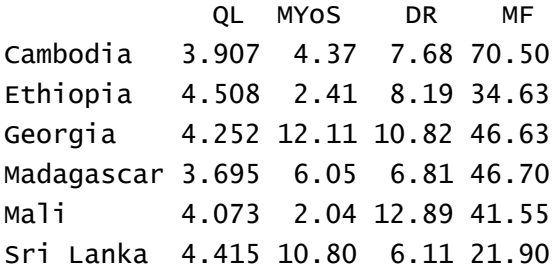

# Результат для коэффициента при DR:

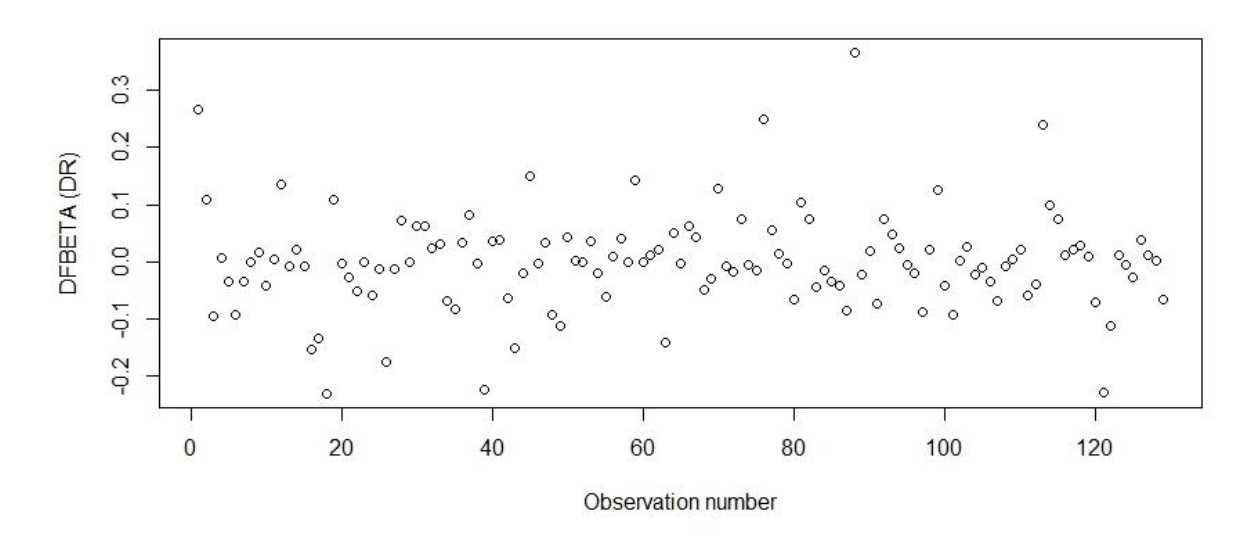

*Рисунок 17. График величин DFBETA относительно фактора DR*

Подозрительные наблюдения:

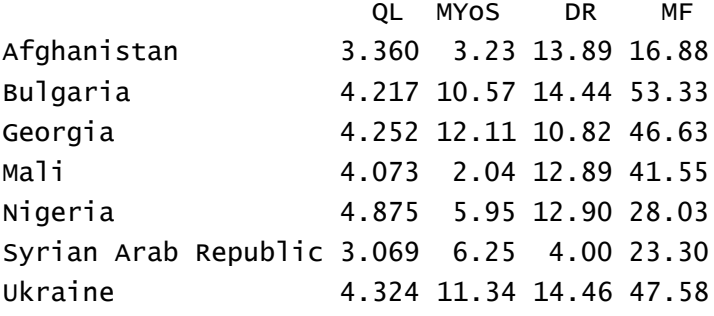

Результат для коэффициента при MF:

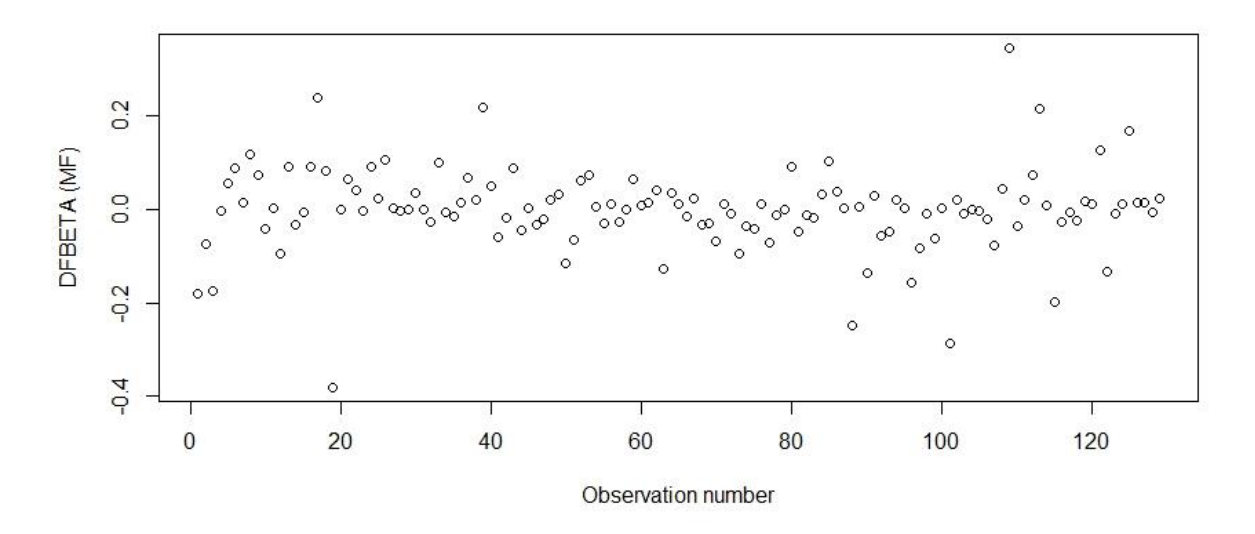

*Рисунок 18. График величин DFBETA относительно фактора MF*

Подозрительные наблюдения:

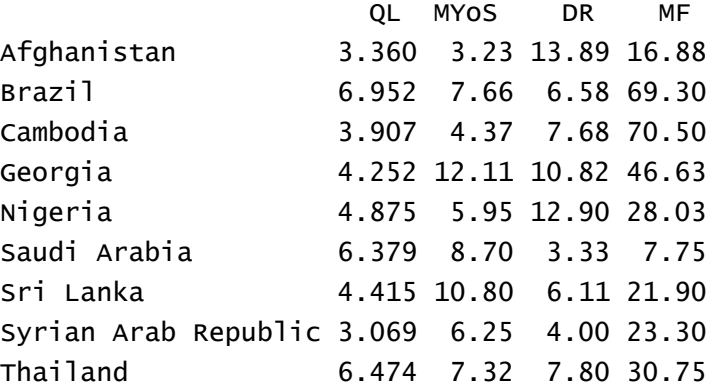

По графикам легко заметить, что в каждом случае имеются наблюдения, оказывающее значительно большее влияние на фоне остальных.

Таким образом, выявлены группы наблюдений, которые сильнее остальных воздействуют на регрессионную модель. Теперь проведем анализ на наличие выбросов в используемых данных.

Выбросом будем считать наблюдение  $(Y, X_1, \ldots, X_l)$ , которое сильно выделяется на фоне остальных (например, крайне удалено от основной группы). Различают выбросы в предикторах  $(X)$  и в зависимой переменной  $(Y)$ .

Для определения выбросов среди  $X$ , помимо непосредственного отображения на графике, используют величину *leverage,* которая вычисляется по формуле [35]:

$$
leverage_i = H_{ii} = (X(X^T X)^{-1} X^T)_{ii}
$$

Видно (см. Рисунок 19), что наблюдение в левом верхнем углу сильнее других удалено от остальных. Оно соответствует стране Афганистан. Его можно смело относить к выбросам.

#### Результат отражен на графике ниже:

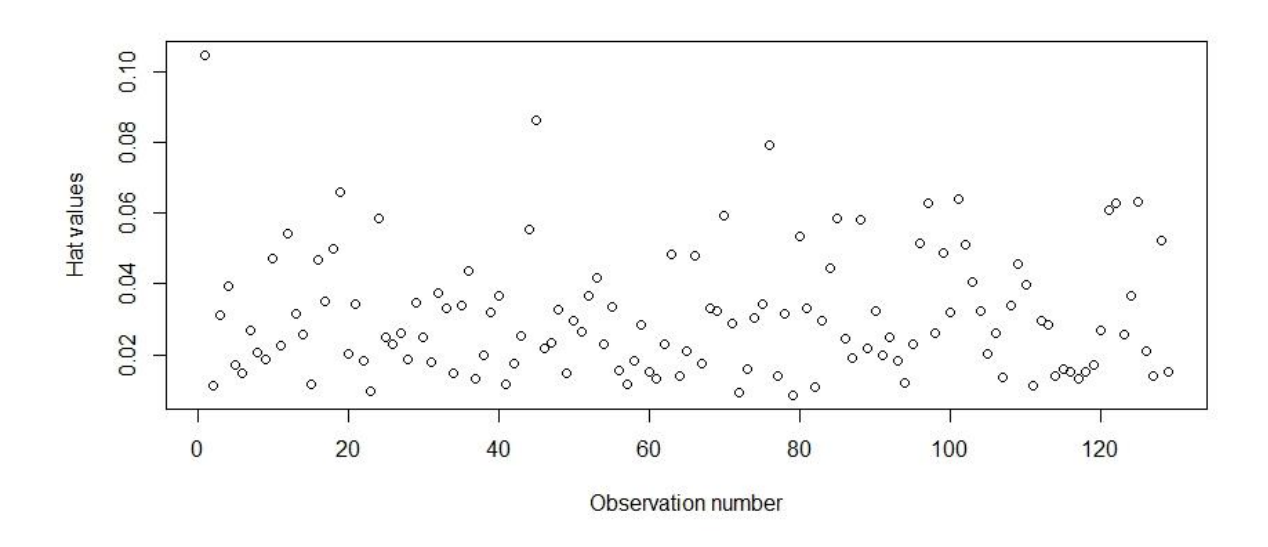

Рисунок 19. График величин leverage

Выявить выбросы в зависимой переменной можно с помощью остатков, стьюдентизированных которые должны ПОДЧИНЯТЬСЯ распределению Стьюдента уровня  $(1 - \alpha/2)$  с  $(n - p - 2)$  степенями свободы. Однако, ввиду того, что данный тест придется проводить для каждого элемента выборки, то есть n раз, возможно, что при больших размерностях будут иметь место ложные срабатывания [35, 36]. Другими словами, наблюдение будет принято за выброс, даже если модель корректна. Эта проблема известна как «множественное сравнение». Для ее устранения вводится поправка Бонферрони, которая устанавливает величину  $t_{kp}$ , соответствующую значению распределения квантиля Стьюдента уровня  $\left(1-\frac{\alpha}{2n}\right)$  с  $(n-p-2)$  степенями свободы [35, 36].

Итог применения теста:

No Studentized residuals with Bonferroni  $p < 0.05$ 

45

Эта стандартная автоматически выдаваемая программой ремарка означает, что выбросы в исследованной зависимой переменной отсутствуют.

Помимо проведенных процедур,  $\mathbf{o}$ ВЛИЯНИИ наблюдений на регрессионную модель можно судить по графику, который ставит в соответствие величине leverage значения стандартизированных остатков. Результаты отражены на графике:

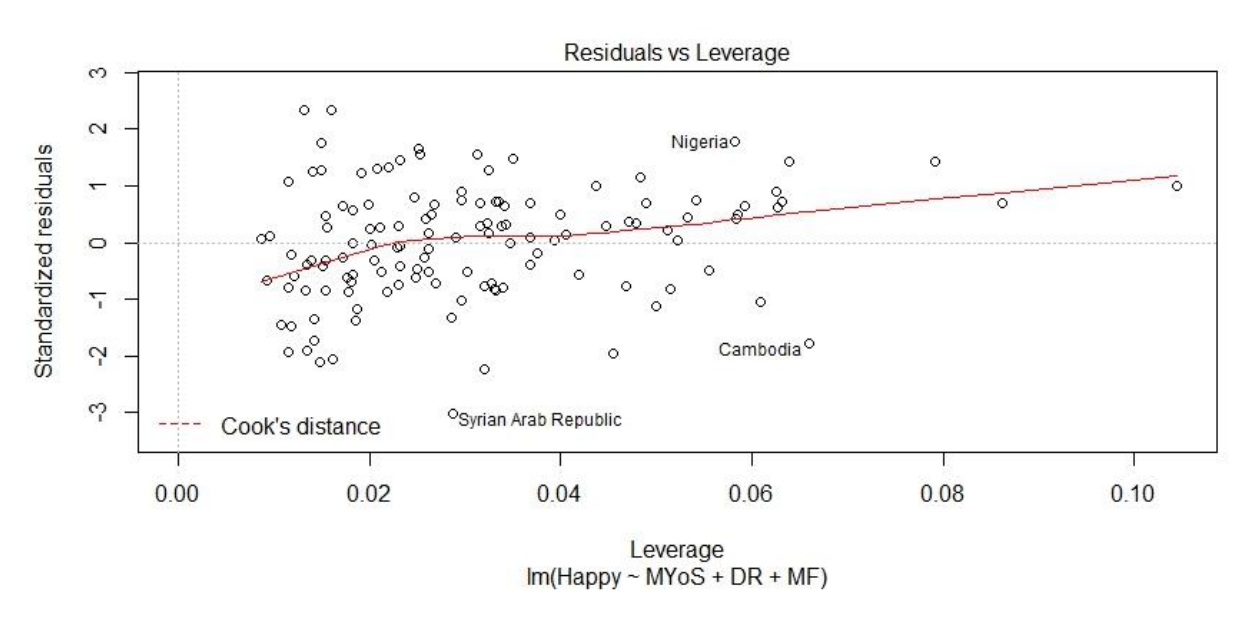

Рисунок 20. График стандартизированных остатков относительно leverage

По итогам проведенного анализа из исходной выборки исключены наиболее влиятельные наблюдения: Арабская Республика Сирия, Камбоджа, Нигерия. Также выявлен один выброс, соответствующий стране Афганистан. Обобщенная таблица результатов представлена в приложении.

2.3.4 Построение и верификация модели по результатам пункта 2.3.3

Напомним, что по итогам реализации второго подхода в пункте 2.3.2 пригодной для дальнейшего использования оказалась только модель 2.3, а именно:

 $OL = 3.913 + 0.217 \cdot MYoS - 0.163 \cdot DR + 2.096e^{-02} \cdot MF.$ 

46

Однако, средняя ошибка аппроксимации составляла  $10.6\%$ , a скорректированный коэффициент детерминации - 0.62. Поэтому в пункте 2.3.3 был проведен дополнительный анализ на наличие выбросов в данных, по итогам которого было исключено четыре наблюдения. Построим модель методом последовательного включения факторов по вновь сформированной выборке размерностью 125х7.

| Фактор      | включен: MYoS | включен: DR | включен: МЕ | остановка   |  |
|-------------|---------------|-------------|-------------|-------------|--|
| <b>MYoS</b> | 0.4201        | использован | использован | использован |  |
| <b>DR</b>   | 0.0372        | 0.5466      | Использован | использован |  |
| <b>MF</b>   | 0.1870        | 0.4359      | 0.6405      | использован |  |
| UR          | 0.0371        | 0.4716      | 0.5710      | 0.6606      |  |
| ΙH          | 0.0001        | 0.4213      | 0.5454      | 0.6375      |  |
| TTR         | 0.1646        | 0.4290      | 0.5862      | 0.6562      |  |
| Inf         | 0.0828        | 0.4416      | 0.5587      | 0.6427      |  |

Таблица. Порядок включения факторов в итоговую модель 2.3

Итоговая модель 2.3:

 $QL = 4.026 + 0.211 \cdot MY \circ S - 0.185 \cdot DR + 2.360e^{-02} \cdot MF.$ 

1) Доверительные интервалы для коэффициентов:

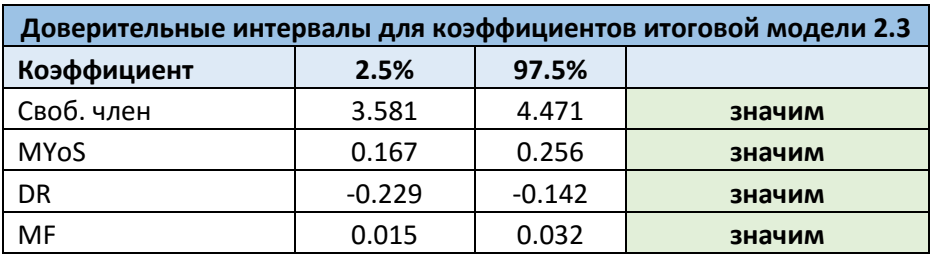

Все коэффициенты статистически значимы.

2) *Нормальность распределения остатков:*

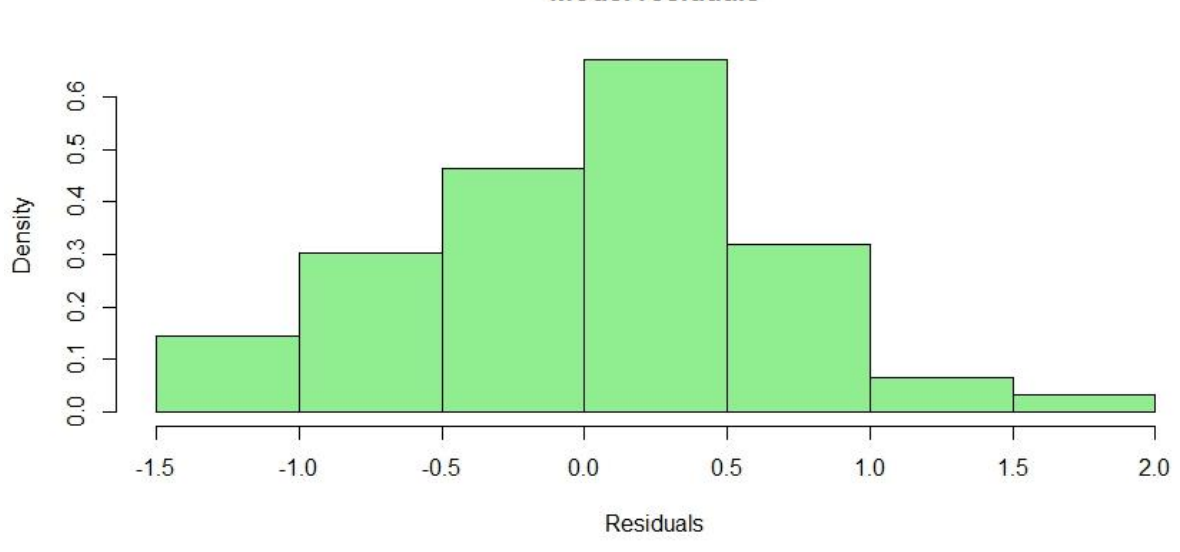

**Model residuals** 

*Рисунок 21. Гистограмма частот остатков итоговой модели 2.3*

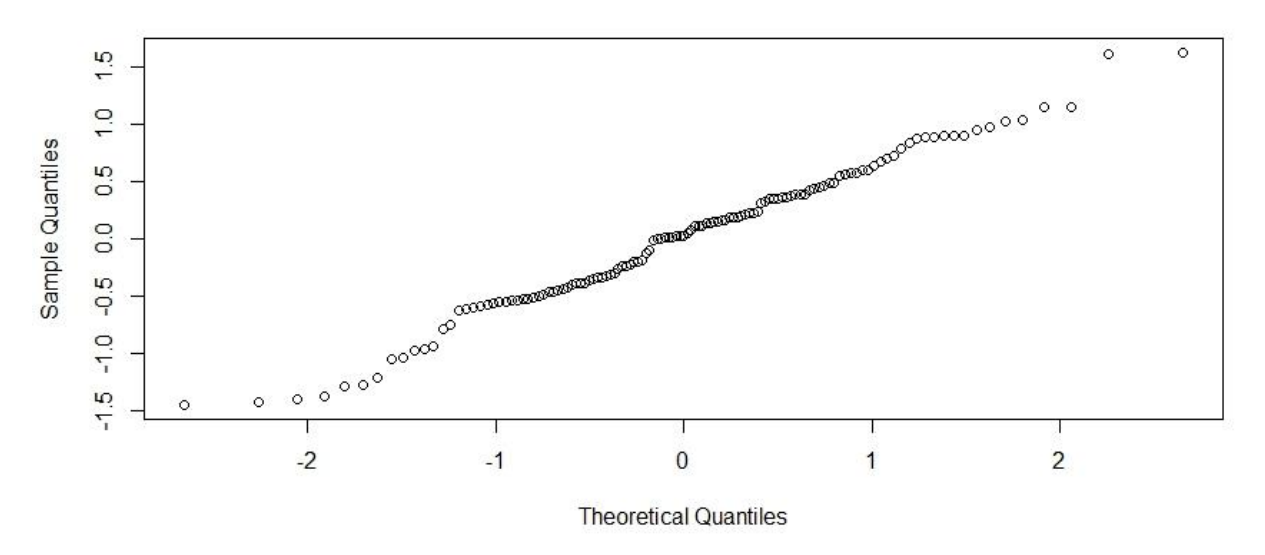

Normal Q-Q Plot

*Рисунок 22. График квантилей итоговой модели 2.3*

По гистограмме легко заметить асимметрию и смещение относительно нуля. Это отражается и на графике квантилей. В идеальном случае точки на нем должны располагаться строго на диагонали. Поэтому по представленным изображениям мы не можем смело говорить о нормальности распределения остатков. Как и ранее, проведем ряд тестов.

Тест Шапиро-Уилка: W = 0.988, p-value = 0.362. Тест Андерсона-Дарлинга: A = 0.393, p-value = 0.371 Тест Колмогорова-Смирнова: D = 0.057, p-value = 0.411 Критерий хи-квадрат Пирсона: P = 17.352, p-value = 0.098

Критерий  $\chi^2$  Пирсона, в отличие от остальных, показал очень низкое, но положительное в смысле принятия нулевой гипотезы значение p-value. Остальные тесты, очевидно, пройдены. Отметим, что тест Шапиро-Уилка обладает наибольшей мощностью среди проведенных [37, 38]. Таким образом, мы принимаем нулевую гипотезу о нормальности распределения остатков на 5% уровне значимости.

*3) Проверка гомоскедастичности:*

Тест Гольдфельда-Квандта:

Зависимость от первого фактора (MYoS): GQ = 1.141, p-value = 0.309 Зависимость от второго фактора (DR): GQ = 0.986, p-value = 0.522 Зависимость от второго фактора (MF): GQ = 0.907, p-value = 0.645

Тест Бройша-Пагана: BP = 2.052, p-value = 0.562 Тест Уайта: W = 10.997, p-value = 0.276

По итогам всех тестов очевидно, что гетероскедастичность отсутствует.

*4) Наличие систематических ошибок:*

Е = -3.409е-17. Значение крайне близко к нулю, что говорит об отсутствии систематических ошибок в остатках.

5) *Мультиколлинеарность:*

 $det(X^TX) = 3.423e^{12}$ . Значение отлично от нуля, следовательно, мультиколлинеарность отсутствует.

6) Независимость остатков:

Тест Дарбина-Уотсона: DW = 2.195, dL = 1.676, dU = 1.740, 4-dU = 1.8053 Тест Льюнга-Бокса:  $X = 1.796$ , p-value = 0.180 Тест Бройша-Годфри: LM = 1.817, p-value = 0.178

Тесты проверяли остатки на наличие автокорреляции первого порядка. В тесте Дарбина-Уотсона  $dU < DW < 4 - dU$ , следовательно, гипотеза о независимости случайных отклонений не отвергается на уровне значимости 0.05. Аналогичный результат дали остальные два теста. Получаем, что автокорреляция в остатках отсутствует.

Таким образом, построенная модель удовлетворяет постулатам регрессионного анализа. Средняя ошибка аппроксимации составляет 9.77%, также увеличилось значение R<sub>adi</sub> - 0.64. Социально-экономическая интерпретация будет дана в пункте 2.4.

#### 2.3.5 Еще один подход к построению модели

собирается Ежегодно огромное статистической количество информации. Однако, одни показатели вычисляются реже, другие вовсе перестают поддерживаться. В этом заключалась основная проблема при поиске подходящих данных. В идеальном случае, вся собранная информация должна датироваться одним годом. Однако, в реальности такой вариант не возможен, особенно на уровне проводимого в нынешней работе исследования. Ввиду этого, была собрана наиболее новая и, по возможности, полная информация. Это также значит, что часть пропусков была заполнена данными за ближайший доступный год [17], что, естественно, приводит к неточности исходной выборки. По этой причине проведем дополнительный анализ, в котором сузим допустимый временной интервал сбора показателей строго до периода с 2014 по 2016 год.

Данные по выбранной ранее в п. 2.1 зависимой переменной доступны, как за 2015, так и за 2016 год. Поэтому в текущем пункте будут рассмотрены оба набора отдельно. Итоговая выборка насчитывает 22 показателя, которые представлены в таблице ниже:

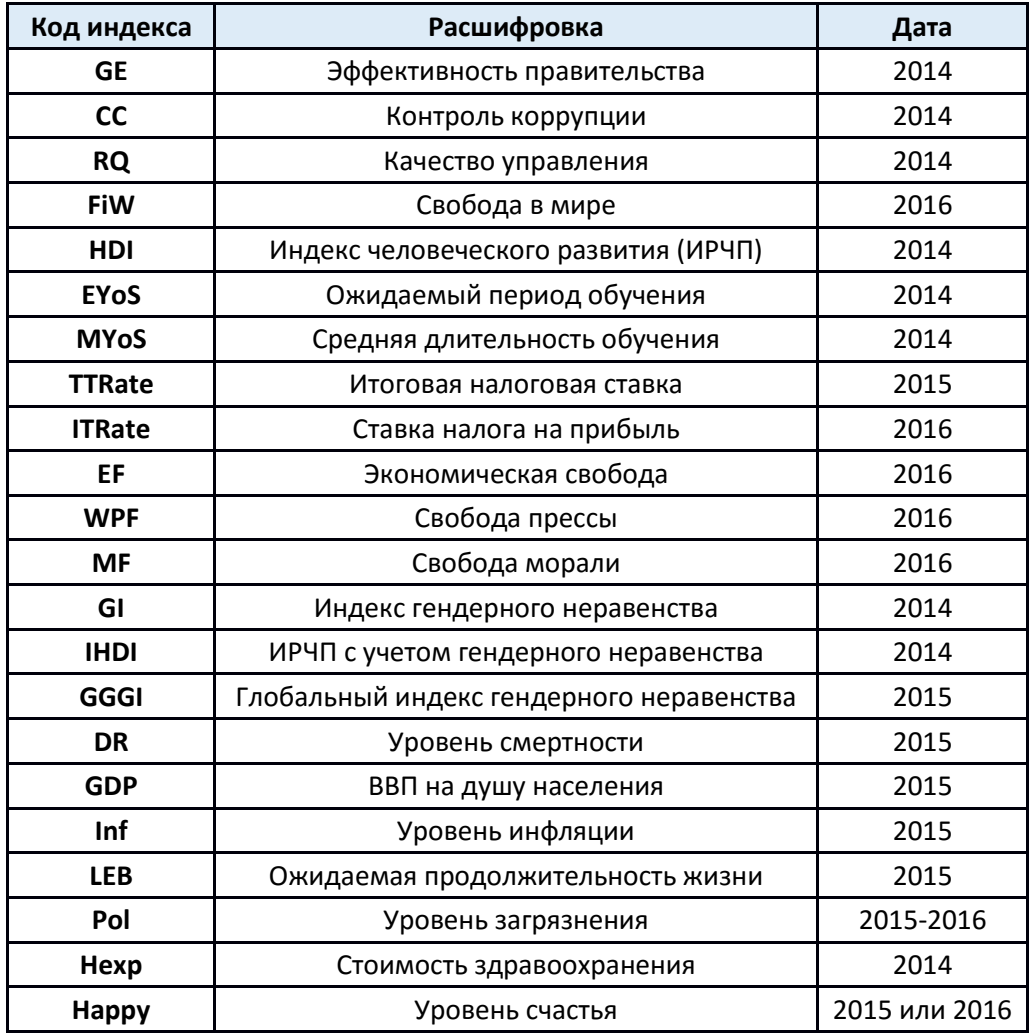

*Таблица.* Список показателей, подходящих под критерий отбора

# **1. Построение модели на основе данных по показателю уровня счастья за 2015 год**

Построение регрессионной модели проведем, как и ранее, методом последовательного включения факторов в модель. Критерием отбора будет служить скорректированный коэффициент детерминации. Пороговое значение, как и ранее, равно 0.04 [23]. Полученная модель:

 $QL = 1.394 + 2.289e^{-04} \cdot Hexp - 5.282e^{-02} \cdot LEB$ 

Доверительные интервалы для коэффициентов:

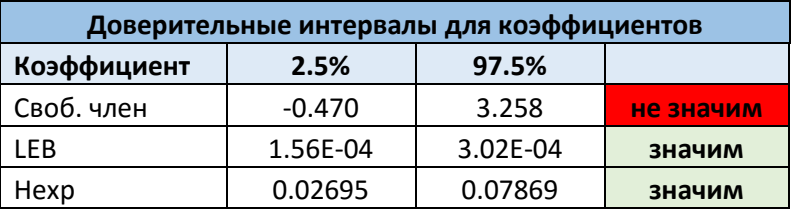

Так как в результате анализа получено, что свободный член не значим, построим новую модель.

Модель 3.1:

$$
QL = 1.990e^{-04} \cdot Hexp + 7.209e^{-02} \cdot LEB
$$

Верификация модели пройдена, все коэффициенты регрессии значимы:

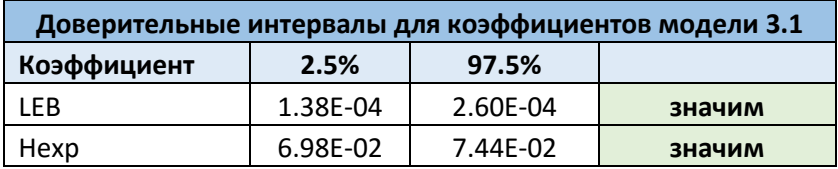

Средняя ошибка аппроксимации составляет 9.66%, скорректированный коэффициент детерминации - 0.987. Результат верификации модели будет представлен далее в подпункте 3.

# 2. Построение модели на основе данных по показателю уровня счастья за 2016 год

Несмотря на то, что значение индекса по некоторым странам существенно отличается от показателя за 2015 год, при построении моделей Формирование регрессии наблюдается схожая картина. проведем аналогичным образом. Полученная модель:

$$
QL = 3.724e^{-01} + 2.055e^{-04} \cdot \text{Hexp} + 6.689e^{-02} \cdot \text{LEB}
$$

 $52$ 

Видно, что оценка качества жизни зависит от тех же показателей: стоимость здравоохранения и ожидаемая продолжительность жизни. Более того, аналогично предыдущему подпункту, свободный член уравнения не значим. Поэтому итоговый вариант регрессионной модели имеет следующий вид, модель 3.2:

$$
OL = 1.975e^{-04} \cdot Hexp + 7.204e^{-02} \cdot LEB
$$

Все коэффициенты уравнения значимы.

Если сравнить полученную регрессию с моделью 3.1 прошлого подпункта:

$$
QL = 1.990e^{-04} \cdot Hexp + 7.209e^{-02} \cdot LEB
$$

то видно, что в коэффициентах имеется незначительное отличие. Таким образом, можно сделать вывод о том, что использование данных за 2015 или 2016 год значительной роли не играют. Это является закономерным результатом, так как глобальные социально-экономические показатели не имеют свойства резкого изменения в течение года, за исключением кризисных ситуаций и возможных войн [12].

Средняя ошибка аппроксимации второй модели составила 9.03%, скорректированный коэффициент детерминации - 0.988.

### 3. Верификация моделей

Как и ранее, результаты проведенных тестов представлены в таблице ниже.

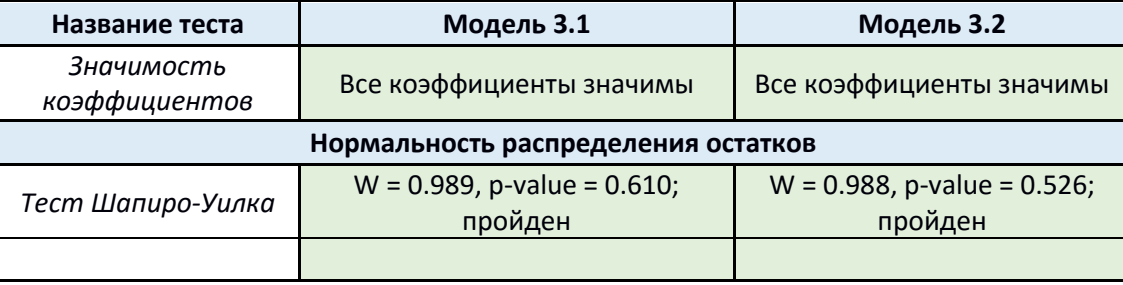

Таблица. Результаты анализа моделей

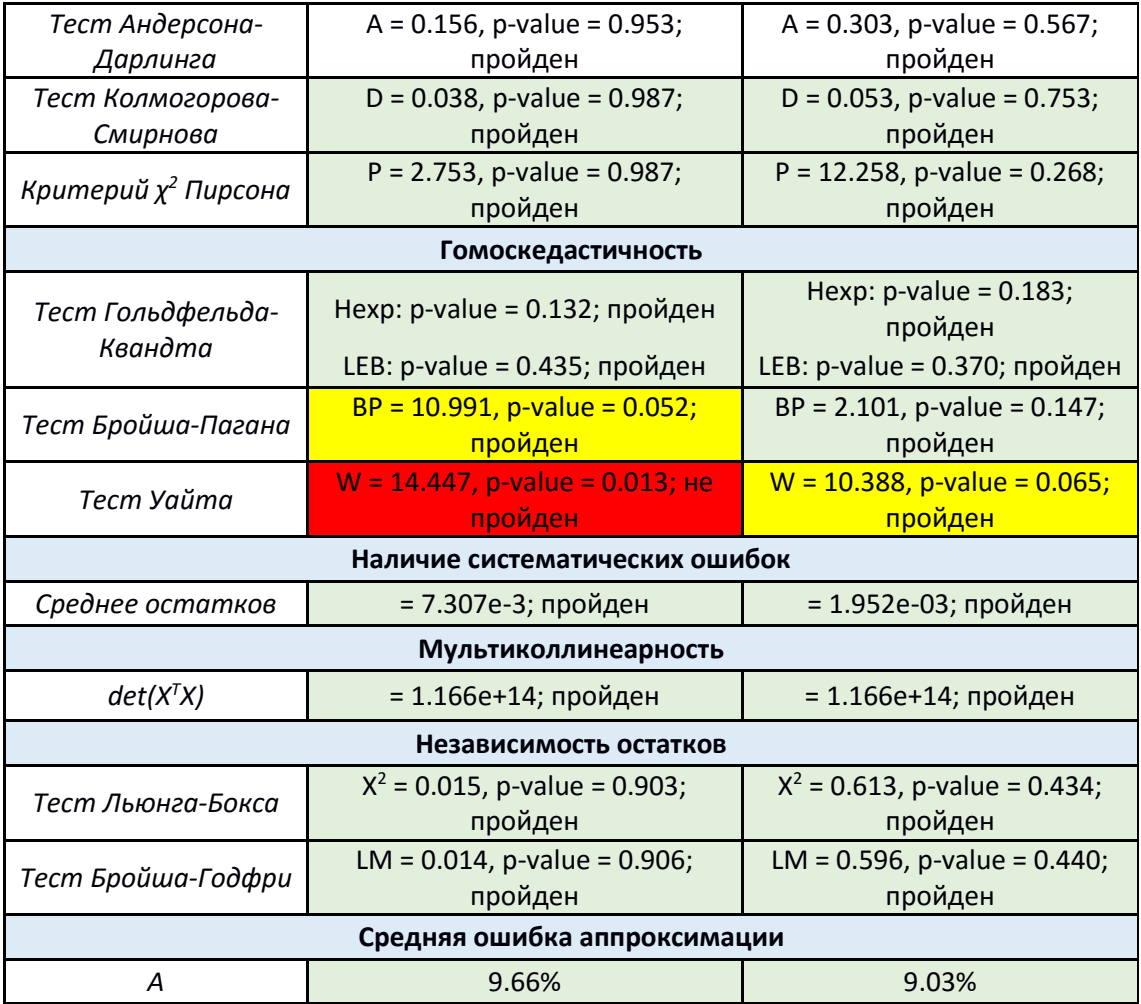

Несмотря на всю внешнюю схожесть, при проверке первой модели тест Уайта отклонил нулевую гипотезу, а p-value теста Бройша-Пагана оказалось очень близко к граничному значению – 0.05. Поэтому, мы имеем право сделать предположение о наличии гетероскедастичности в остатках первой регрессии. Более того, средняя ошибка аппроксимации второй модели несколько ниже, что делает ее, в итоге, более предпочтительной для дальнейшего использования.

*Итоговый вид модели 3.2*:

$$
QL = 1.975e^{-04} \cdot Hexp + 7.204e^{-02} \cdot LEB
$$

# 2.4 Интерпретация моделей

По итогам проведенного в пункте 2.3 регрессионного анализа, получены модели, которые наиболее предпочтительны для дальнейшего три использования. Напомним их вид.

Модель 1.1, полученная в результате реализации первого подхода:

1.  $OL = 4.8 + 3.699e^{-05} \cdot GDP - 3.587e^{-02} \cdot UR + 2.156e^{-02} \cdot MF 8.324e^{-02}$  · DR.

Модель 2.3, полученная в результате реализации второго подхода:

2.  $QL = 4.026 + 0.211 \cdot MYoS - 0.185 \cdot DR + 2.360e^{-02} \cdot MF$ .

Модель 3.2, полученная в результате реализации подхода, описанного в п.  $2.3.5:$ 

3. 
$$
QL = 1.975e^{-04} \cdot Hexp + 7.204e^{-02} \cdot LEB
$$
.

Некоторые сравнительные характеристики представлены в таблице ниже:

Таблица. Характеристики моделей

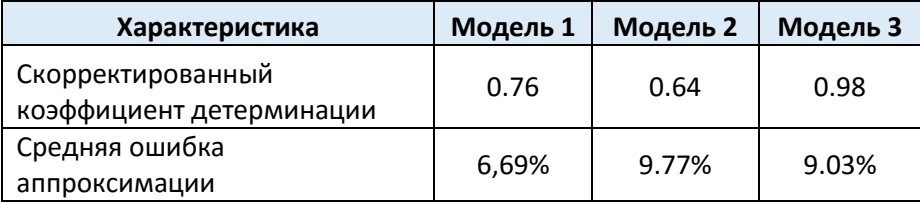

Из таблицы видно, что наименее точной является модель 2, более того, она описывает всего 64% вариации зависимого признака. Наилучшей, с точки зрения точности, является модель 1, но ее  $R_{adi}^2$  ниже, чем у третьей модели. Таким образом, невозможно выделить явного «фаворита» из представленной группы уравнений.

Но если на время забыть про анализ с математической точки зрения, то какой реальный смысл несут полученные модели? Не трудно заметить, что оцениваемый параметр - «качество жизни», складывается из различного набора показателей в зависимости от уравнения.

Так, третья модель зависит от таких факторов, как стоимость здравоохранения и ожидаемая продолжительность жизни. Оба показателя относятся к характеристикам уровня здравоохранения в стране. Таким образом, может сложиться впечатление, что качество жизни населения зависит только от одной сферы жизнедеятельности, что, естественно, не так. Поэтому, несмотря на хорошую точность, практическое применение данной модели ставится под сомнение, ввиду свой содержательной стороны.

Оценка качества жизни населения, согласно модели 2.3, зависит уже от более разнообразного набора факторов, а именно: от средней длительности обучения, уровня смертности и уровня моральных свобод в обществе. Эти показатели представляют три сферы жизни: образование, здоровье и основные права. Такого рода зависимость, определенно, более адекватно отражает реальную картину мира. Особенно в естественном предположении, что каждый человек стремится прожить долгую, здоровую и полную жизнь. Так, средняя длительность обучения напрямую влияет на возможность реализации своего потенциала, тогда как уровень моральных свобод отражает удобство проживания на территории государства. Несмотря на свою информативную содержательную сторону, данная модель, напротив, обладает наихудшим качеством прогноза из представленных. Однако, она является пригодной для дальнейшего использования.

Баланс качества и содержательности наблюдается у первой модели. Главным отличием от второй является замена фактора «средней длительности обучения» на ВВП и уровень безработицы. Несмотря на то, что сам по себе показатель ВВП в качестве адекватной меры прогресса общества

56

все чаще подвергается сомнению, на него часто опираются при принятии решения на различных уровнях власти [6, 12, 15]. Более того, в совокупности со вторым фактором (UR), он также отражает возможность реализации своего потенциала человеком. Таким образом, оценка качества жизни населения складывается из «богатства» страны, уровня моральных свобод в обществе, здравоохранения и показателя безработицы, что является **VDOBHA** закономерным результатом. Если также учесть хорошие показатели математической состоятельности этой модели, она становится наиболее предпочтительной среди всех представленных в данном исследовании.

## 2.5 Результаты моделирования

В нынешнем пункте будут представлены результаты моделирования с использованием моделей 1.1 и 2.3.

#### 2.5.1 Модель 1.1

Вид уравнения:

 $OL = 4.8 + 3.699e^{-05} \cdot GDP - 3.587e^{-02} \cdot UR + 2.156e^{-02} \cdot MF - 8.324e^{-02} \cdot DR$ 

Напомним, что модель построена на данных содержащих 68 наблюдений. Для прогнозирования была сформирована выборка из 151 государства. Подробно результаты представлены в приложении, здесь же опишем часть из них.

Значение показателя для пятерки стран, получивших наивысшую оценку:

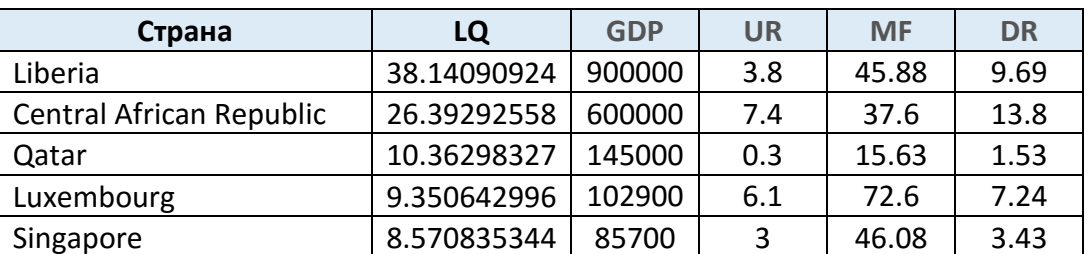

Таблица. Пятерка стран с наивысшей оценкой качества жизни по модели 1.1

#### Значение показателя для пятерки стран, получивших наименьшую оценку:

| Страна        | LQ       | <b>GDP</b> | <b>UR</b> | <b>MF</b> | <b>DR</b> |
|---------------|----------|------------|-----------|-----------|-----------|
| Guinea-Bissau | 4.399027 | 1500       | 6.9       | 45.63     | 14.33     |
| Guinea        | 5.06082  | 1300       | 1.8       | 49.38     | 9.46      |
| Mozambique    | 4.110002 | 1300       | 22.6      | 50.08     | 12.1      |
| Malawi        | 4.928185 | 1200       | 7.5       | 48.83     | 8.41      |
| Eritrea       | 4.537989 | 1200       | 7.2       | 26.8      | 7.52      |

Таблица. Пятерка стран с наименьшей оценкой качества жизни по модели 1.1

Легко заметить, что в пятерке стран с наивысшей оценкой оказались небольшие государства с крайне высоким показателем ВВП на душу населения. Для сравнения: Объединенные Арабские Эмираты получили оценку 7.32 единицы с показателем GDP в 67000\$. США - 7.67 единицы при 56300\$, Великобритания – 6.57 при 41200\$ и Российская Федерация – 5.49 при 23700\$.

Ввиду описанной выше ситуации, модель 1.1 следует применять на выборке, состоящей преимущественно из крупных государств, или на данных отчищенных от наблюдений с аномально высоким показателем ВВП на душу населения, как, например, в случае с Либерией, Центральной Африканской Республикой или Катаром.

Таким образом, несмотря на высокую точность и качество, текущая модель чувствительна к составу используемых данных и требует проведения дополнительного анализа относительно показателя GDP, что ограничивает спектр ее применения.

Для сравнения проведем моделирование на отчищенной выборке, содержащей только 68 государств. Как и ранее, полные результаты размещены в приложении.

58

Значение показателя для пятерки стран, получивших наивысшую оценку:

- 1. Норвегия 7.818
- 2. Австралия 7.732
- 3. Швейцария 7.716
- 4. США 7.668
- 5. Нидерланды 7.633

Значение показателя для пятерки стран, получивших наименьшую оценку:

- 1. Сербия 4.515
- 2. Украина 4.642
- 3. Египет 4.719
- 4. Македония 4.728
- 5. Эфиопия 4.741

Россия получила оценку показателя в 5.494 единиц.

Наблюдаемые результаты лучше описывают реальную ситуацию (будет представлена в Главе 3), в сравнении с выборкой, состоящей из 150 государств.

## 2.5.2 Модель 2.3

Описанная выше особенность отсутствует у модели 2.3, так как показатель ВВП на душу населения заменен на среднюю длительность обучения, а остальным факторам соответствует больший весовой коэффициент. Вид модели:

$$
QL = 4.026 + 0.211 \cdot MY \cdot 0S - 0.185 \cdot DR + 2.360e^{-02} \cdot MF.
$$

Используемая при моделировании выборка содержит информацию о 150 государствах. Полные результаты размещены в приложении, ниже представлена часть из них.

### Значение показателя для пятерки стран, получивших наивысшую оценку:

| Страна               | QL          | <b>MYoS</b> | <b>MF</b> | <b>DR</b> |
|----------------------|-------------|-------------|-----------|-----------|
| <b>Netherlands</b>   | 7.098841961 | 11.89       | 91.7      | 8.66      |
| <b>United States</b> | 7.096822897 | 12.94       | 78.2      | 8.15      |
| Canada               | 7.021189787 | 13          | 76.58     | 8.42      |
| Switzerland          | 6.937778788 | 12.82       | 72.38     | 8.13      |
| Australia            | 6.89066157  | 12.96       | 61.35     | 7.14      |

*Таблица. Пятерка стран с наивысшей оценкой качества жизни по модели 2.3*

Значение показателя для пятерки стран, получивших наименьшую оценку:

| Страна                   | QL       | <b>MYoS</b> | <b>MF</b> | <b>DR</b> |
|--------------------------|----------|-------------|-----------|-----------|
| Nigeria                  | 3.553356 | 5.95        | 28.03     | 12.9      |
| Central African Republic | 3.246471 | 4.22        | 37.6      | 13.8      |
| Mali                     | 3.047503 | 2.04        | 41.55     | 12.89     |
| Guinea-Bissau            | 3.043765 | 2.83        | 45.63     | 14.33     |
| Afghanistan              | 2.53134  | 3.23        | 16.88     | 13.89     |

*Таблица. Пятерка стран с наименьшей оценкой качества жизни по модели 2.3*

Согласно данной модели, Центральная Африканская Республика наоборот оказалась в пятерке с наименьшим значением показателя, что является более закономерным результатом. Российская Федерация получила оценку в 5.26 единицы и занимает 96 строчку в общем рейтинге.

# Глава З. Кластеризация

В предыдущей главе были получены модели, позволяющие оценить качество жизни населения на основе нескольких социально-экономических показателей. Но какое место занимает Россия, если рассматривать весь спектр представленных в исследовании факторов? По каким направлениям наша страна отстает от ведущей группы государств? Для ответа на эти вопросы в данном исследовании был привлечен инструментарий кластерного анализа.

существует большое количество Сегодня различных методов, решающих эту задачу. Одни лучше справляются с разбиением данных, соответствующих некоторому шаблону, другие формируют группы на основе наиболее информативных компонент [39, 40]. В текущем исследовании выбран метод, основанный на адаптивных картах Кохонена.

Самоорганизующаяся карта Кохонена - это нейронная сеть, не требующая наличия учителя, алгоритм обучения которой основан на конкуренции выходных узлов [41]. Она предназначена для решения широкого спектра задач, в том числе, кластеризации и визуализации. Такая нейронная сеть имеет ряд неоспоримых преимуществ:

- Возможность задания количества кластеров;
- Результаты кластеризации не зависят от выбора начальной точки;
- Проекция данных на пространство меньшей размерности, позволяющая лучше визуализировать результат путем формирования «карты»;
- Возможность отслеживания изменений весовых коэффициентов по ходу обработки данных;
- Не требуется формирование специальной обучающей выборки.

Кластеризацию будем проводить по исходному набору данных, дополненному полученной ранее оценкой качества жизни (по модели 1.1), так как представленные в этом случае социально-экономические показатели очищены от схожих факторов и отражают все сферы жизни, согласно описанной в пункте 1.1 модели. Возьмем количество кластеров, равное трем, с целью оценки общей ситуации. Все вычисления были проведены в среде MATLAB [42, 43].

## 3.1 Результаты кластеризации

Состав полученных кластеров:

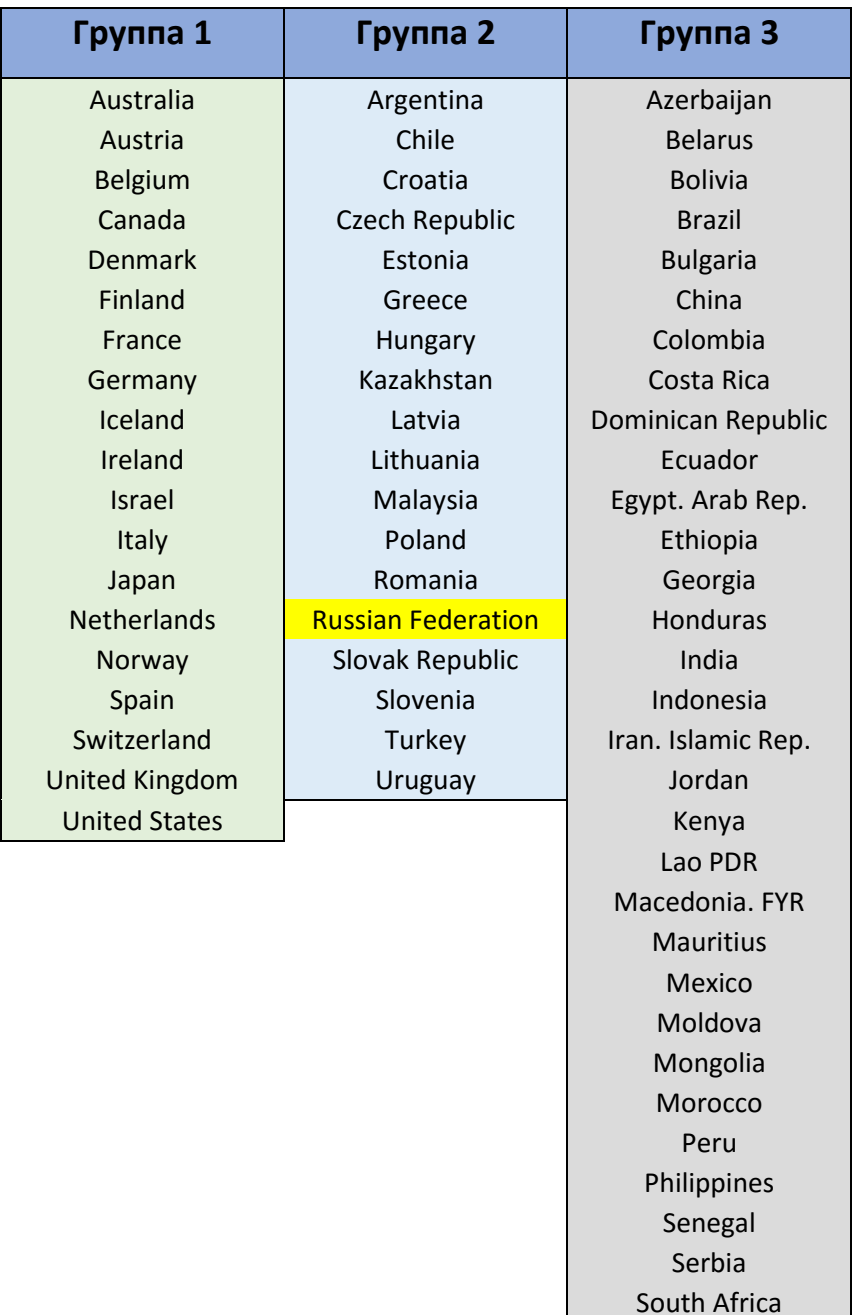

Sri Lanka Thailand

Исследуя состав кластеров, можно предположить, что к первой группе были отнесены наиболее развитые с социально-экономической точки зрения государства, такие как США, Великобритания, Япония, Германия и другие. Напротив, наименее успешные страны оказались в третьей группе. Остальные были отнесены во вторую, среди них страны бывшего СССР, менее развитые европейские государства (в сравнении с первой группой), Россия и другие. Всего выборка насчитывала 72 наблюдения.

Рассмотрим следующий рисунок:

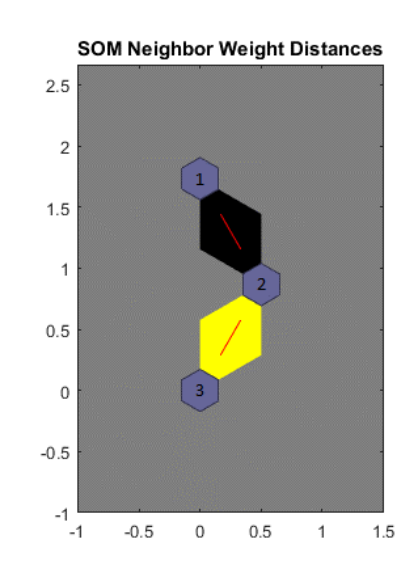

#### *Рисунок 23. Иллюстрация расстояний между кластерами*

На нем наглядно отражено расстояние между кластерами. Сами группы представлены фиолетовыми шестиугольниками. Нумерация ведется сверху вниз. Цвет между кластерами тем темнее, чем оно больше. Таким образом, видно, что расстояние между первой и второй группами крайне велико в сравнении с расстоянием между второй и третьей. Такая зависимость отражает разницу в социально-экономических показателях рассмотренных стран.

Ниже представлена таблица, содержащая средние значения факторов по каждой группе:

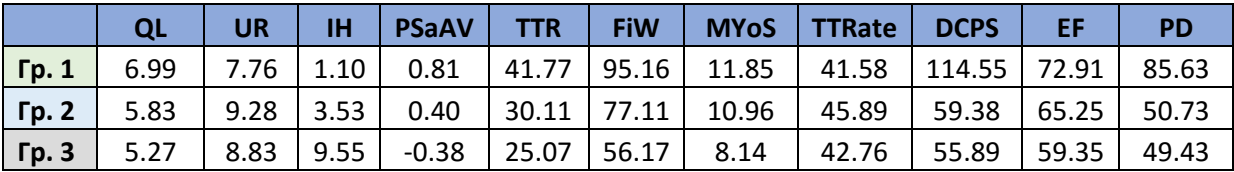

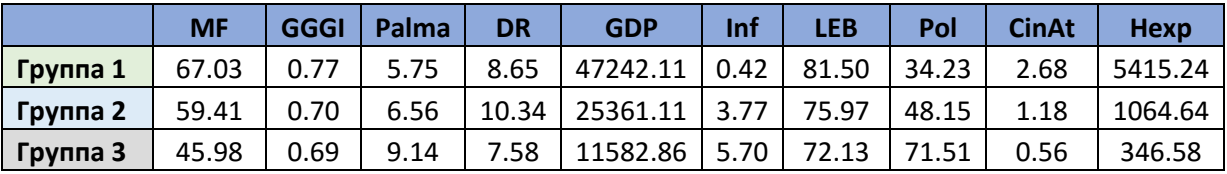

Если обратить особое внимание на первый показатель – QL (здесь это оценка качества жизни населения, полученная в Главе 2), то видно, что граждане государств первой группы живут заметно лучше. Эта закономерность прослеживается, если анализировать каждый индекс по отдельности. А каково место России в представленной картине мира? По каким показателям наше государство отстает от лидирующей группы?

### 3.2 Сравнение показателей Российской Федерации

### Показатели Российской Федерации:

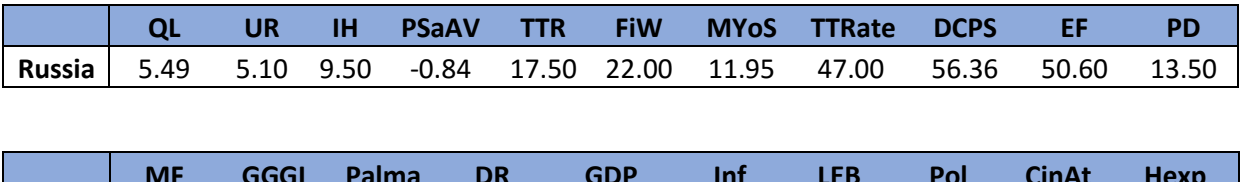

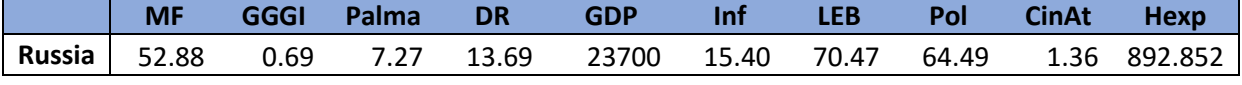

Ниже представлена таблица, которая отражает, во сколько раз показатели России лучше или хуже соответствующих показателей лидирующей группы. В ней красным цветом отмечены индексы и соответствующие им значения, по которым наблюдается отставание. Зеленым цветом - аспекты, по которым, напротив, наблюдается некоторое опережение по сравнению с большинством других стран.

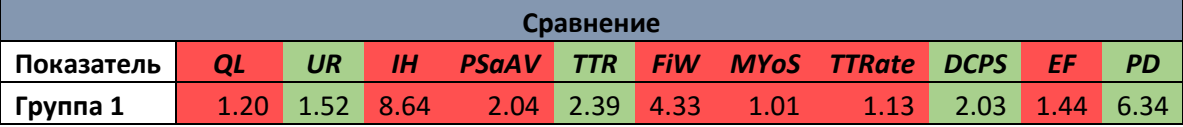

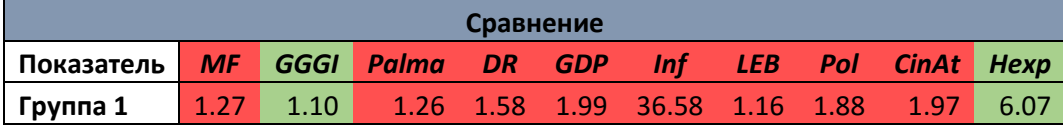

Нетрудно заметить, что имеет место отставание практически по всем рассмотренным индексам. Лучшие характеристики наблюдаются по таким показателям, как уровень безработицы, суммарные налоговые поступления, внутренний кредит частному сектору, государственный долг, гендерное неравенство и стоимость здравоохранения. Применим полученные результаты к описанной в пункте 1.2 модели жизни:

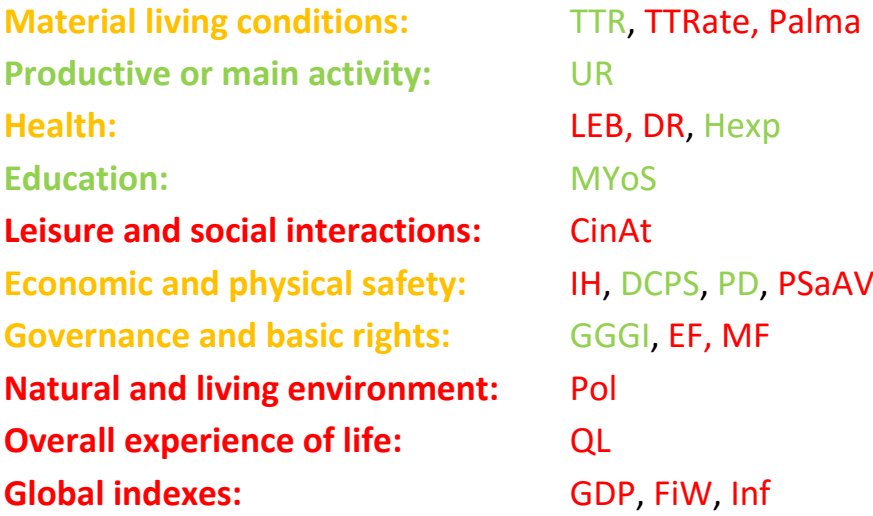

Здесь красным цветом отмечены сферы жизни, у которых наблюдается отставание по всем описывающим их индексам, зеленым – напротив, наблюдается опережение, желтым – направления, о которых сложно судить однозначно.

Таким образом, немного лучше обстоят дела со сферой образования и вопросами, связанными с основной рабочей деятельностью. По остальным же направлениям Россия скорее отстает, чем лидирует. Этот факт нашел отражение и в оценке качества жизни, полученном ранее в главе 2.

# Выводы

Таким образом, по результатам проведенного исследования:

- Собраны максимально новые и полные данные по 35 социальноэкономическим показателям, которые описывают основные сферы человеческой жизнедеятельности, согласно модели, представленной в пункте 1.1.
- Полученные сведения обработаны и сформированы 3 набора данных.
- Проведен регрессионный анализ, который включает:
	- o Формирование различных подходов к построению моделей;
	- o Построение линейных многофакторных регрессий по различным наборам данных;
	- o Глубокий математический анализ каждого уравнения регрессии;
	- o Социально-экономическую интерпретацию полученных результатов.
	- o Предложена модель, описывающая качество жизни населения на основе находящихся в открытом доступе социальноэкономических показателей.
	- o Выявлены факторы, оказывающие наибольшее влияние на предложенный показатель.
- Проведена кластеризация данных по различным странам на основе нейронной сети.
- На основе построенных моделей и проведенного кластерного анализа выявлены направления, по которым Российская Федерация отстает от ведущей группы государств, и позиция, которую наша страна занимает в общемировом рейтинге.

### Заключение

Главной целью нынешней работы является разработка подхода к оценке качества жизни населения на основе социально-экономических показателей, находящихся в открытом доступе. Такого рода задача продиктована стремлением получить агрегированный показатель прогресса общества без проведения дополнительных социологических опросов. Предложенный подход основан на построении многофакторной регрессионной модели методом последовательного включения факторов в условиях неполноты данных. Стоит отметить, что при формировании модели использованы как объективные (статистическая информация), так и субъективные (основанные на опросах) показатели.

Также в текущей работе предложен метод обработки социальноэкономических данных, который заключается в анализе значимости показателей не только с математической, но и с содержательной точки зрения. По его итогам сформировано три набора данных, используемых в дальнейшем исследовании.

Результатом применения описанного в текущей работе подхода оценки качества жизни является формирование восьми регрессионных моделей. На их основе было выявлено, что качество жизни населения в большей степени зависит от таких показателей, как ВВП на душу населения, уровень безработицы, уровень моральных свобод в обществе, уровень смертности, средняя длительность обучения, стоимость здравоохранения и ожидаемая продолжительность жизни. Вариативность набора факторов в модели обуславливается важностью того, какой именно список стран был использован при ее формировании, ввиду сильного разброса в значениях показателей различных государств. Все модели подверглись глубокому статистическому анализу, по итогам которого пригодными для дальнейшего использования признаны две из них:

67

- 1.  $QL = 4.8 + 3.699e^{-05} \cdot GDP 3.587e^{-02} \cdot UR + 2.156e^{-02} \cdot MF 8.324e^{-02} \cdot DR$
- 2.  $QL = 4.026 + 0.211 \cdot MY \circ S 0.185 \cdot DR + 2.360e^{-02} \cdot MF$ .

Практическое различие представленных уравнений выявлено на стадии моделирования. Ввиду того, что в первое из них непосредственно включается показатель ВВП на душу населения, наблюдается искажение модельных значений. Так, маленькие государства с небольшим населением, имеющие, множественные источники какого-либо ценного возможно, ресурса, характеризуются крайне высоким (аномальным относительно крупных государств с большой численностью населения) показателем ВВП (например, Либерия или Катар). Это, в свою очередь, значительно повышает оценку качества жизни, однако, полученный результат не отражает реального положения дел в таких государствах. Таким образом, первую модель следует выборках, преимущественно применять на содержащих, крупные государства.

Вторая модель исключает подобного рода зависимость и может быть использована на выборках больших размеров, а также по отношению к небольшим государствам.

Таким образом, сформированы две модели оценки качества жизни, каждая из которых имеет свою область применения.

Помимо этого, в работе проведен анализ, направленный на описание реальной социально-экономической картины мира, и выявление положения Российской Федерации в общемировом рейтинге. Данная часть работы основана на кластерном анализе с помощью самоорганизующейся карты Кохонена. По ее итогам сформировано три группы государств: наиболее развитые, среднего уровня развития и наименее развитые. Российская Федерация была отнесена ко второй из них. Сравнением показателей нашего государства относительно усредненных показателей ведущей группы, были

выявлены сферы жизнедеятельности, по которым наблюдается отставание: досуг и общение, окружающая среда и жилищные условия, качество жизни и общие макроэкономические показатели.

Таким образом, предложенная в данной работе методика позволяет оценить понятие качества жизни на основе общедоступных индексов и показателей. Все выявленные по результатам исследования зависимости и закономерности не противоречат общей логике происходящих в мире социально-экономических процессов.

# Список литературы

- 1. A world countries list on Nations Online. [http://www.nationsonline.org/oneworld/countries\\_of\\_the\\_world.htm](http://www.nationsonline.org/oneworld/countries_of_the_world.htm)
- 2. Абель Э., Бернанке Б. Макроэкономика. Изд. 5-е. СПб.: Питер, 2008. 768 с.
- 3. Курс экономической теории: Общие основы экономической теории. Микроэкономика. Макроэкономика. Основы национальной экономики. / Под ред. Сидоровича А. В. Изд. 2-е. М.: Изд. «Дело и Сервис», 2001. 832 с.
- 4. World Bank Group website.<http://www.worldbank.org/>
- 5. OECD website.<http://www.oecd.org/>
- 6. Quality of life indicators on Eurostat. [http://ec.europa.eu/eurostat/statistics](http://ec.europa.eu/eurostat/statistics-explained/index.php/Quality_of_life_indicators_-_measuring_quality_of_life)explained/index.php/Quality of life indicators -[\\_measuring\\_quality\\_of\\_life](http://ec.europa.eu/eurostat/statistics-explained/index.php/Quality_of_life_indicators_-_measuring_quality_of_life)
- 7. Eurostat website.<http://ec.europa.eu/eurostat>
- 8. World happiness report main web page.<http://worldhappiness.report/>
- 9. Gallup. Inc. website.<http://www.gallup.com/home.aspx>
- 10.Report by the commission on the measurement of economic performance and social progress.

[http://ec.europa.eu/eurostat/documents/118025/118123/Fitoussi+Commi](http://ec.europa.eu/eurostat/documents/118025/118123/Fitoussi+Commission+report/7bac2480-4658-439f-b022-e6542ebf714e) [ssion+report/7bac2480-4658-439f-b022-e6542ebf714e](http://ec.europa.eu/eurostat/documents/118025/118123/Fitoussi+Commission+report/7bac2480-4658-439f-b022-e6542ebf714e) 

11."Measuring progress, well-being and sustainable development" leaflet. [http://ec.europa.eu/eurostat/documents/7330775/7339383/Measuring-](http://ec.europa.eu/eurostat/documents/7330775/7339383/Measuring-Progress-Well-being-sustainable-development/ef61b63c-02f0-4aa6-8155-42fdc0833018)[Progress-Well-being-sustainable-development/ef61b63c-02f0-4aa6-8155-](http://ec.europa.eu/eurostat/documents/7330775/7339383/Measuring-Progress-Well-being-sustainable-development/ef61b63c-02f0-4aa6-8155-42fdc0833018) [42fdc0833018](http://ec.europa.eu/eurostat/documents/7330775/7339383/Measuring-Progress-Well-being-sustainable-development/ef61b63c-02f0-4aa6-8155-42fdc0833018)

- 12.Happiness report 2016.<http://worldhappiness.report/download/>
- 13.Ura K., Alkire S., Zangmo T. An extensive analysis of GNH index. Thimphu: The Centre for Bhutan Studies, 2012. 217 p.
- 14.Смолева Е. О., Морев М. В. Удовлетворенность жизнью и уровень счастья: взгляд социолога. Вологда: ИСЭРТ РАН, 2016. 164 с.
- 15.OECD Guidelines on measuring subjective well-being. OECD Publishing. [http://www.oecd-ilibrary.org/economics/oecd-guidelines-on-measuring](http://www.oecd-ilibrary.org/economics/oecd-guidelines-on-measuring-subjective-well-being_9789264191655-en)[subjective-well-being\\_9789264191655-en](http://www.oecd-ilibrary.org/economics/oecd-guidelines-on-measuring-subjective-well-being_9789264191655-en)
- 16.5<sup>th</sup> OECD World forum on statistics, knowledge and policy. Summary report. <http://www.oecd.org/statistics/5WF%20Summary%20Report.pdf>
- 17.Happy planet index 2016. Methods paper.

[https://static1.squarespace.com/static/5735c421e321402778ee0ce9/t/578](https://static1.squarespace.com/static/5735c421e321402778ee0ce9/t/578cc52b2994ca114a67d81c/1468843308642/Methods+paper_2016.pdf) [cc52b2994ca114a67d81c/1468843308642/Methods+paper\\_2016.pdf](https://static1.squarespace.com/static/5735c421e321402778ee0ce9/t/578cc52b2994ca114a67d81c/1468843308642/Methods+paper_2016.pdf)

- 18.Chaddock R. E. Principles and methods of statistics. Ed. 1. Boston: Houghton Mifflin Co., 1925. 471 p.
- 19.Quality of life index on The economist intelligence unit's.

[https://www.economist.com/media/pdf/QUALITY\\_OF\\_LIFE.pdf](https://www.economist.com/media/pdf/QUALITY_OF_LIFE.pdf)

- 20.White A. A global projection of subjective well-being: A challenge to positive psychology // Psychtalk. 2007. P. 17-20.
- 21.Working guidebook to the National Footprint accounts. [http://www.footprintnetwork.org/content/documents/National\\_Footprint](http://www.footprintnetwork.org/content/documents/National_Footprint_Accounts_2016_Guidebook.pdf) Accounts 2016 Guidebook.pdf
- 22.Tracking global happiness report 2013.

[https://www.ipsos.com/sites/default/files/Tracking\\_Global\\_Happiness-](https://www.ipsos.com/sites/default/files/Tracking_Global_Happiness-2013.pdf)[2013.pdf](https://www.ipsos.com/sites/default/files/Tracking_Global_Happiness-2013.pdf)

23.Эконометрика / Елисеева И. И., Курышева С. В., Костеева Т. В., Михайлов Б. А. и др.; под ред. Елисеева И. И. М.: Финансы и статистика, 2003. 344 с.

- 24.Магнус Я. Р., Катышев П. К., Пересецкий А. А. Эконометрика. Начальный курс. Изд. 6-е. М.: Дело, 2004. 576 с.
- 25.R manual.<https://cran.r-project.org/manuals.html>
- 26.Буре В. М., Евсеев Е. А. Основы эконометрики. СПб.: СПбГУ, 2004.
- 27.Кобзарь А. И. Прикладная математическая статистика. Для инженеров и научных работников. М.: ФИЗМАТЛИТ, 2006. 816 с.
- 28.Айвазян С. А., Енюков И. С., Мешалкин Л. Д. Прикладная статистика. Основы моделирования и первичная обработка данных. М.: Финансы и статистика, 1983. 471 с.
- 29.Буре В.М., Парилина Е.М., Седаков А.А., Шевкопляс Е.В. Прикладная статистика в R, STATISTICA и Excel. Описательная статистика. Оценивание параметров. Статистические критерии. СПб.: СПбГУ, 2011. 104 с.
- 30.Lilliefors H. On the Kolmogorov-Smirnov test for normality with mean and variance unknown // Journal of the American Statistical Association. 1967. Vol. 62, No. 318. P. 309-402.
- 31.Breusch T. S., Pagan A. R. A simple test for heteroscedasticity and random coefficient variation // Econometrica. 1979. Vol. 47, No. 5. P. 1287-1294
- 32.Куфель Т. Эконометрика. Решение задач с применением пакета программ GRETL. М.: Горячая линия – телеком, 2007. 200 с.
- 33.Eyduran E., Ozdemir T., Alarslan E. Importance of diagnostics in multiple regression analysis // Journal of Applied Sciences. 2005. No. 5, P. 1792- 1796.
- 34.Practical regression and ANOVA using R by Faraway J. [https://cran.r](https://cran.r-project.org/doc/contrib/Faraway-PRA.pdf)[project.org/doc/contrib/Faraway-PRA.pdf](https://cran.r-project.org/doc/contrib/Faraway-PRA.pdf)
- 35.Regression diagnostics on Tropej.

[http://www.oxfordjournals.org/our\\_journals/tropej/online/ma\\_chap1.pdf](http://www.oxfordjournals.org/our_journals/tropej/online/ma_chap1.pdf)
- 36.Armstrong R. When to use the Bonferroni correction // Ophthalmic & Physiological Optics. 2014. Vol. 34. С. 502-508.
- 37.Razali N., Yap. B. W. Power comparisons of Shapiro-Wilk, Kolmogorov-Smirnov, Lilliefors and Anderson-Darling tests // Journal of Statistical Modeling and Analysis. 2011. Vol. 2, No. 1. P. 21-33.
- 38.Yap B. W., Sim C. H. Comparisons of various types of normality tests // Journal of Statistical Computation and Simulation. 2011. Vol. 81, No. 12. P. 2141-2155.
- 39.Айвазян С. А., Бухштабер В. М., Енюков И. С., Мешалкин Л. Д. Прикладная статистика: классификация и снижение размерности. М.: Финансы и статистика, 1989. 607 с.
- 40.Мандель И. Д. Кластерный анализ. М.: Финансы и статистика, 1988. 176 с.
- 41.Kohonen T. The self-organizing map // Proceedings of the IEEE. 1990. Vol. 78, No. 9. P. 1464-1480.
- 42.Ballabio D., Vasighi M. A MATLAB toolbox for self-organizing maps and supervised neural network learning strategies // Chemometrics and Intelligent Laboratory Systems. 2012. No. 118. С. 24-32.
- 43.MATLAB documentation. https://www.mathworks.com/help/

## Приложение

### Список используемых статистических баз данных.

http://info.worldbank.org https://freedomhouse.org http://databank.worldbank.org http://www.heritage.org http://hdr.undp.org http://reports.weforum.org http://www.tradingeconomics.com http://worldhappiness.report http://apps.who.int/nha/database http://www.fundalib.org https://rsf.org

Описание показателей.

#### UR - Unemployment rate. Уровень безработицы.

IH - Intentional homicides per 100000 people. Количество убийств на 100000 населения. Преступления, которые попадают под определение «убийство», могут немного варьироваться в зависимости от страны.

PSaAV - Political Stability and Absence of Violence/Terrorism. Политическая стабильность и отсутствие насилия/терроризма. Отражает представления о вероятности политической нестабильности и/или политически мотивированного насилия, включая терроризм.

TTR - Total Tax Revenue. Суммарные (итоговые) налоговые поступления. Налоги и другие доходы, получаемых правительством страны в течение указанного периода, выраженные в процентах от ВВП. Налоги включают персональные и корпоративные подоходные налоги, налоги на добавочную стоимость, налоги на акцизы и тарифы. Другие доходы включают в себя социальные взносы такие, как плата за соц. обеспечение и страхование, и чистые доходы от гос. предприятий.

VA - Voice and Accountability. Право голоса и прозрачность. Индекс отражает в какой степени граждане страны имеют возможность участвовать в выборе своего правительства, а также свободу выражения мнений, свободу ассоциаций и свободу СМИ.

GE - Government Effictiveness. Эффективность правительства. Отражает восприятие качества гос. услуг, качество муниципальных служб и степень их независимости от политического давления, качество выработки и реализации политики, а также доверие к намеченному курсу.

**СС –** *Control of Corruption.* **Контроль коррупции.** Отражает восприятие степени, в которой гос. власть осуществляется в целях личной выгоды, включая мелкие и крупные формы коррупции, а также "захват" государства со стороны элит и частных интересов.

**RQ –** *Regulatory Quality.* **Качество управления.** Отражает восприятие способности правительства разрабатывать и осуществлять обоснованную политику и нормативные акты, которые позволяют стимулировать развитие частного сектора.

**FiW –** *Freedom in the World.* **Свобода в мире.** Многофакторный индекс, который включает в себя анализ избирательного процесса, политического плюрализма и участия, функционирование правительства, свободы выражения, ассоциаций и организаций, верховенство закона и права личности.

**HDI –** *Human Development Index.* **Индекс человеческого развития (индекс развития человеческого потенциала).** Многофакторный индекс, который включает в себя такие аспекты жизни человека как: здоровье (а именно, индекс LEB), образование (индексы MYoS, EYoS), доходы (ВНД на душу населения). Имеется пример расчёта данного индекса.

**EYoS –** *Expected Years of Schooling.* **Ожидаемый период обучения (лет).** 

**MYoS –** *Mean Years of Schooling.* **Средняя длительность обучения (лет).**

**TTRate –** *Total Tax Rate.* **Итоговая (общая) налоговая ставка.** Сумма налогов и обязательных отчислений, уплачиваемых предприятиями после учета допустимых вычетов и льгот (доля от коммерческой прибыли). Налоги удержанные (например, налог на доходы физ. Лица) или собранные, которые перечисляются в налоговые органы (например, налог на добавочную стоимость, налог с продаж товаров и услуг) исключаются.

**ITRate** *– Income Tax Rate.* **Ставка налога на прибыль.**

**DCPS –** *Domestic Credit to Private Sector.* **Внутренний кредит частному сектору (проценты от ВВП).** Он относится к финансовым ресурсам, предоставляемым частному сектору финансовыми корпорациями, которые устанавливают требования о погашении. Для некоторых стран учитываются кредиты государственными предприятиям.

**EF** *– Economic Freedom.* **Экономическая свобода.** Индекс включает в себя 10 аспектов экономической свободы: права собственности, свобода от коррупции, бюджетная свобода, государственные расходы, свобода бизнеса, свобода труда, денежные свободы, свобода торговли, свобода инвестиций, финансовая свобода.

**WPF —** *World Press Freedom.* **Свобода прессы.** 

**PD** *— Public Debt to GDP.* **Государственный долг.** Кумулятивная величина, отражающая все государственные заимствования за вычетом бюджетных излишков.

**GD —** *Government Debt to GDP.* **Аналогичен PD (см. выше).**

**MF —** *index of Moral Freedom.* **Свобода морали.** Индекс представляет собой среднеарифметическое показателей, которые можно разделить на 5 групп: религиозные свободы, биоэтические показатели, показатели, отражающие доступность наркотиков,

индикаторы, связанные с полом и семьей, а также индикаторы, связанные с сексуальной сферой жизни.

**Gini** *— Gini index***. Индекс Джини.** Индекс отражает неравномерность распределения доходов среди населения согласно кривой Лоренца. Значения от 1 до 1. 0 — идеальное (равномерное) распределение. 1 — полное (абсолютное) неравенство.

**GI** *— Gender Inequality index***. Индекс гендерного неравенства.** Показатель отражает неравенство в достижениях между мужчинами и женщинами в трех направлениях: репродуктивное здоровье, расширенные возможности и рынок труда.

**IHDI** *— Inequality -adjusted HDI***. ИРЧП с учетом полового неравенства.** Индекс представляет собой HDI дополненный показателем GI.

**TR —** *Tax Revenue.* **Налоговые поступления.** Отличие данного индекса от TTR в том, что здесь не учитываются штрафы, большинство взносов соц. страхования. Возвраты и корректировки ошибочно взысканных налогов учитываются как отрицательный доход.

**GGGI** *— Global Gender Gap Index.* **Глобальный индекс гендерного неравенства.** Индекс отражает относительную разницу между мужчинами и женщинами в 4 ключевых аспектах: здоровье, образование, экономика и политика.

**Palma** *— Palma ratio.* **Соотношение Пальма.** Индекс определяется как отношение доходов 10% самых богатых к 40% самых бедных. Данное представление основывается на работе чилийского экономиста Габриэля Пальма, который показал, что 50% ВВП распределяется между средних слоев, а остальные 50% между 10% самых богатых и 40% самых бедных.

**QR —** *Quintile Ratio.* **Квантильное соотношение.** Индекс определяется как отношение распределения доходов среди 10% самых богатых к 10% самых бедных.

**DR —** *Death Rate.* **Уровень смертности.** Отражает среднее ежегодное количество смертей на 1000 человек (на момент середины года).

**GDP —** *Gross Domestic Product per capita.* **ВВП на душу населения.**

**Inf** *— Inflation rate.* **Уровень инфляции.** 

**LEB** *— Life Expectancy at Birth***. Ожидаемая продолжительность жизни.** 

**Pol (***Pollution rate***) – уровень загрязнения.** Данный индекс оценивает суммарное загрязнение региона. Различные типы загрязнения получили различные веса. Самым большим весом обладает загрязнение воздуха, далее загрязнение воды (ее доступность). Это два наиболее значимых фактора загрязнения. Также индекс учитывает загрязнение мусором, уровень шума, чистоту и качество парков и др. аспекты загрязнения.

**CinAt (***Cinema Attendance***) – посещаемость кинотеатров.** Индекс отражает количество посещения на душу населения.

**Hexp (***Health Expenditure***) – стоимость здравоохранения, выраженная в долларах США.**  Индекс рассчитывается как суммарные расходы государственного и частного секторов по отношению к общей численности населения. Он охватывает предоставление

медицинских услуг (профилактических и лечебных мероприятий), услуг по планированию семьи, деятельность в области неотложной помощи, но не включает в себя обеспечение водоснабжения и санитарию.

**Happy (***Happiness***) – общий уровень счастья.** Этот индекс отражает общий уровень счастья населения и включает в себя следующие аспекты жизни: ВВП на душу населения, социальная поддержка, ожидаемая продолжительность здоровой жизни, свобода выбора, щедрость, восприятие коррупции.

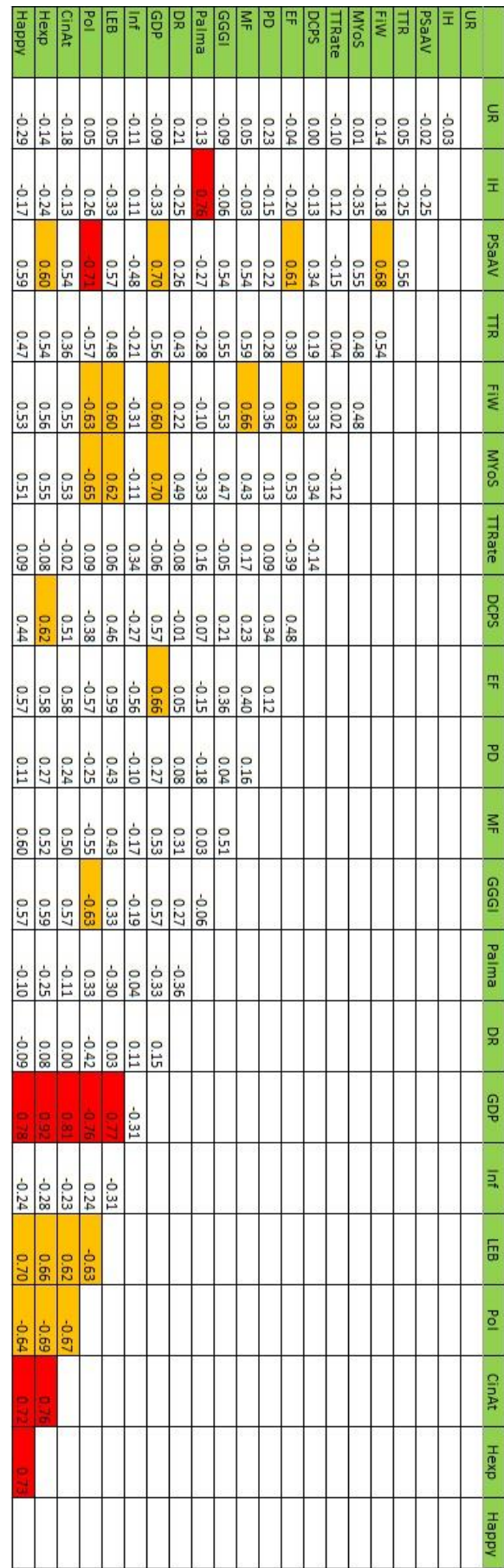

Корреляционная матрица по исходным данным.

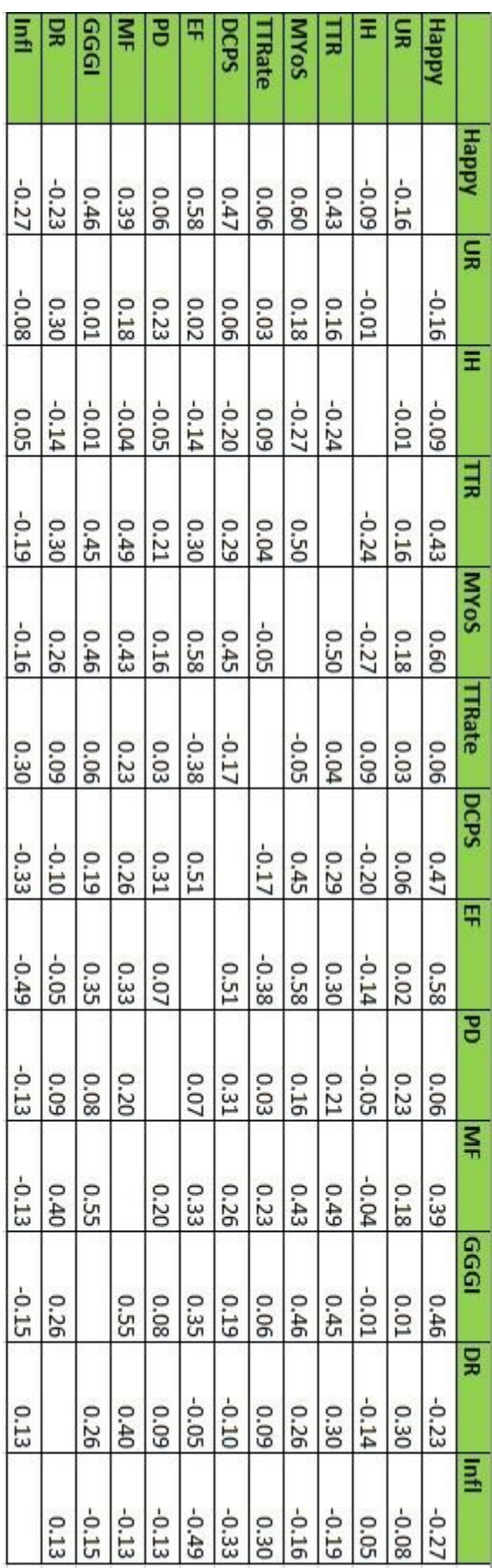

Корреляционная матрица по отсеянным данным.

## Исходные данные

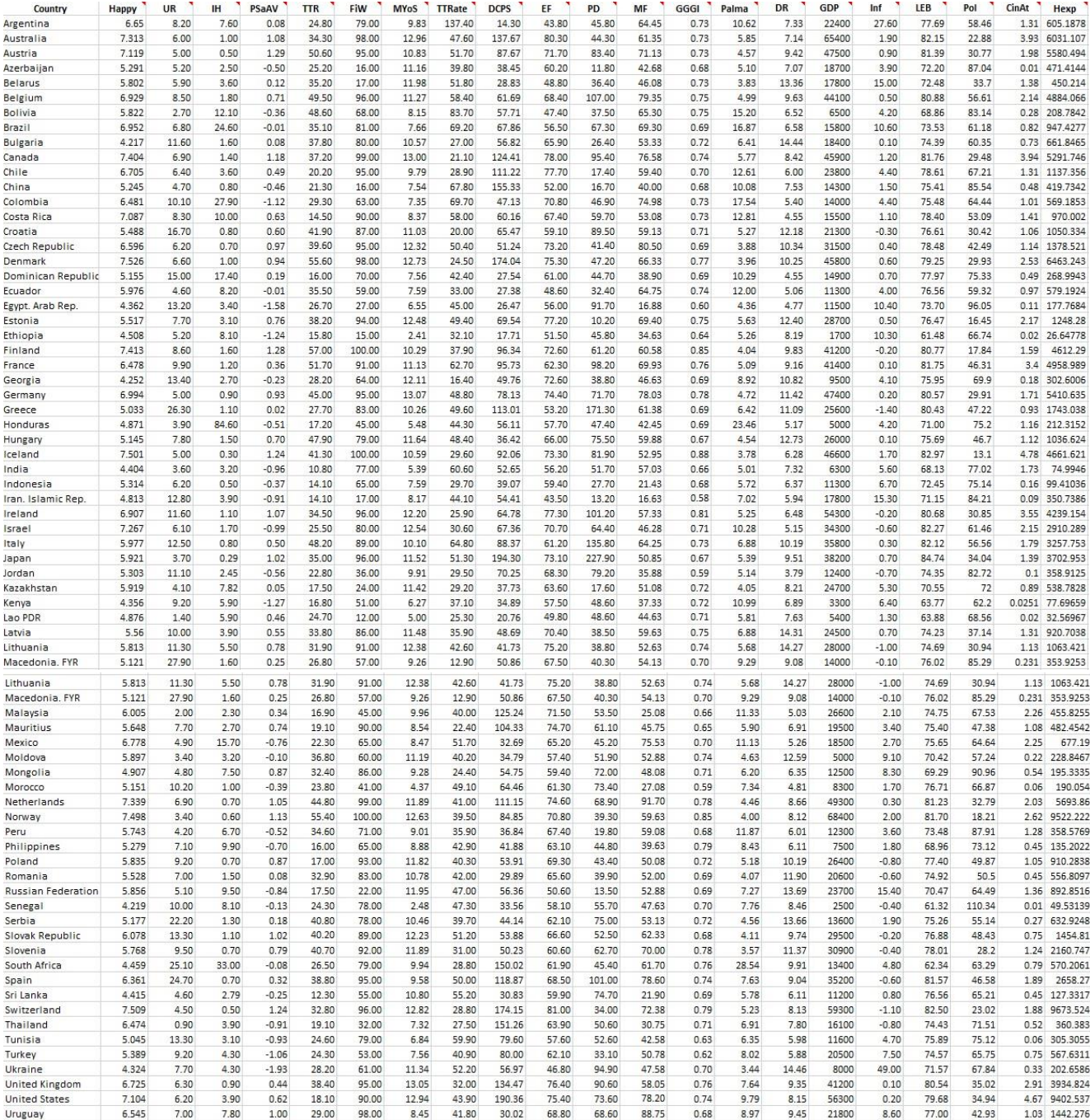

### Отсеянные данные

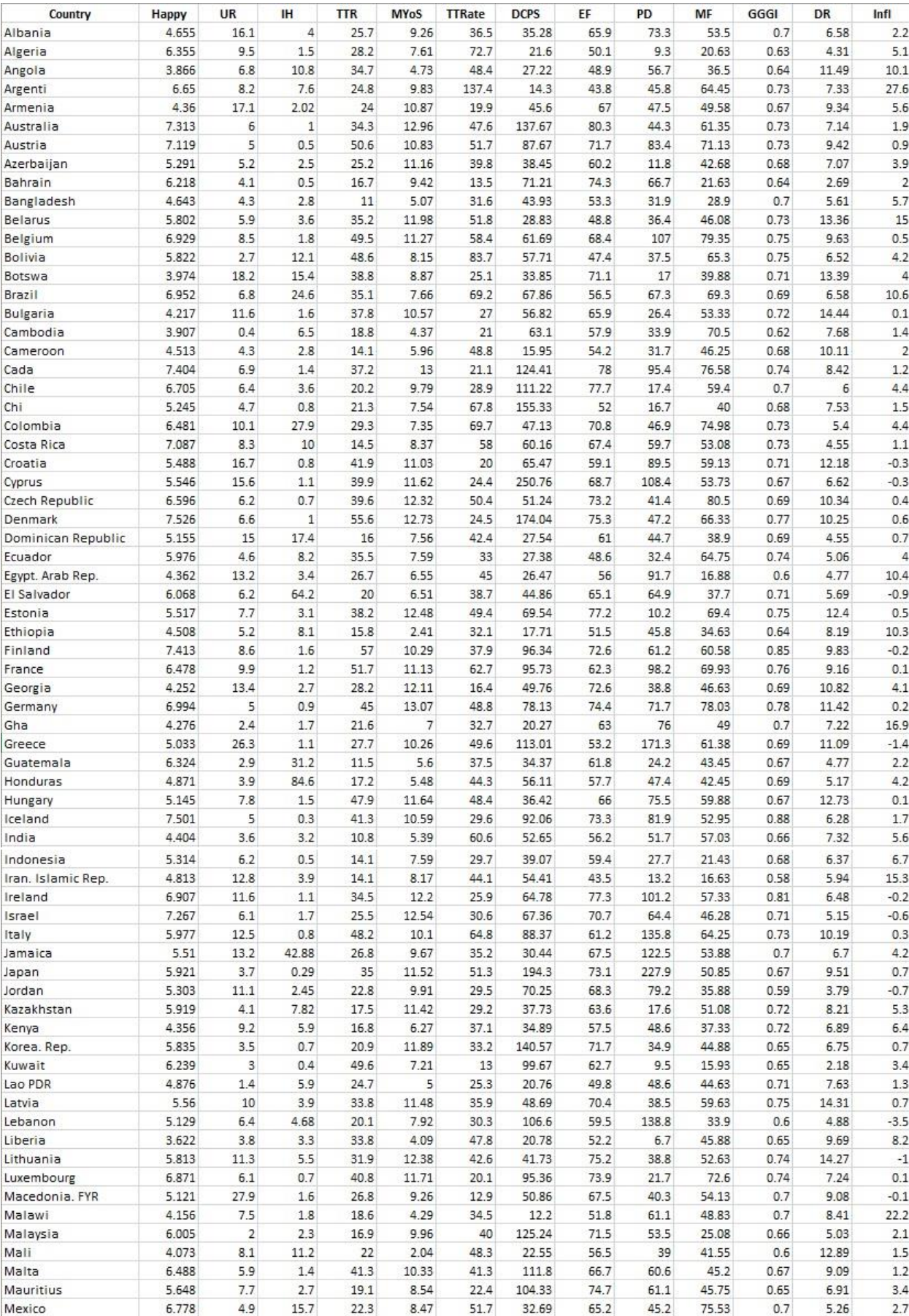

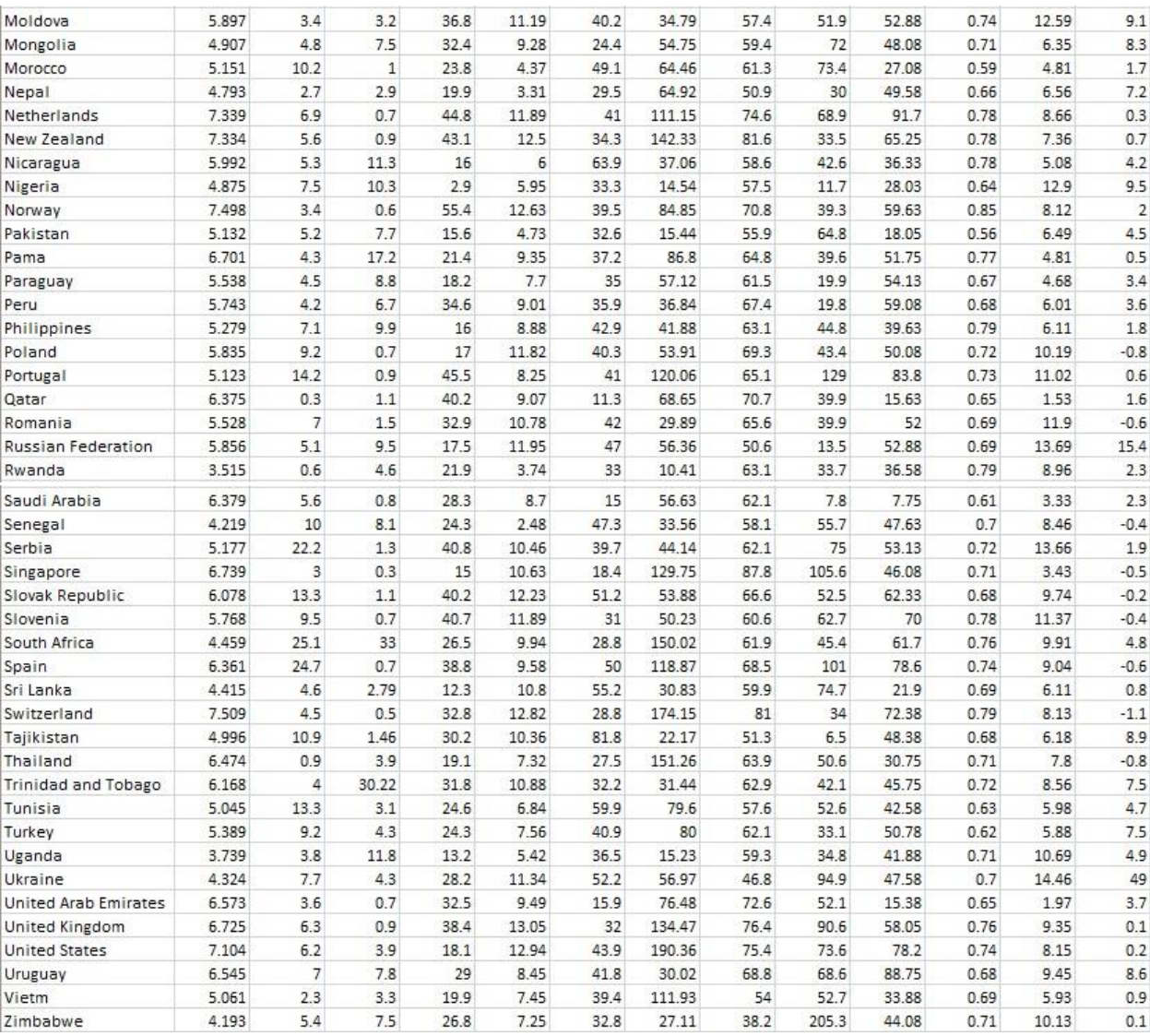

# Фиксированный список государств, по которому строится модель 2.1 п. 2.3.2

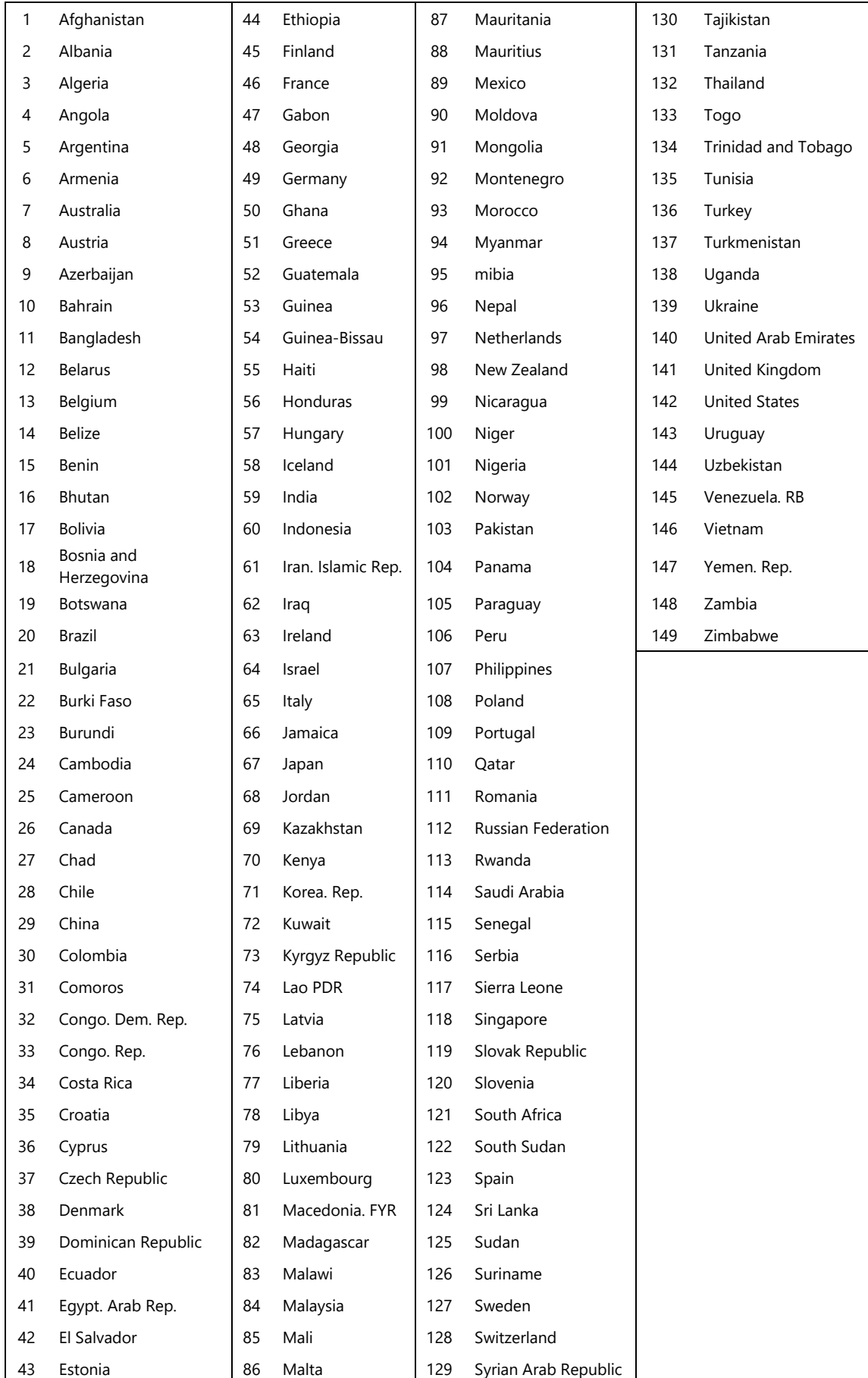

# Фиксированный список государств, по которому строится модель 2.2 п. 2.3.2

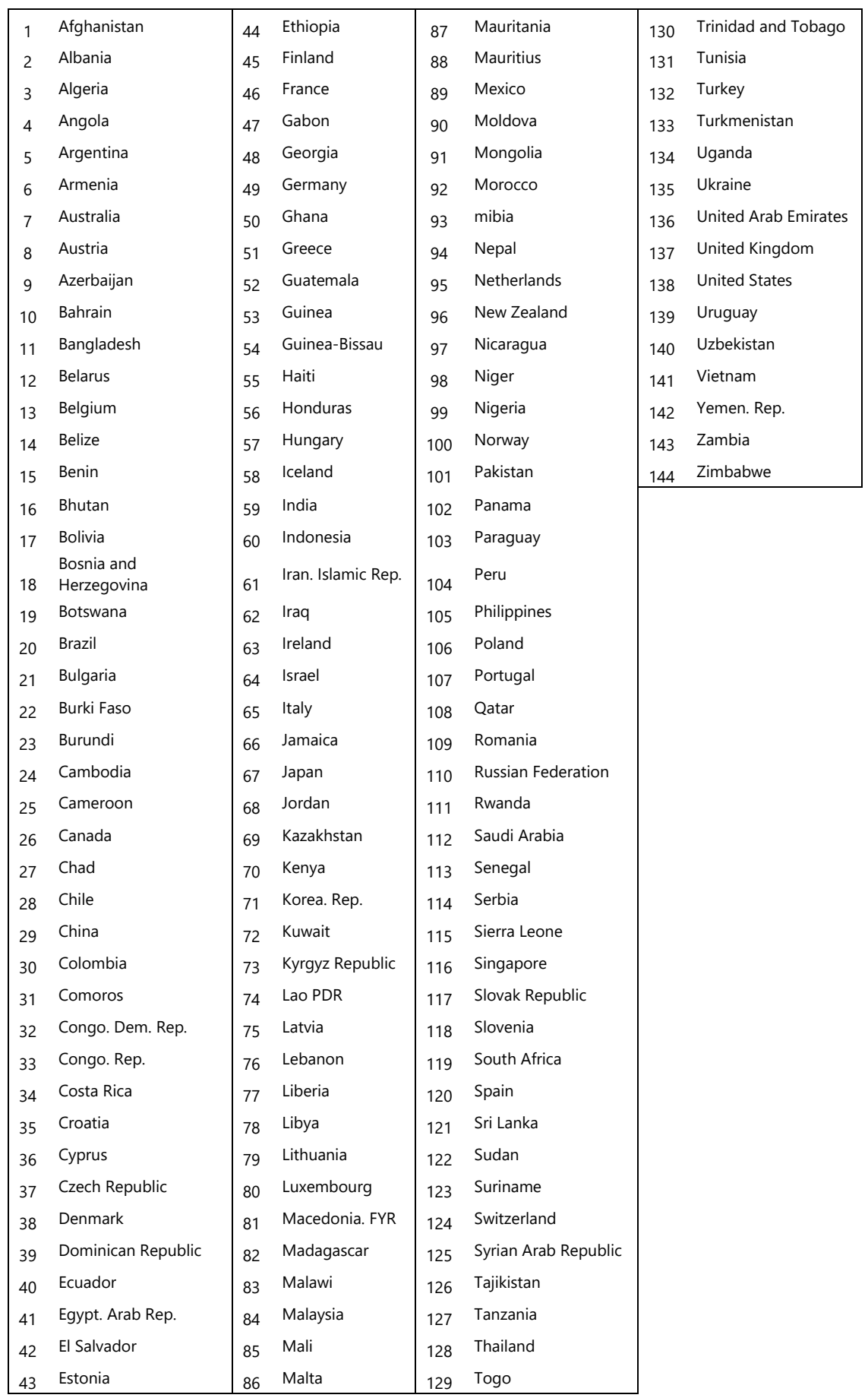

# Фиксированный список государств, по которому строится модель 2.3 п. 2.3.2

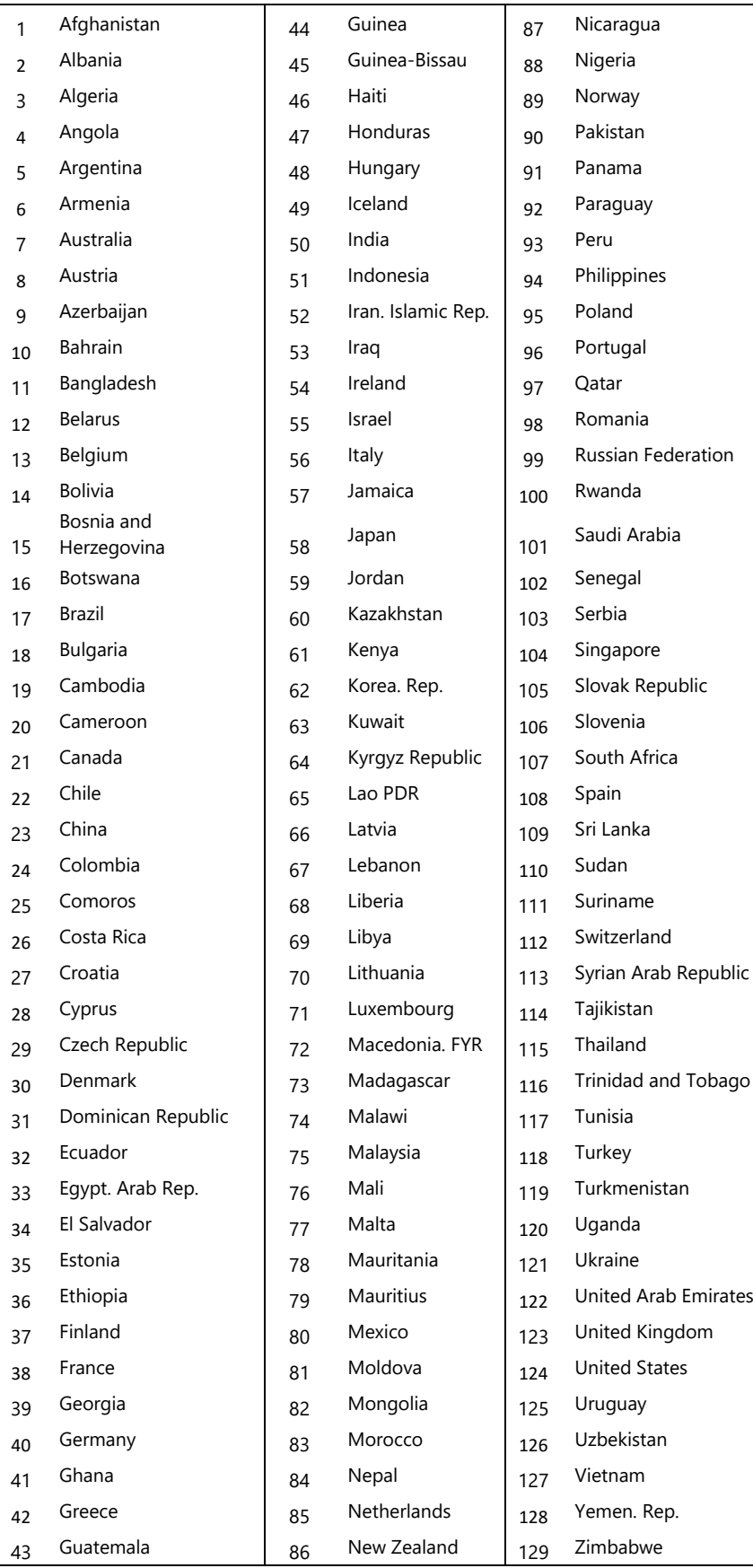

## Таблица результатов проверки данных на выбросы и наблюдения,

### оказывающие наиболее сильное влияние на регрессионную модель

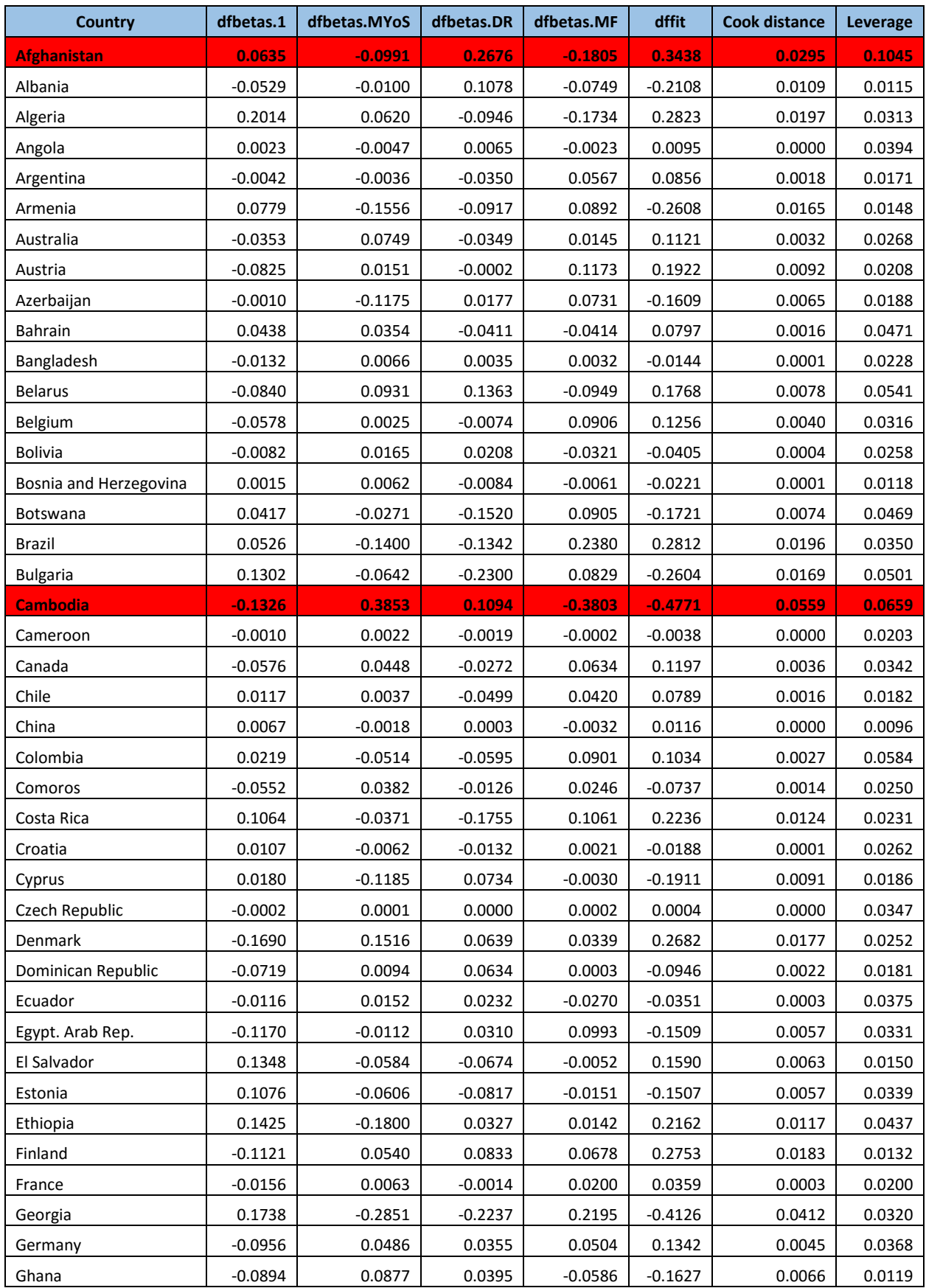

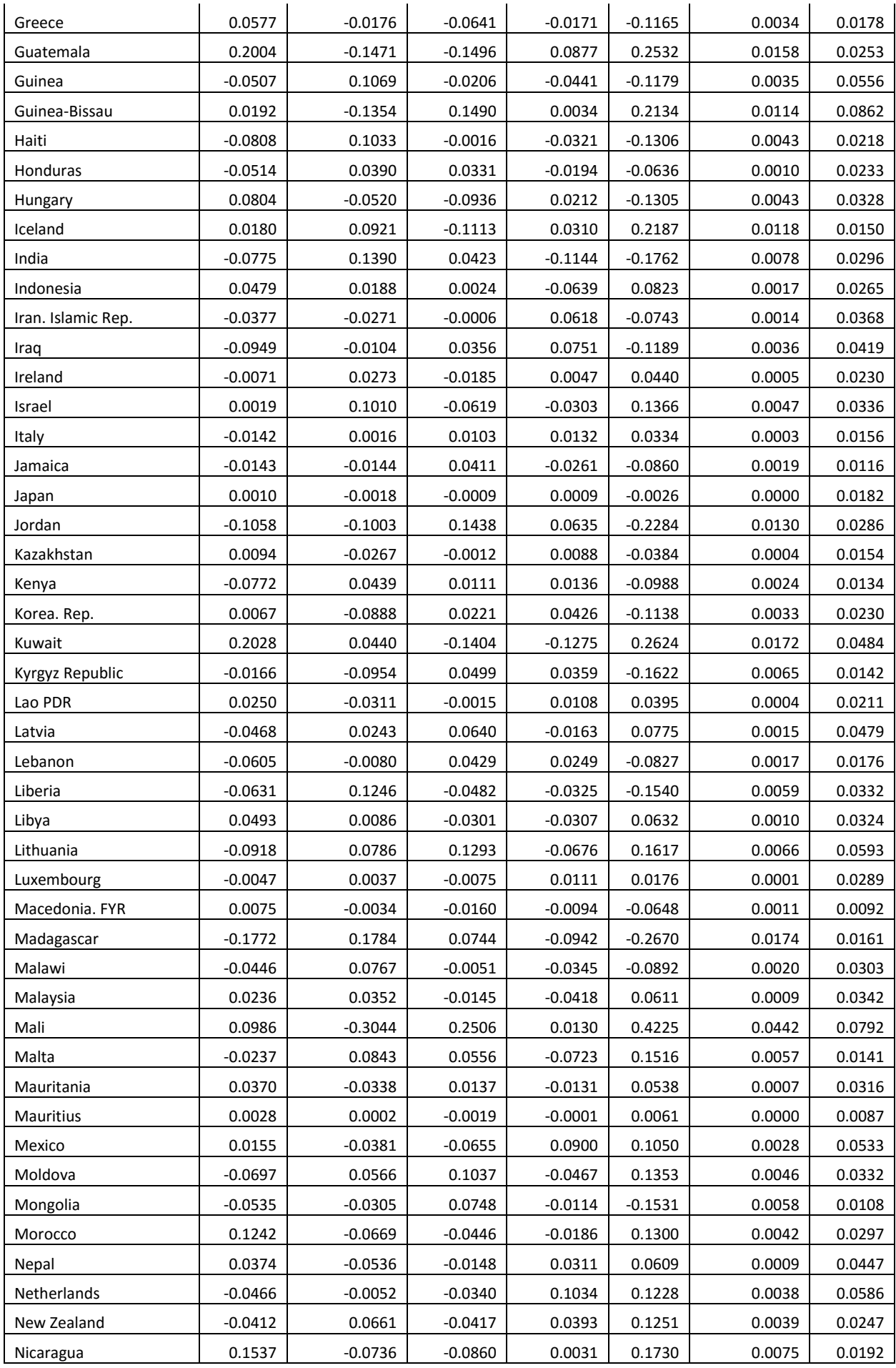

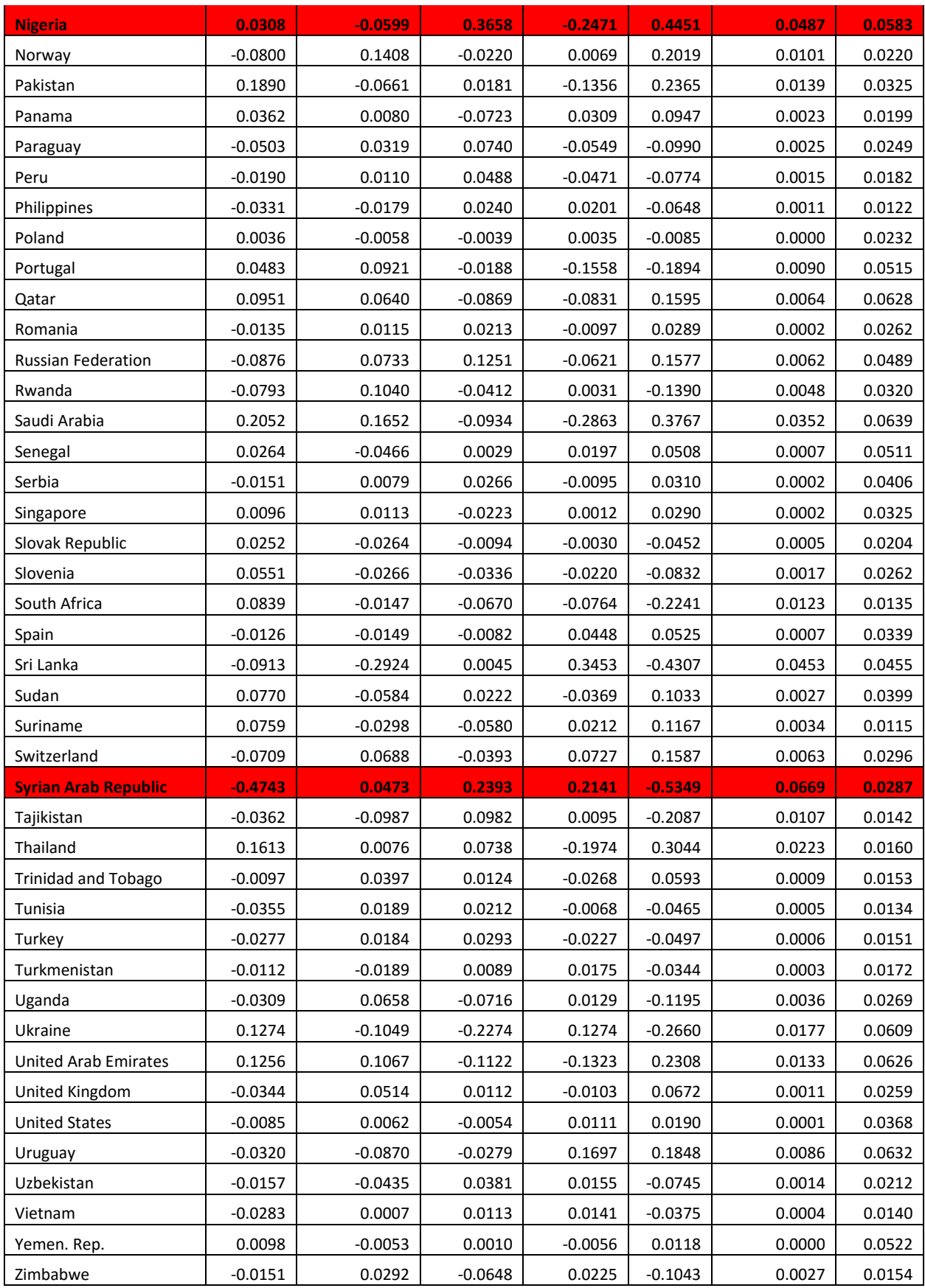

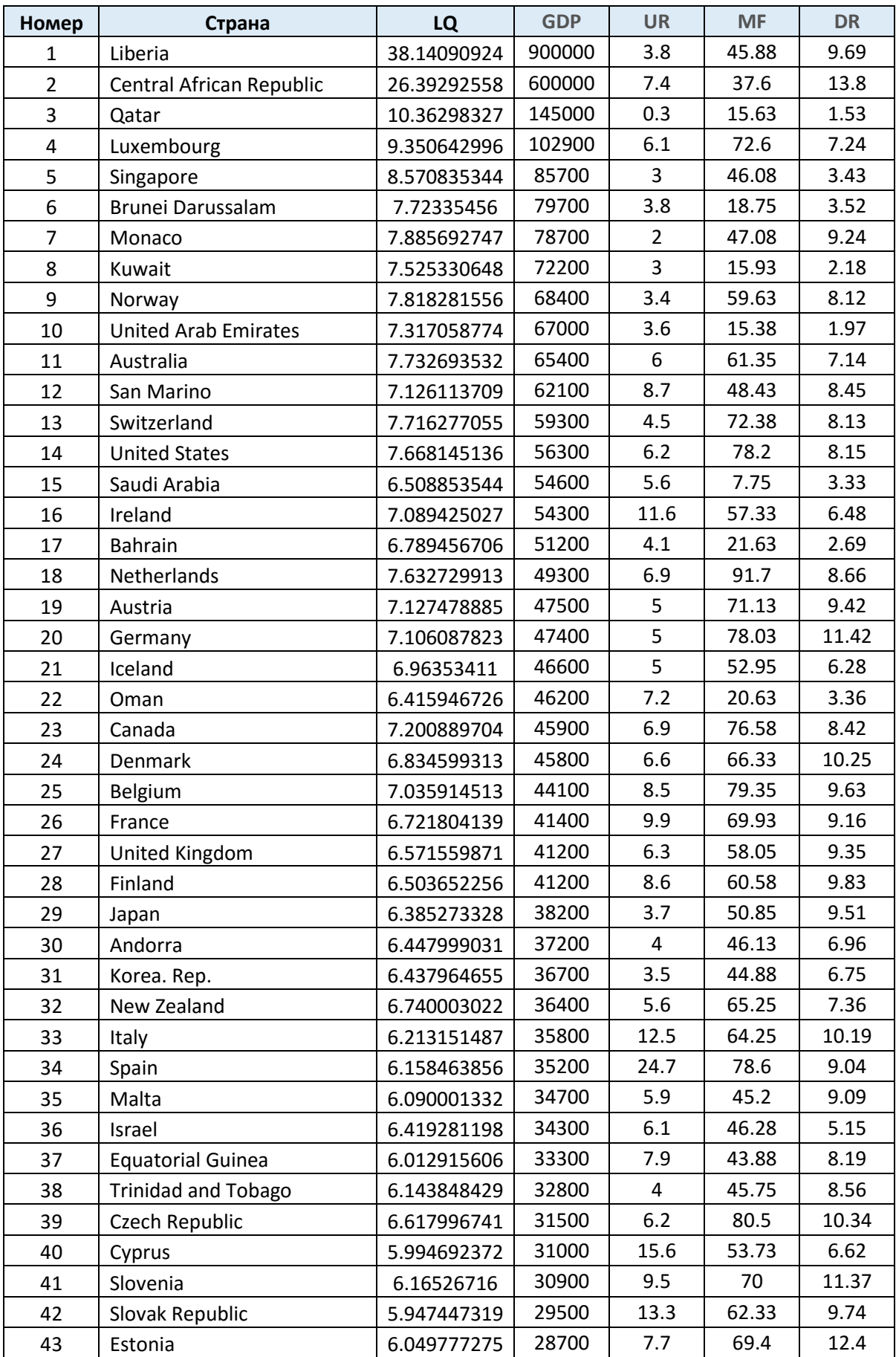

# Результаты моделирования согласно модели 1.1 (151 государство).

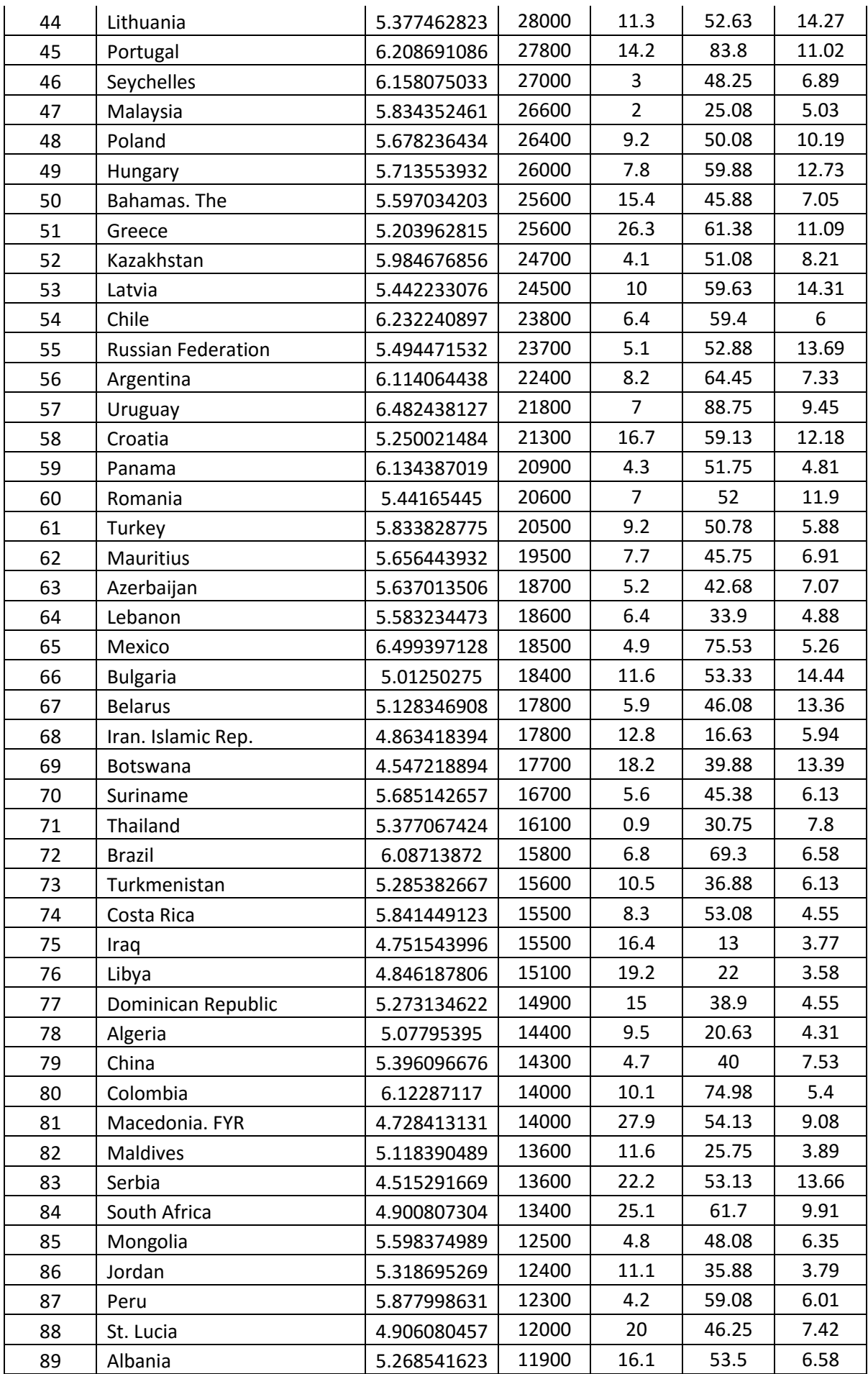

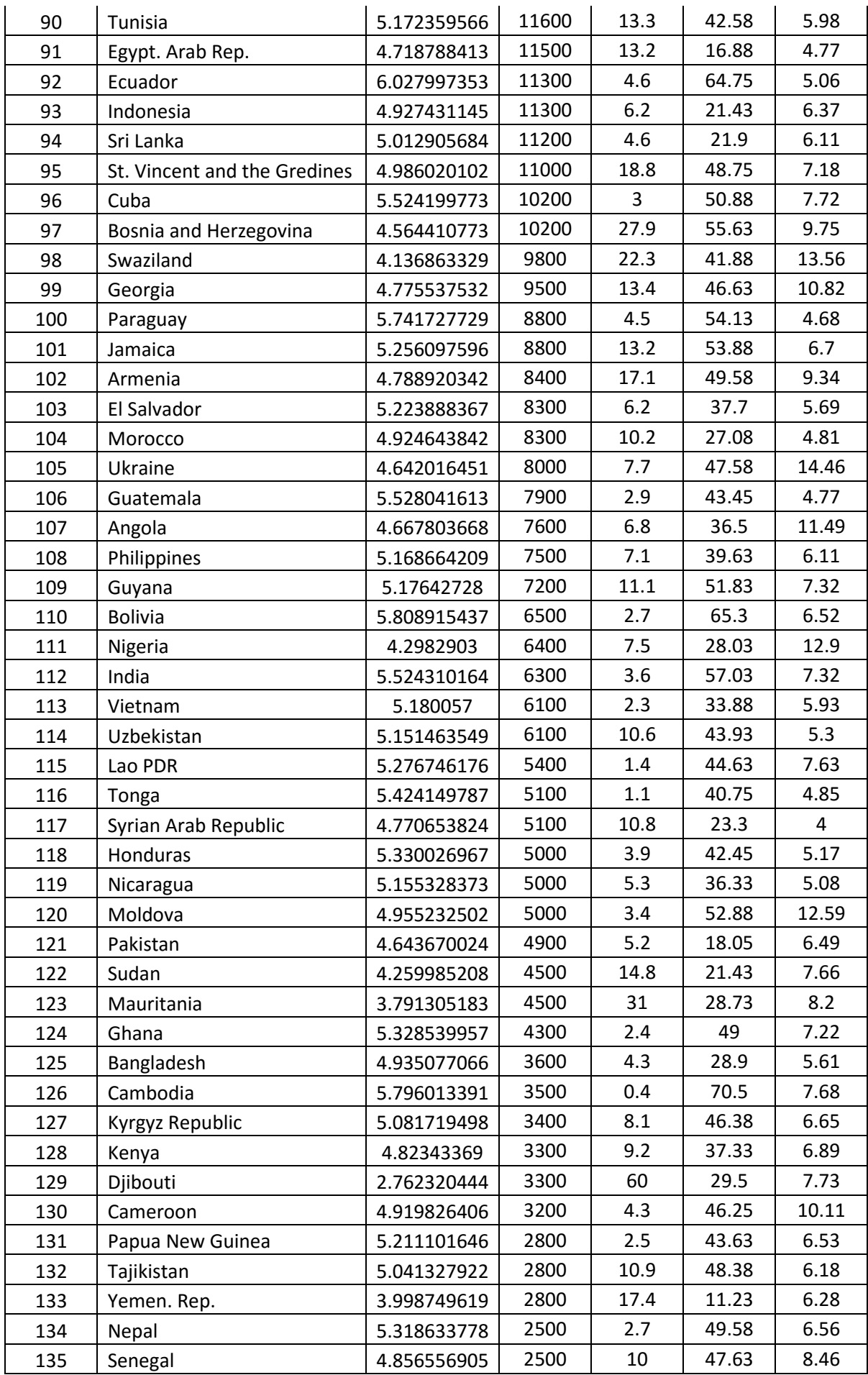

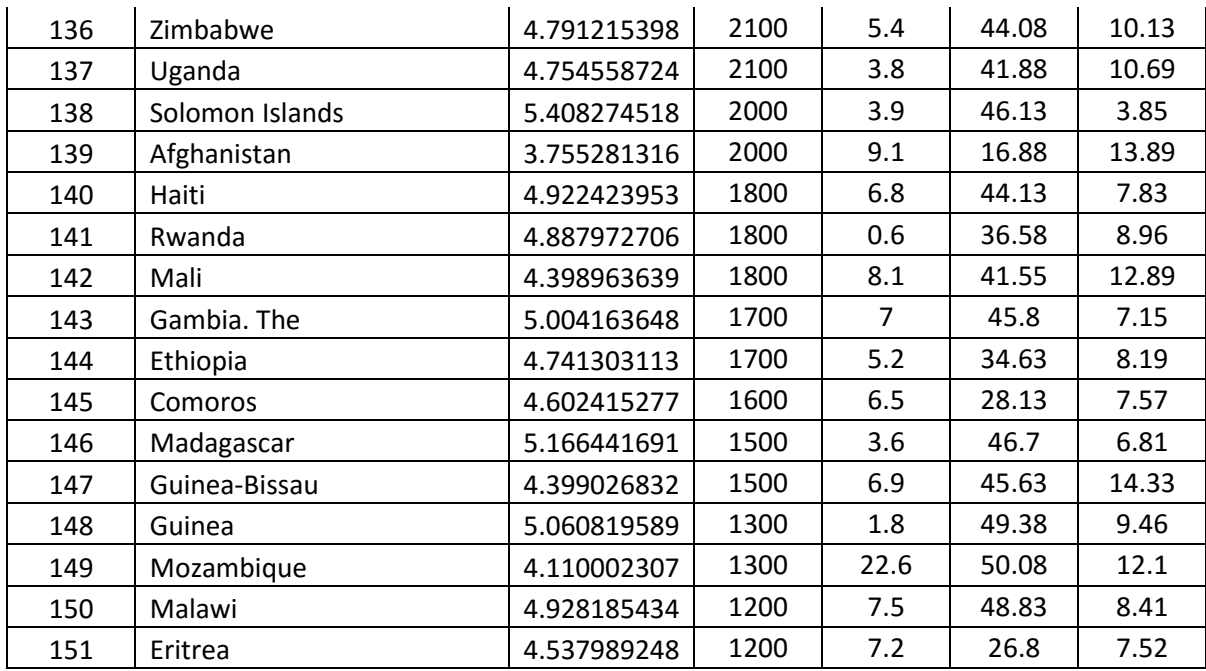

# Результаты моделирования согласно модели 1.1 (68 государств).

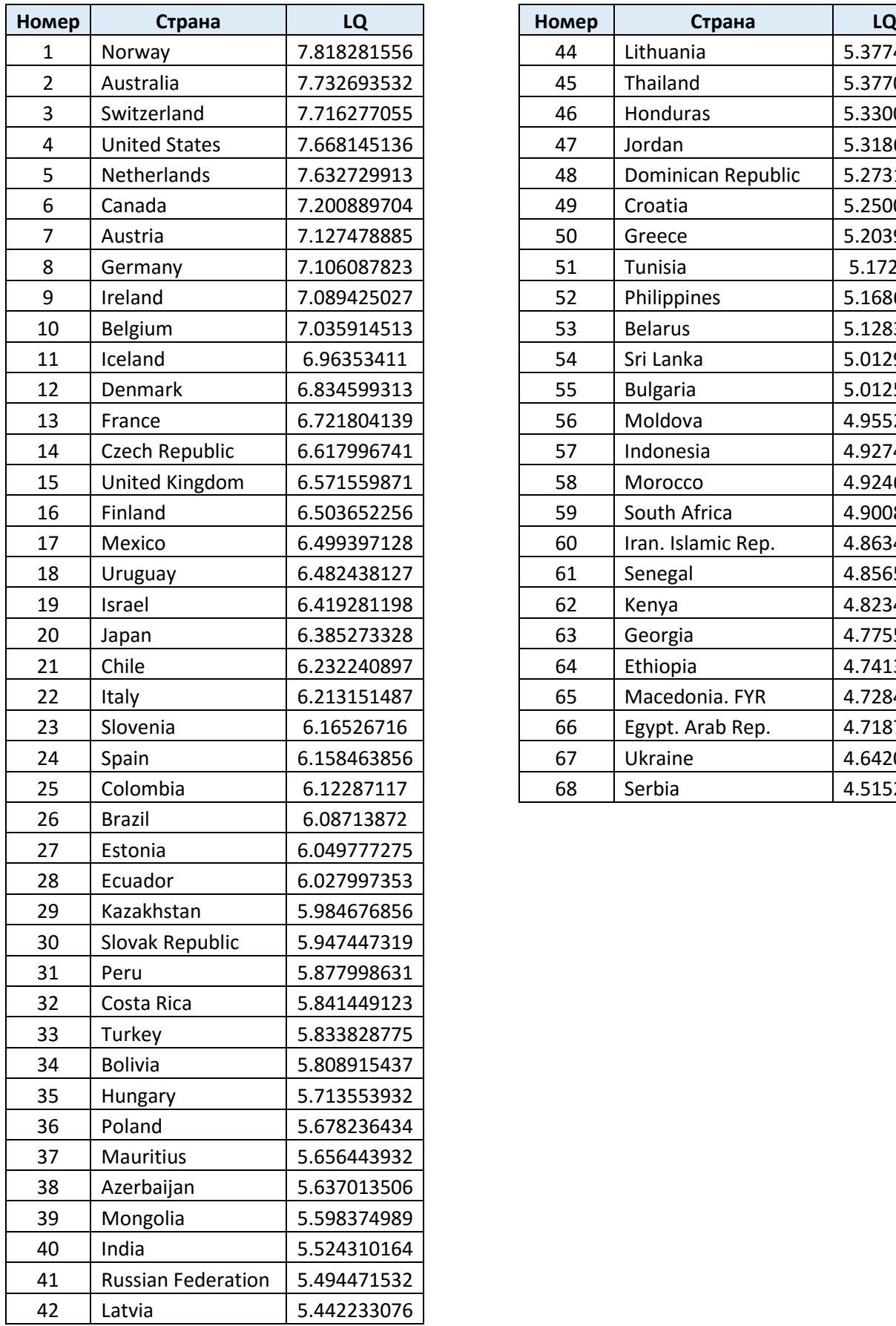

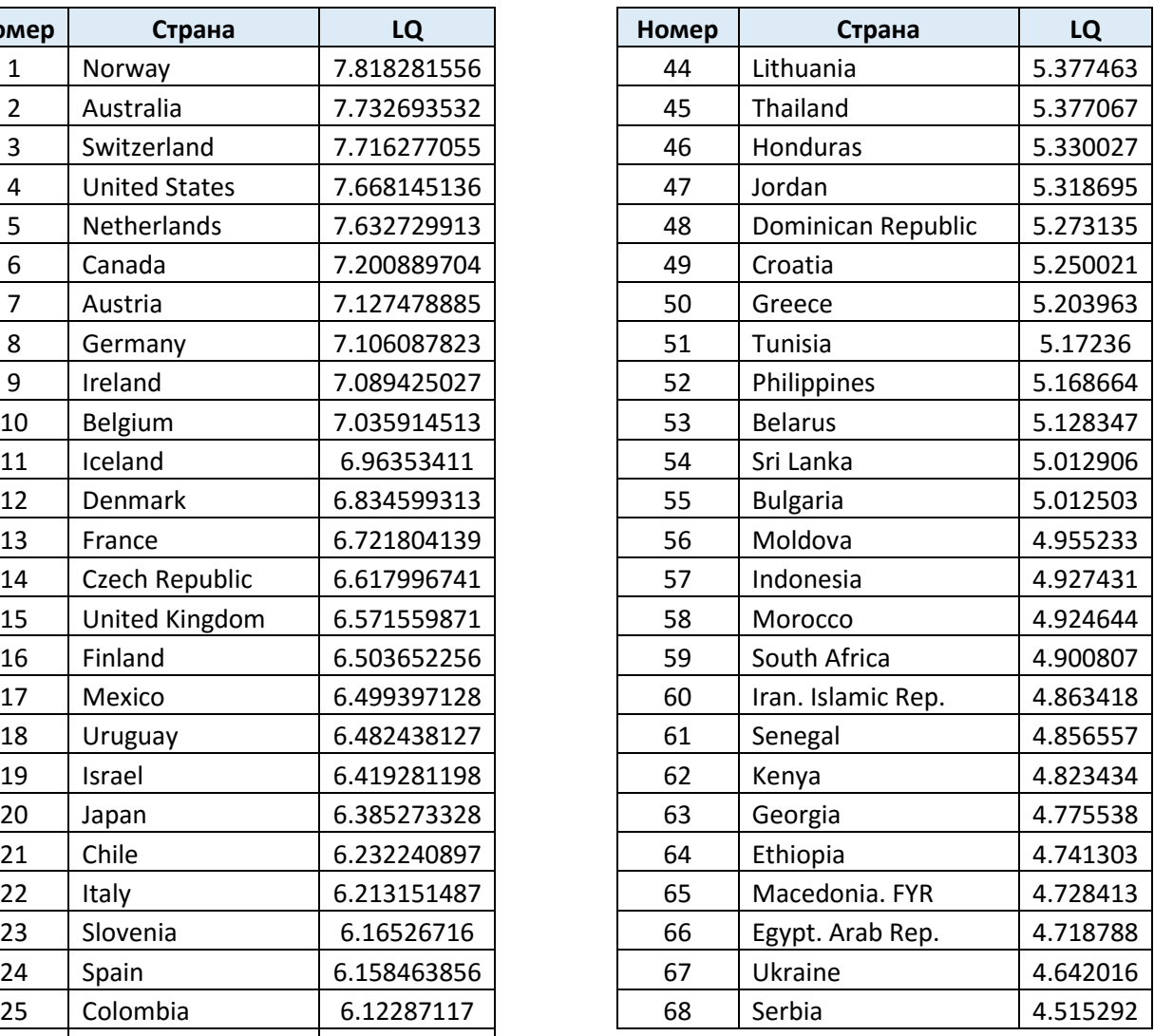

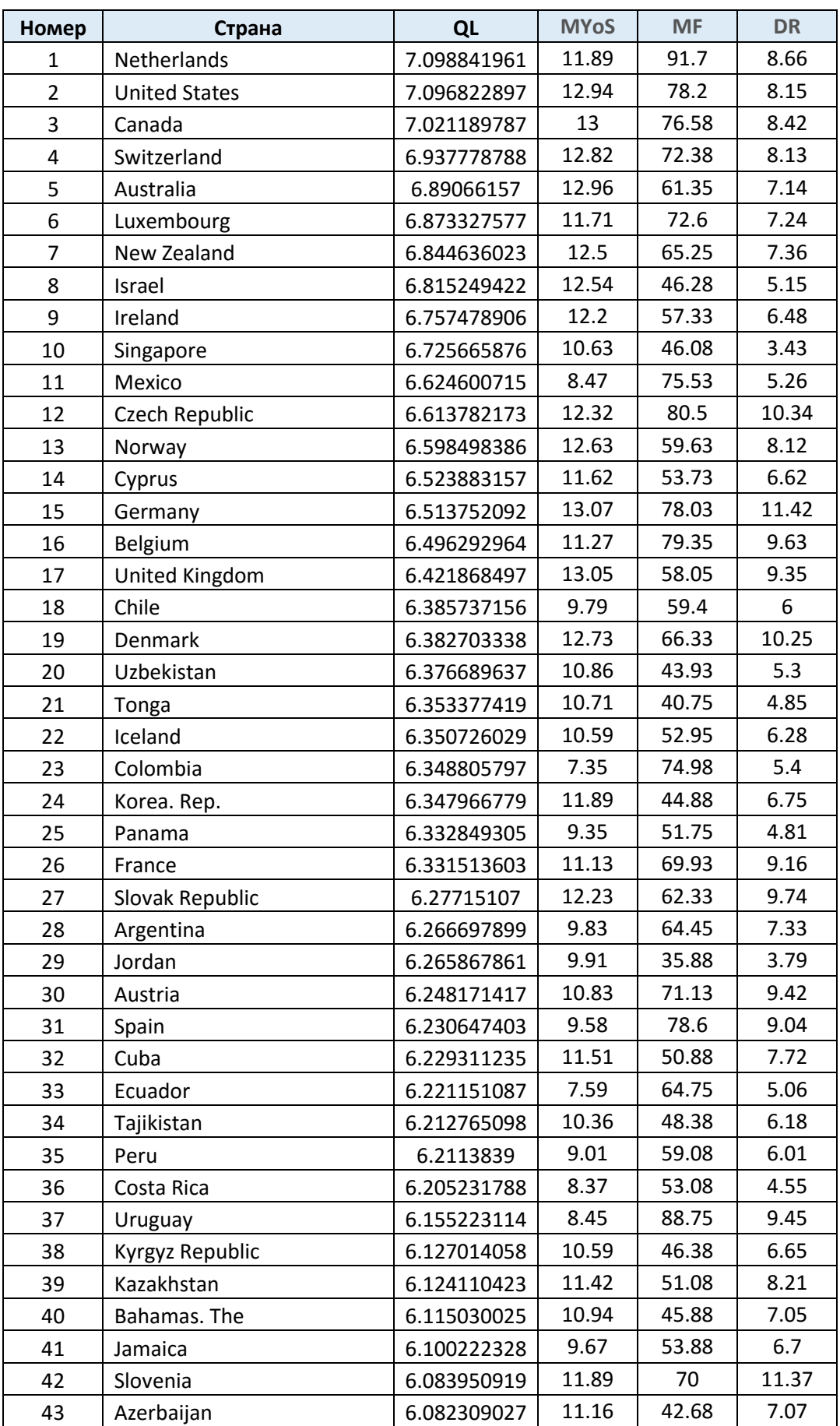

# Результаты моделирования согласно модели 2.3 (150 государство).

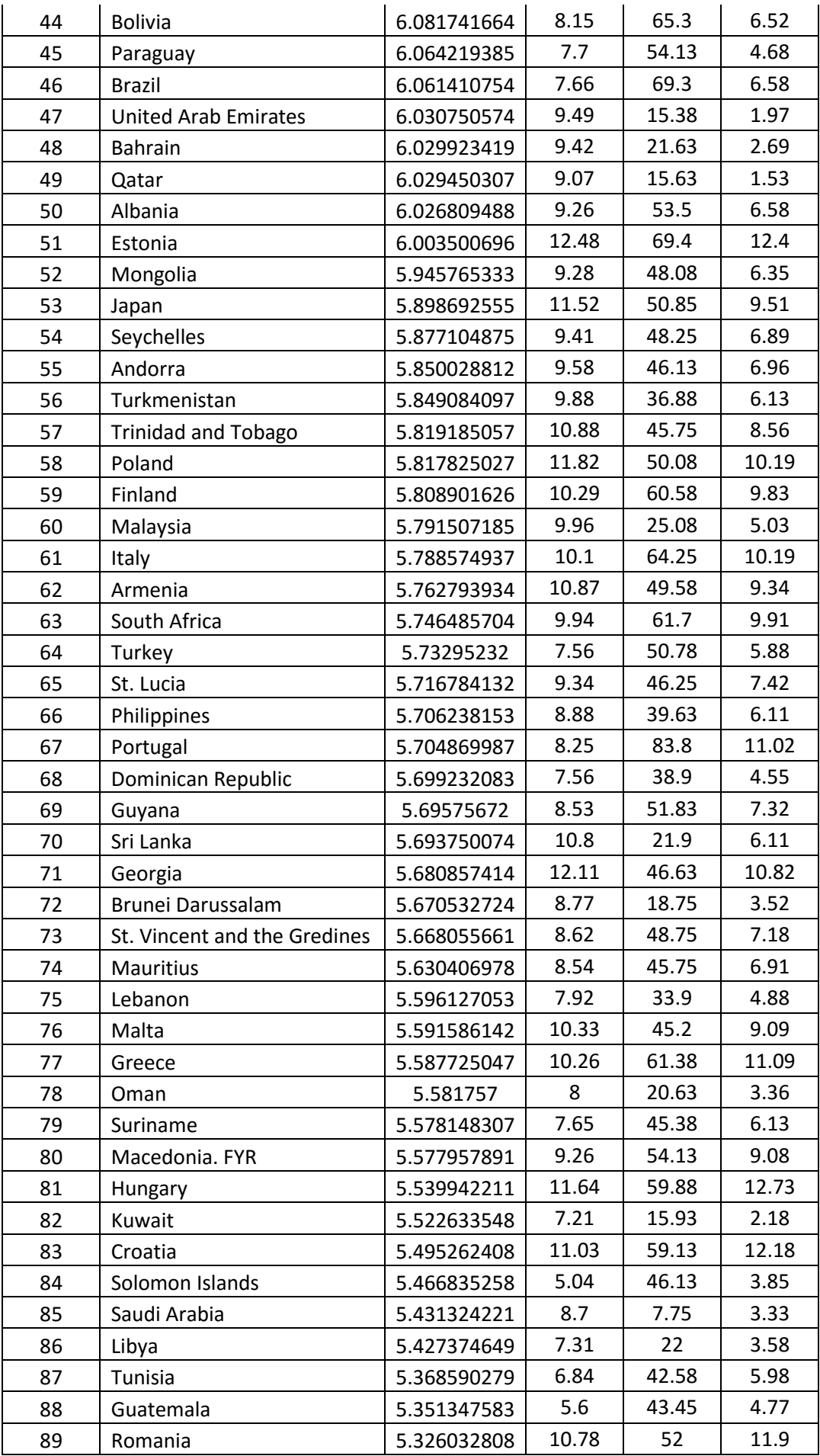

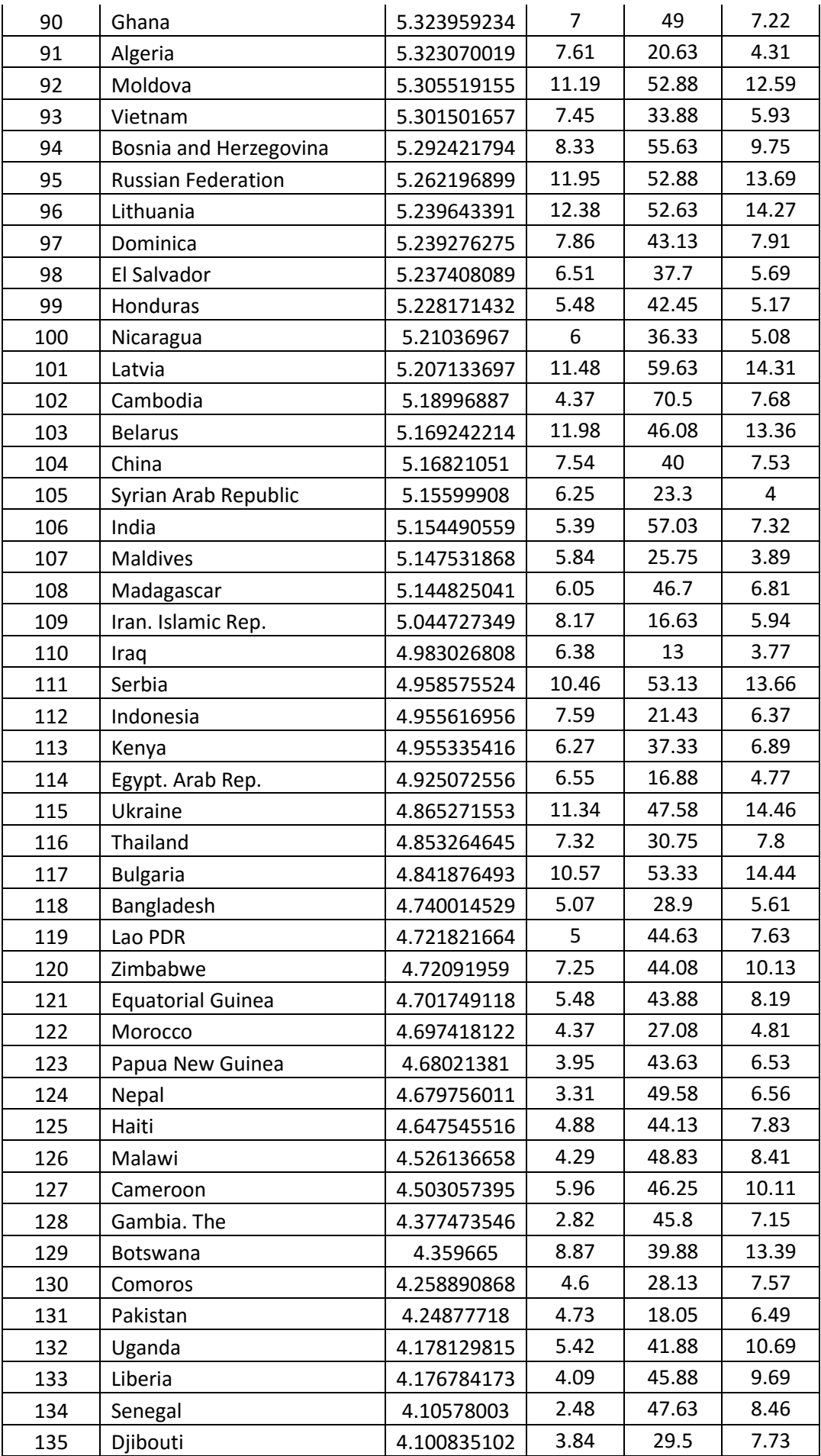

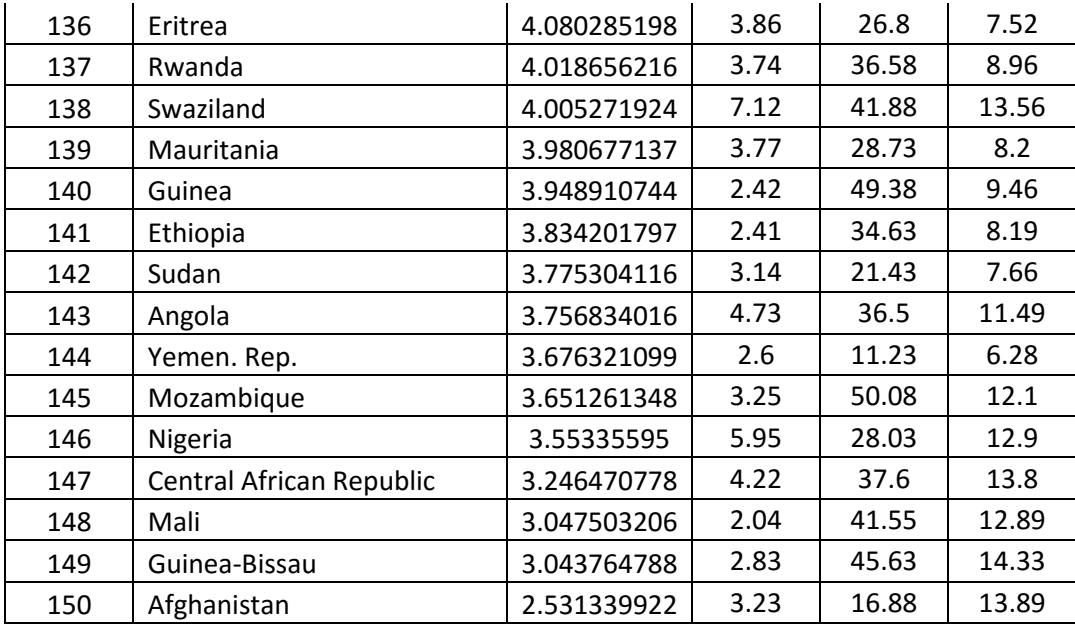

#### Коды функций на языке R

Функция auto.regression() возвращает объект типа список, который содержит матрицу Radj, отражающую порядок включения факторов в модель на основе прироста скорректированного коэффициента детерминации, а так же соответствующий матрице набор данных - Data, по которому следует строить линейную многофакторную регрессию.

#### Входные аргументы:

@initial data (тип dataframe), матрица исходных данных, которая содержит в первом столбце имена наблюдений, во втором – данные по регрессору, в оставшейся части набор рассматриваемых факторов. В случае, если в объекте присутствуют пропуски, функция возвращает эвристическое решение согласно описанному в пункте 2.2 подходу;

@accuracy - пороговое значение прироста скорректированного коэффициента детерминации (по умолчанию 0.05);

@correlation\_bound – минимальное значение определителя матрицы  $X^T X$  с целью избегания случая появления мультиколлинеарности по ходу построения модели (по умолчанию 0.25);

@output\_file\_name - имя выходного файла, в который будут записаны результаты.

Код функции:

```
auto.regression \leq-function(initial data. accuracy = 0.05, correlation bound = 0.25,
output_file_name) {
```
num\_of\_countries <- dim(initial\_data)[1]

 $num_of_indexes < - dim (initial_data)[2] - 2$ 

 $idx\_names \leq \text{colnames}(\text{initial_data}[3:(num_of_indexes + 2)])$ 

 $C \leq -a$ s.matrix(initial data[,1])

 $Y \leq -a$ s.matrix(initial data[,2])

 $X \leq -a$ s.matrix(initial\_data[,3:(num\_of\_indexes + 2)])

Radj  $\le$ - matrix(data = NA, nrow = num of indexes, ncol = num of indexes, byrow = FALSE,  $dimnames = list(idx_names, c(rep("stopped", num_of_indexes))))$ 

```
X<sub>check</sub> = X;
 previous_indexes = NULL
 const_name_1 = "include:"
const\_name_0 = "skipped."maximum\_location = 0zero = rep(0, num_of_counts) previous_maximum = 0
previous name = ""
```

```
for (i in 1:num_of_indexes) {
    for (j in 1:num_of_indexes) {
     if (identical(as.numeric(X_check[,j]), zero, num.eq = TRUE)) { Radj[j, i] = 0; next }
```

```
 merger <- cbind(previous_indexes, X[, j])
  tmp <- na.omit(cbind(Y, merger))
 \lim_{m \to \infty} lin_model <- \lim_{m \to \infty} lm(\lim_{m \to \infty} lm(\lim_{m \to \infty} lm(\lim_{m \to \infty} lm(\lim_{m \to \infty} lm(\lim_{m \to \infty} lm(\lim_{m \to \infty} lm(\lim_{m \to \infty} lm(\lim_{m \to \infty} lm)
 Rad[i,j] = summary(lin_model)$adj.r.squared
 }
```

```
maximum = max(Radj[j]) if (maximum - previous_maximum < accuracy) break
maximum_location = which(Radj[,i] = = maximum)
```

```
 tmp <- na.omit(cbind(previous_indexes, X[ ,maximum_location]))
tmp.1 < -child(rep(1, nrow(tmp)), as.matrix(tmp))
```

```
if (det(t(tmp.1)\% * \% tmp.1) < det bound) {
maximum_name <- paste(const_name_0, row.names(Radj)[maximum_location], sep = " ");
collames(Radj)[i + 1] < \text{maximum_name};X_{\text{check}} , maximum location = zero;
 break
```
}

```
maximum_name <- paste(const_name_1, row.names(Radj)[maximum_location], sep = "")
 colnames(Radj)[i] <- maximum_name
```

```
 previous_indexes <- cbind(previous_indexes, X[ ,maximum_location])
  previous_names <- cbind(previous_names, row.names(Radj)[maximum_location])
X_{\text{check}}[, maximum_location] = zero
 previous_maximum = maximum
 }
```
final\_data  $\lt$ - cbind(Y, previous\_indexes) row.names(final\_data) <- C colnames(final\_data) <- previous\_names

final\_data <- as.data.frame(na.omit(final\_data))

 Radj <- t(na.omit(t(Radj)))  $Radi < -format(round(Radi, 4), nsmall = 4)$ Radj <- trimws(Radj)

 for (i in 1:num\_of\_indexes) for  $(j$  in  $1:dim(Radj)[2])$ if (Radj[i,j] == "0.0000") Radj[i,j] = "used"

```
write.table(Radj, output_file_name, append = FALSE, row.names = TRUE, col.names = TRUE)
write("\n\n", output_file_name, append = TRUE)
write.table(final_data, output_file_name, append = TRUE, row.names = TRUE, col.names = TRUE)
write("\n\n", output file name, append = TRUE)
write.table(cor(final_data), output_file_name, append = TRUE, row.names = TRUE, col.names = 
TRUE)
```

```
lst <- list(Radj, final_data)
names(lst) <- c("Radj", "Data")
 return(lst)
```
Функция add.index() возвращает матрицу, содержащую максимально доступный набор факторов для фиксированного набора наблюдений.

Входные аргументы:

@initial\_data – (тип dataframe) набор исходных данных, содержащий все наблюдения и все рассматриваемые факторы. Структура матрицы аналогична структуре аргумента «@initial\_data» функции auto.regression();

 $@radi<sub>l</sub> data – матрица формируемая функцией auto. regression();$ 

@output\_file\_name - имя выходного файла, в который будут записаны результаты.

Код функции:

```
add.index <- function(initial_data, radj_data, output_file_name) {
```

```
row.numbers <- nrow(radj_data)
```
 $country. position < rep(0, row. numbers)$ 

result data <- radj data

new.added  $<-0$ 

```
for (i in 1:row.numbers) {
 country. position[i] = which (initial_data[i,1] == row. names(radi_data[i,])\mathcal{E}
```

```
for (i in 2:ncol(initial data)) {
 flag \lt - 0
 if (colnames(initial_data)[i] %in% colnames(radj_data)) next
```

```
for (j in country.position) \{if (is.na(initial_data[j,i]) == TRUE) break
 else \{flag \lt-flag + 1 }
\mathcal{E}if (flag == row.numbers) {
 result_data <- cbind(result_data, initial_data[country.position,i])
 new.added \lt- new.added + 1
```

```
 last.elem <- ncol(result_data)
    colnames(result_data)[last.elem] <- colnames(initial_data)[i]
  }
 }
 result_data <- cbind(rownames(radj_data),result_data)
 colnames(result_data)[1] <- "Country"
 rownames(result_data) <- country.position
 write.table(result_data, output_file_name, append = FALSE, row.names = TRUE, col.names = 
TRUE)
```

```
 lst <- list(result_data, new.added)
```

```
 names(lst) <- c("data", "new.indexes")
```

```
 return(lst)
```
}

Функция white.test() является модификацией функции bptest() из пакета «Imtest», которая проводит тест Уайта основываясь на входной матрицы данных. Функция возвращает значение статистики и величину p-value.

Входные аргументы:

@database - (тип dataframe) матрица содержащая данные, по которым должна строиться линейная регрессионная модель. Первый столбец матрицы соответствует регрессору.

Код функции:

```
white.test <- function(database) {
name <- names(database)
size <- ncol(database)
```

```
str.part1 <- paste(name[2:size], collapse = " +")
```

```
tmp.start < -rep("I(", (size - 1))tmp.end < rep("^2)", (size - 1))str.part3 < paste(tmp.start, name[2:size], tmp.end, sep = "", collapse = " + ")
```

```
if (size > 2) {
 comb \leq-combn(name[2:size], 2)
 str.part2 <- paste(comb[1, ], comb[2, ], sep = "*", collapse = " + ")
 frmla2 <- as.formula(paste("\sim", str.part2, " + ", str.part3))
\} else {
 str.part2 <- "";
 frmla2 <- as.formula(paste("\sim", str.part3))
\mathcal{E}
```

```
frmla1 <- as.formula(paste(name[1], " \sim ", str.part1))
```

```
white.\text{Im} < - \text{Im}(\text{frmla1}, \text{data} = \text{database})bp \leq -bptest(white.lm, frmla2, data = database)
```

```
return(bp)
```
 $\mathcal{E}$ 

Функция gq.test() является модификацией функции gqtest() из пакета «lmtest», которая реализует применение теста Гольфельда-Квандта для каждого фактора автоматически на основе матрицы входных данных. Функция возвращает список, содержащий результаты теста для каждого фактора.

Входные аргументы:

@data – (тип dataframe) матрица данных, по которым должна строиться линейная регрессионная модель. Первый столбец матрицы соответствует регрессору.

Код функции:

```
gq.test <- function(data) {
  if (is.data.frame(data)) {
  size <- ncol(data)
 if (size >= 2) {
    ordered.data <- data[order(data[, 2]),]
    ordered.lm <- lm(as.matrix(ordered.data[,1]) ~ as.matrix(ordered.data[,2:size]))
    res <- gqtest(ordered.lm)
    output <- list(res)
   if (size >= 3) {
     for (i in 3:size) {
      ordered.data <- data[order(data[, i]),]
      ordered.lm <- lm(as.matrix(ordered.data[,1]) ~ as.matrix(ordered.data[,2:size]))
      res <- gqtest(ordered.lm)
      output <- c(output, list(res))
     }
     names(output) <- names(data)[2:size]
     return(output)
   }
  } else {
    stop("ERROR! DATA should contain at least one factor!")
  }
 } else {
  stop("ERROR! DATA should be data.frame type!")
 }
}
```